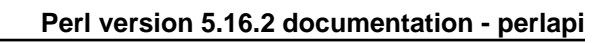

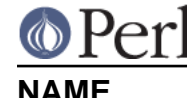

perlapi - autogenerated documentation for the perl public API

# **DESCRIPTION**

This file contains the documentation of the perl public API generated by embed.pl, specifically a listing of functions, macros, flags, and variables that may be used by extension writers. At the end is a list of functions which have yet to be documented. The interfaces of those are subject to change without notice. Any functions not listed here are not part of the public API, and should not be used by extension writers at all. For these reasons, blindly using functions listed in proto.h is to be avoided when writing extensions.

Note that all Perl API global variables must be referenced with the PL prefix. Some macros are provided for compatibility with the older, unadorned names, but this support may be disabled in a future release.

Perl was originally written to handle US-ASCII only (that is characters whose ordinal numbers are in the range 0 - 127). And documentation and comments may still use the term ASCII, when sometimes in fact the entire range from 0 - 255 is meant.

Note that Perl can be compiled and run under EBCDIC (See perlebcdic) or ASCII. Most of the documentation (and even comments in the code) ignore the EBCDIC possibility. For almost all purposes the differences are transparent. As an example, under EBCDIC, instead of UTF-8, UTF-EBCDIC is used to encode Unicode strings, and so whenever this documentation refers to utf8 (and variants of that name, including in function names), it also (essentially transparently) means UTF-EBCDIC. But the ordinals of characters differ between ASCII, EBCDIC, and the UTF- encodings, and a string encoded in UTF-EBCDIC may occupy more bytes than in UTF-8.

Also, on some EBCDIC machines, functions that are documented as operating on US-ASCII (or Basic Latin in Unicode terminology) may in fact operate on all 256 characters in the EBCDIC range, not just the subset corresponding to US-ASCII.

The listing below is alphabetical, case insensitive.

# **"Gimme" Values**

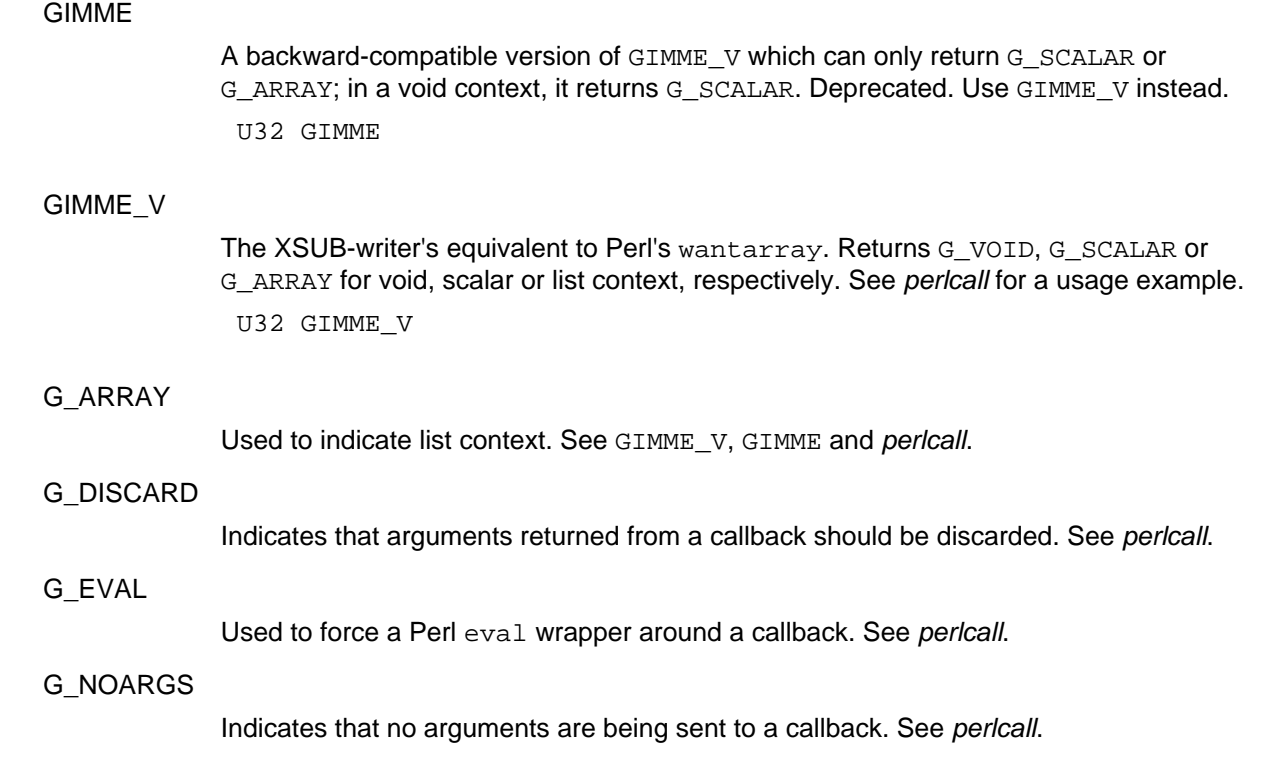

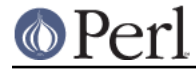

G\_SCALAR

Used to indicate scalar context. See GIMME\_V, GIMME, and pericall.

G\_VOID

Used to indicate void context. See GIMME\_V and perlcall.

# **Array Manipulation Functions**

AvFILL

Same as av len(). Deprecated, use av len() instead.

int AvFILL(AV\* av)

av\_clear

Clears an array, making it empty. Does not free the memory the av uses to store its list of scalars. If any destructors are triggered as a result, the av itself may be freed when this function returns.

Perl equivalent:  $@myarray = ()$  : void av\_clear(AV \*av)

## av\_create\_and\_push

Push an SV onto the end of the array, creating the array if necessary. A small internal helper function to remove a commonly duplicated idiom.

NOTE: this function is experimental and may change or be removed without notice.

void av\_create\_and\_push(AV \*\*const avp, SV \*const val)

## av\_create\_and\_unshift\_one

Unshifts an SV onto the beginning of the array, creating the array if necessary. A small internal helper function to remove a commonly duplicated idiom.

NOTE: this function is experimental and may change or be removed without notice.

SV\*\* av\_create\_and\_unshift\_one(AV \*\*const avp, SV \*const val)

```
av delete
```
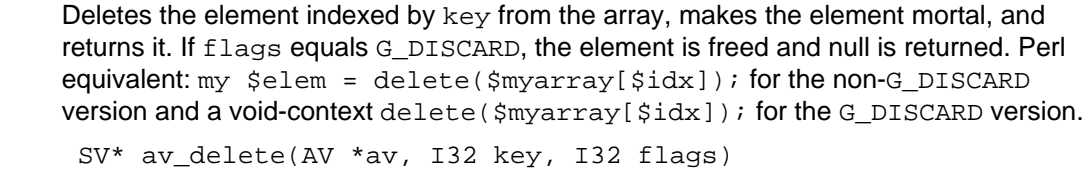

av\_exists

Returns true if the element indexed by key has been initialized. This relies on the fact that uninitialized array elements are set to  $\&PL\_sv\_under$ . Perl equivalent: exists(\$myarray[\$key]). bool av\_exists(AV \*av, I32 key)

av\_extend

Pre-extend an array. The key is the index to which the array should be extended.

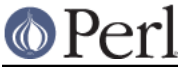

void av\_extend(AV \*av, I32 key)

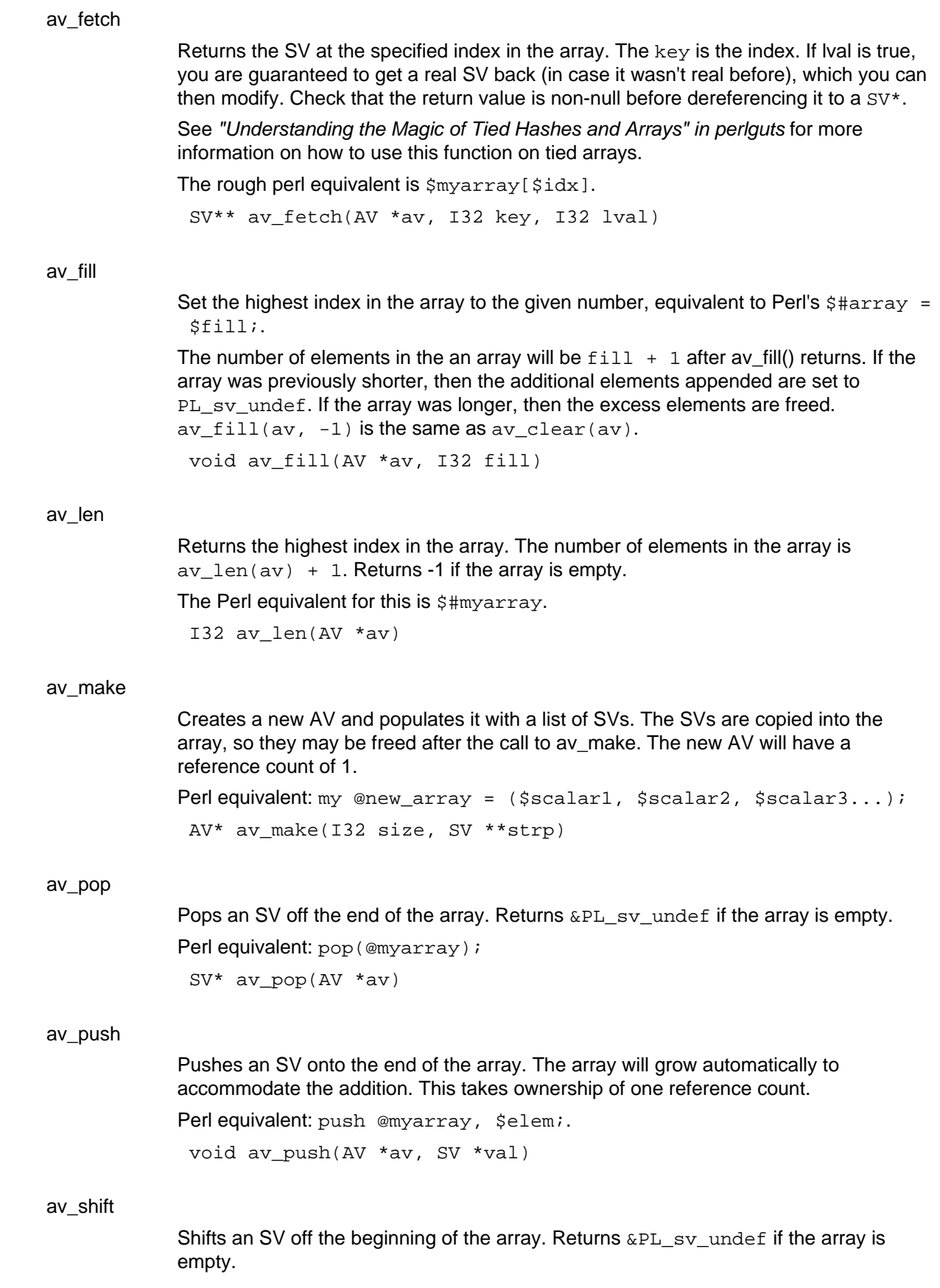

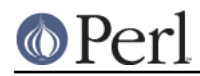

Perl equivalent: shift(@myarray); SV\* av\_shift(AV \*av)

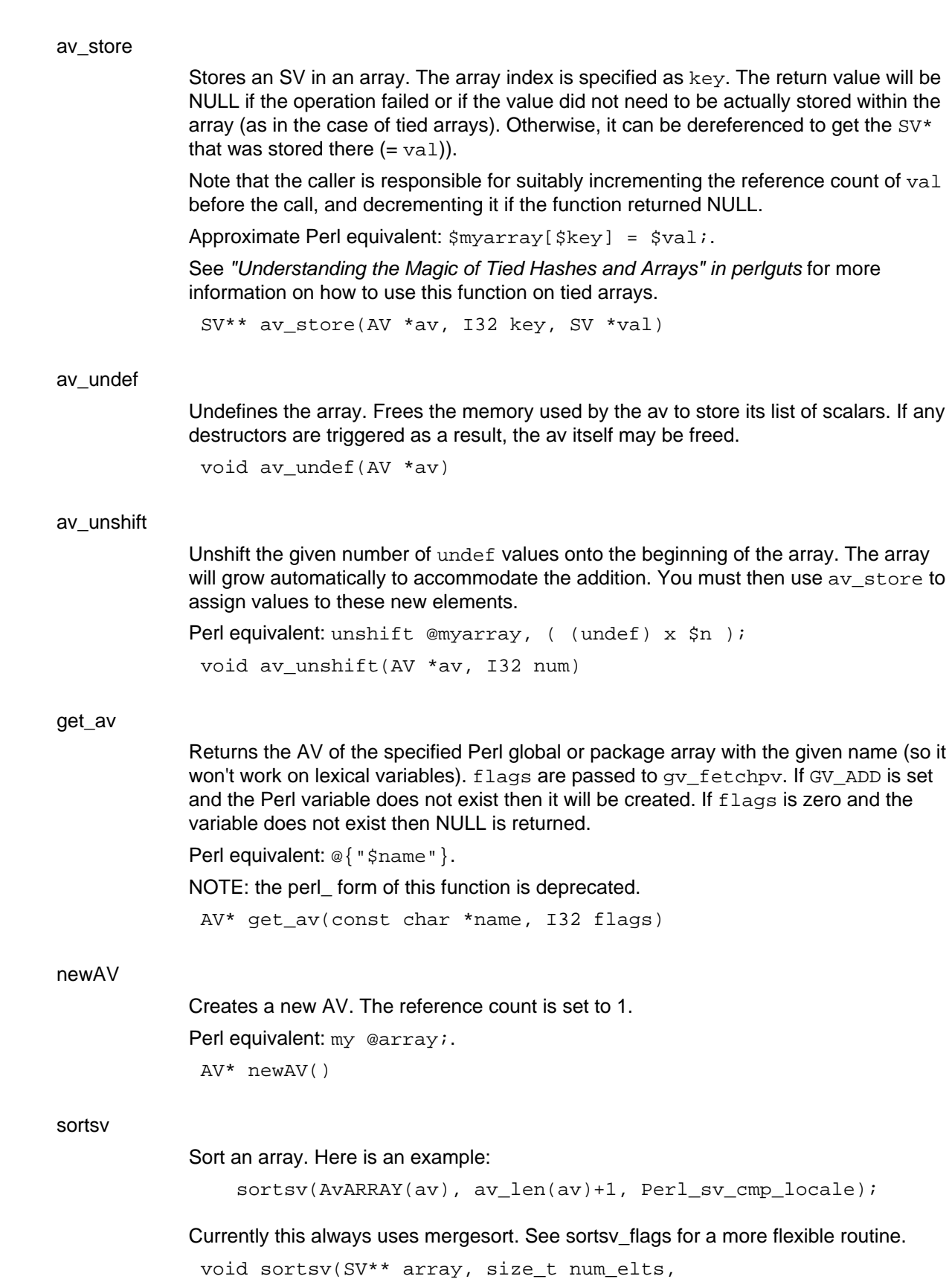

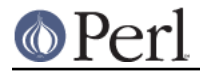

SVCOMPARE\_t cmp)

sortsv\_flags

Sort an array, with various options.

void sortsv\_flags(SV\*\* array, size\_t num\_elts, SVCOMPARE\_t cmp, U32 flags)

# **Callback Functions**

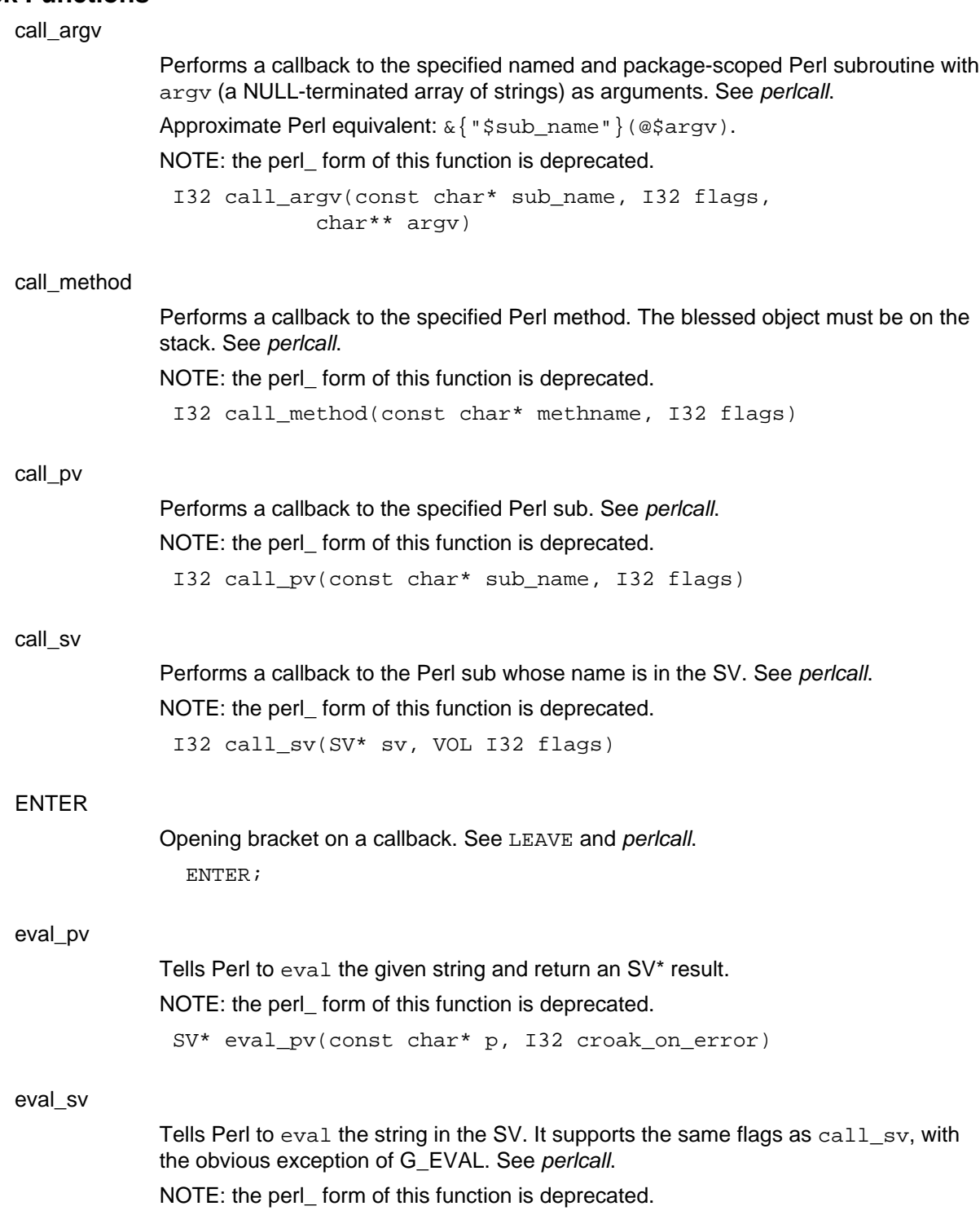

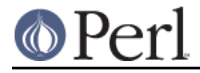

I32 eval\_sv(SV\* sv, I32 flags)

# FREETMPS

Closing bracket for temporaries on a callback. See SAVETMPS and perlcall. FREETMPS;

# LEAVE

Closing bracket on a callback. See ENTER and perlcall. LEAVE;

## **SAVETMPS**

Opening bracket for temporaries on a callback. See FREETMPS and perlcall. SAVETMPS;

# **Character case changing**

toLOWER

Converts the specified character to lowercase in the platform's native character set, if possible; otherwise returns the input character itself.

char toLOWER(char ch)

## toUPPER

Converts the specified character to uppercase in the platform's native character set, if possible; otherwise returns the input character itself.

char toUPPER(char ch)

# **Character classes**

There are three variants for all the functions in this section. The base ones operate using the character set of the platform Perl is running on. The ones with an  $A$  suffix operate on the ASCII character set, and the ones with an  $L1$  suffix operate on the full Latin1 character set. All are unaffected by locale and by use bytes.

For ASCII platforms, the base function with no suffix and the one with the \_A suffix are identical. The function with the \_L1 suffix imposes the Latin-1 character set onto the platform. That is, the code points that are ASCII are unaffected, since ASCII is a subset of Latin-1. But the non-ASCII code points are treated as if they are Latin-1 characters. For example, isSPACE\_L1() will return true when called with the code point 0xA0, which is the Latin-1 NO-BREAK SPACE.

For EBCDIC platforms, the base function with no suffix and the one with the  $\_L1$  suffix should be identical, since, as of this writing, the EBCDIC code pages that Perl knows about all are equivalent to Latin-1. The function that ends in an \_A suffix will not return true unless the specified character also has an ASCII equivalent.

isALPHA

Returns a boolean indicating whether the specified character is an alphabetic character in the platform's native character set. See the top of this section for an explanation of variants is ALPHA A and isALPHA L1.

bool isALPHA(char ch)

isASCII

Returns a boolean indicating whether the specified character is one of the 128

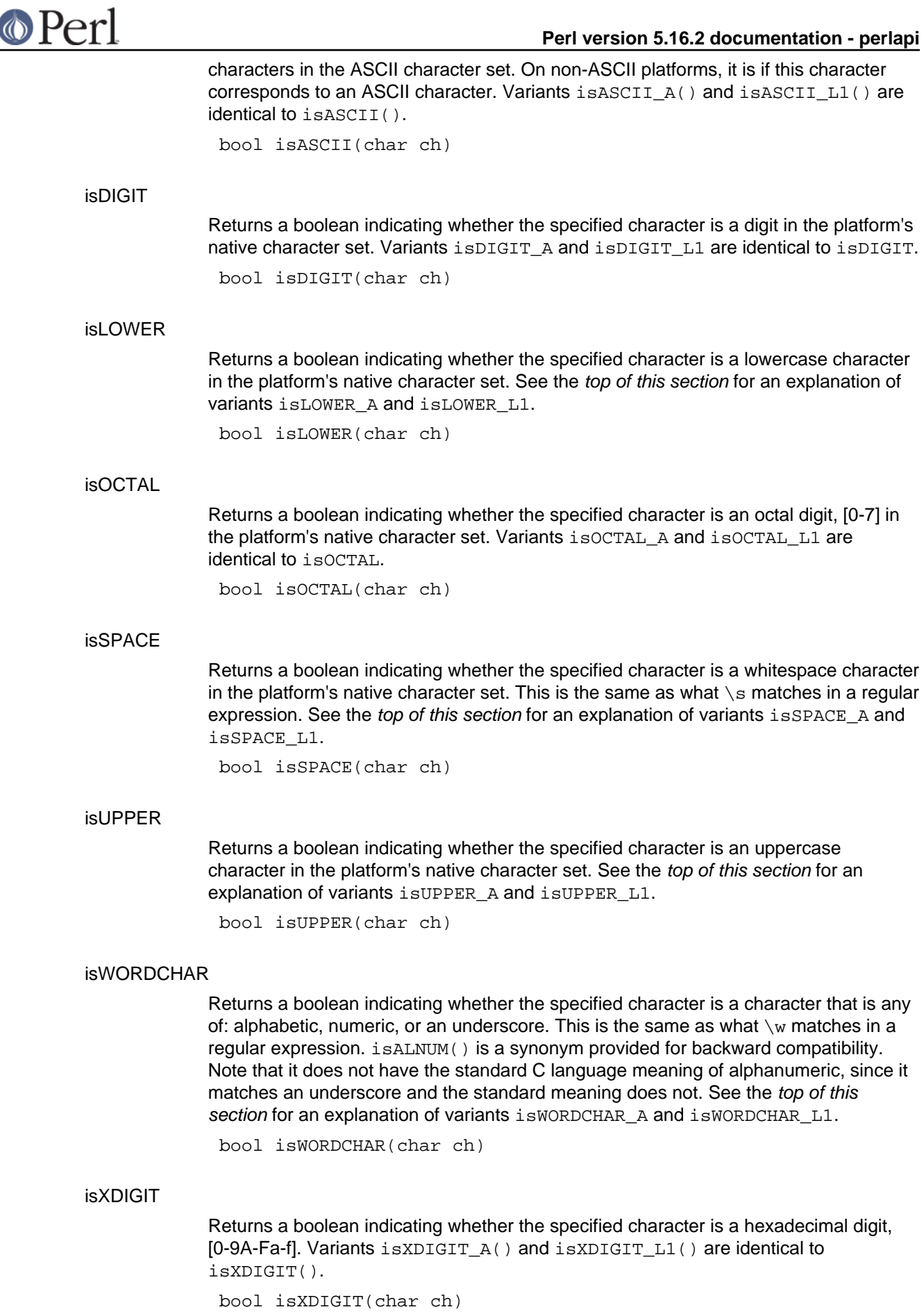

# **Cloning an interpreter**

perl\_clone

Create and return a new interpreter by cloning the current one.

perl\_clone takes these flags as parameters:

CLONEf\_COPY\_STACKS - is used to, well, copy the stacks also, without it we only clone the data and zero the stacks, with it we copy the stacks and the new perl interpreter is ready to run at the exact same point as the previous one. The pseudo-fork code uses COPY STACKS while the threads->create doesn't.

CLONEf KEEP\_PTR\_TABLE - perl\_clone keeps a ptr\_table with the pointer of the old variable as a key and the new variable as a value, this allows it to check if something has been cloned and not clone it again but rather just use the value and increase the refcount. If KEEP\_PTR\_TABLE is not set then perl\_clone will kill the ptr\_table using the function ptr\_table\_free(PL\_ptr\_table); PL\_ptr\_table =  $\text{NULL};$ reason to keep it around is if you want to dup some of your own variable who are outside the graph perl scans, example of this code is in threads.xs create.

CLONEf\_CLONE\_HOST - This is a win32 thing, it is ignored on unix, it tells perls win32host code (which is c++) to clone itself, this is needed on win32 if you want to run two threads at the same time, if you just want to do some stuff in a separate perl interpreter and then throw it away and return to the original one, you don't need to do anything.

```
PerlInterpreter* perl_clone(
                  PerlInterpreter *proto_perl,
                 UV flags
)
```
# **Compile-time scope hooks**

# BhkDISABLE

Temporarily disable an entry in this BHK structure, by clearing the appropriate flag. which is a preprocessor token indicating which entry to disable.

NOTE: this function is experimental and may change or be removed without notice.

void BhkDISABLE(BHK \*hk, which)

# BhkENABLE

Re-enable an entry in this BHK structure, by setting the appropriate flag. which is a preprocessor token indicating which entry to enable. This will assert (under -DDEBUGGING) if the entry doesn't contain a valid pointer.

NOTE: this function is experimental and may change or be removed without notice.

void BhkENABLE(BHK \*hk, which)

# BhkENTRY\_set

Set an entry in the BHK structure, and set the flags to indicate it is valid. which is a preprocessing token indicating which entry to set. The type of ptr depends on the entry.

NOTE: this function is experimental and may change or be removed without notice.

void BhkENTRY\_set(BHK \*hk, which, void \*ptr)

## blockhook\_register

Register a set of hooks to be called when the Perl lexical scope changes at compile time. See "Compile-time scope hooks" in perlauts.

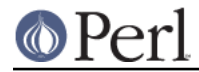

NOTE: this function is experimental and may change or be removed without notice. NOTE: this function must be explicitly called as Perl\_blockhook\_register with an aTHX\_ parameter.

void Perl blockhook register(pTHX\_ BHK \*hk)

# **COP Hint Hashes**

cophh\_2hv

Generates and returns a standard Perl hash representing the full set of key/value pairs in the cop hints hash cophh. flags is currently unused and must be zero.

NOTE: this function is experimental and may change or be removed without notice.

HV \* cophh\_2hv(const COPHH \*cophh, U32 flags)

### cophh\_copy

Make and return a complete copy of the cop hints hash cophh.

NOTE: this function is experimental and may change or be removed without notice.

COPHH \* cophh\_copy(COPHH \*cophh)

## cophh\_delete\_pv

Like cophh\_delete\_pvn, but takes a nul-terminated string instead of a string/length pair.

NOTE: this function is experimental and may change or be removed without notice.

COPHH \* cophh\_delete\_pv(const COPHH \*cophh, const char \*key, U32 hash, U32 flags)

## cophh\_delete\_pvn

Delete a key and its associated value from the cop hints hash cophh, and returns the modified hash. The returned hash pointer is in general not the same as the hash pointer that was passed in. The input hash is consumed by the function, and the pointer to it must not be subsequently used. Use cophh copy if you need both hashes.

The key is specified by keypv and keylen. If flags has the COPHH\_KEY\_UTF8 bit set, the key octets are interpreted as UTF-8, otherwise they are interpreted as Latin-1. hash is a precomputed hash of the key string, or zero if it has not been precomputed.

NOTE: this function is experimental and may change or be removed without notice.

COPHH \* cophh\_delete\_pvn(COPHH \*cophh, const char \*keypv, STRLEN keylen, U32 hash, U32 flags)

## cophh\_delete\_pvs

Like cophh\_delete\_pvn, but takes a literal string instead of a string/length pair, and no precomputed hash.

NOTE: this function is experimental and may change or be removed without notice.

COPHH \* cophh\_delete\_pvs(const COPHH \*cophh, const char \*key, U32 flags)

cophh\_delete\_sv

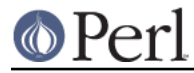

Like cophh\_delete\_pvn, but takes a Perl scalar instead of a string/length pair. NOTE: this function is experimental and may change or be removed without notice. COPHH \* cophh\_delete\_sv(const COPHH \*cophh, SV \*key,

U32 hash, U32 flags)

## cophh\_fetch\_pv

Like cophh\_fetch\_pvn, but takes a nul-terminated string instead of a string/length pair. NOTE: this function is experimental and may change or be removed without notice.

SV \* cophh\_fetch\_pv(const COPHH \*cophh, const char \*key, U32 hash, U32 flags)

## cophh\_fetch\_pvn

Look up the entry in the cop hints hash cophh with the key specified by keypv and keylen. If flags has the COPHH\_KEY\_UTF8 bit set, the key octets are interpreted as UTF-8, otherwise they are interpreted as Latin-1. hash is a precomputed hash of the key string, or zero if it has not been precomputed. Returns a mortal scalar copy of the value associated with the key, or  $\&P$   $E$  sv\_placeholder if there is no value associated with the key.

NOTE: this function is experimental and may change or be removed without notice.

SV \* cophh\_fetch\_pvn(const COPHH \*cophh, const char \*keypv, STRLEN keylen, U32 hash, U32 flags)

## cophh\_fetch\_pvs

Like cophh\_fetch\_pvn, but takes a literal string instead of a string/length pair, and no precomputed hash.

NOTE: this function is experimental and may change or be removed without notice.

SV \* cophh\_fetch\_pvs(const COPHH \*cophh, const char \*key, U32 flags)

## cophh\_fetch\_sv

Like cophh fetch pvn, but takes a Perl scalar instead of a string/length pair.

NOTE: this function is experimental and may change or be removed without notice.

SV \* cophh\_fetch\_sv(const COPHH \*cophh, SV \*key, U32 hash, U32 flags)

## cophh\_free

Discard the cop hints hash cophh, freeing all resources associated with it. NOTE: this function is experimental and may change or be removed without notice. void cophh free(COPHH \*cophh)

## cophh\_new\_empty

Generate and return a fresh cop hints hash containing no entries. NOTE: this function is experimental and may change or be removed without notice. COPHH \* cophh\_new\_empty()

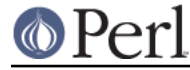

cophh\_store\_pv

Like cophh\_store\_pvn, but takes a nul-terminated string instead of a string/length pair. NOTE: this function is experimental and may change or be removed without notice.

COPHH \* cophh\_store\_pv(const COPHH \*cophh, const char \*key, U32 hash, SV \*value, U32 flags)

## cophh\_store\_pvn

Stores a value, associated with a key, in the cop hints hash cophh, and returns the modified hash. The returned hash pointer is in general not the same as the hash pointer that was passed in. The input hash is consumed by the function, and the pointer to it must not be subsequently used. Use cophh\_copy if you need both hashes.

The key is specified by keypv and keylen. If flags has the COPHH\_KEY\_UTF8 bit set, the key octets are interpreted as UTF-8, otherwise they are interpreted as Latin-1. hash is a precomputed hash of the key string, or zero if it has not been precomputed.

value is the scalar value to store for this key. value is copied by this function, which thus does not take ownership of any reference to it, and later changes to the scalar will not be reflected in the value visible in the cop hints hash. Complex types of scalar will not be stored with referential integrity, but will be coerced to strings.

NOTE: this function is experimental and may change or be removed without notice.

COPHH \* cophh\_store\_pvn(COPHH \*cophh, const char \*keypv, STRLEN keylen, U32 hash, SV \*value, U32 flags)

## cophh\_store\_pvs

Like cophh\_store\_pvn, but takes a literal string instead of a string/length pair, and no precomputed hash.

NOTE: this function is experimental and may change or be removed without notice.

COPHH \* cophh\_store\_pvs(const COPHH \*cophh, const char \*key, SV \*value, U32 flags)

## cophh\_store\_sv

Like cophh\_store\_pvn, but takes a Perl scalar instead of a string/length pair. NOTE: this function is experimental and may change or be removed without notice.

COPHH \* cophh\_store\_sv(const COPHH \*cophh, SV \*key, U32 hash, SV \*value, U32 flags)

# **COP Hint Reading**

cop\_hints\_2hv

Generates and returns a standard Perl hash representing the full set of hint entries in the cop cop. flags is currently unused and must be zero.

HV \* cop\_hints\_2hv(const COP \*cop, U32 flags)

## cop\_hints\_fetch\_pv

Like cop\_hints\_fetch\_pvn, but takes a nul-terminated string instead of a string/length pair.

SV \* cop hints fetch pv(const COP \*cop,

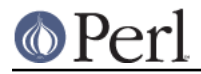

 const char \*key, U32 hash, U32 flags)

cop\_hints\_fetch\_pvn

Look up the hint entry in the cop cop with the key specified by keypv and keylen. If flags has the COPHH  $K EY$  UTF8 bit set, the key octets are interpreted as UTF-8. otherwise they are interpreted as Latin-1, hash is a precomputed hash of the key string, or zero if it has not been precomputed. Returns a mortal scalar copy of the value associated with the key, or  $\&PL\_sv\_placeholder$  if there is no value associated with the key.

SV \* cop\_hints\_fetch\_pvn(const COP \*cop, const char \*keypv, STRLEN keylen, U32 hash, U32 flags)

## cop\_hints\_fetch\_pvs

Like cop\_hints\_fetch\_pvn, but takes a literal string instead of a string/length pair, and no precomputed hash.

SV \* cop\_hints\_fetch\_pvs(const COP \*cop, const char \*key, U32 flags)

## cop\_hints\_fetch\_sv

Like cop hints fetch pvn, but takes a Perl scalar instead of a string/length pair.

SV \* cop\_hints\_fetch\_sv(const COP \*cop, SV \*key, U32 hash, U32 flags)

# **Custom Operators**

custom\_op\_register

Register a custom op. See "Custom Operators" in perlguts. NOTE: this function must be explicitly called as Perl\_custom\_op\_register with an aTHX\_ parameter.

```
void Perl_custom_op_register(pTHX_
                         Perl_ppaddr_t ppaddr,
                         const XOP *xop)
```
## custom\_op\_xop

Return the XOP structure for a given custom op. This function should be considered internal to OP\_NAME and the other access macros: use them instead.

NOTE: this function must be explicitly called as Perl custom op xop with an aTHX parameter.

const XOP \* Perl\_custom\_op\_xop(pTHX\_ const OP \*o)

## **XopDISABLE**

Temporarily disable a member of the XOP, by clearing the appropriate flag. void XopDISABLE(XOP \*xop, which)

XopENABLE

Reenable a member of the XOP which has been disabled.

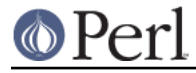

void XopENABLE(XOP \*xop, which)

### XopENTRY

Return a member of the XOP structure. which is a cpp token indicating which entry to return. If the member is not set this will return a default value. The return type depends on which.

XopENTRY(XOP \*xop, which)

### XopENTRY\_set

Set a member of the XOP structure. which is a cpp token indicating which entry to set. See "Custom Operators" in perlguts for details about the available members and how they are used.

void XopENTRY\_set(XOP \*xop, which, value)

### XopFLAGS

Return the XOP's flags.

U32 XopFLAGS(XOP \*xop)

# **CV Manipulation Functions**

**CvSTASH** 

Returns the stash of the CV. A stash is the symbol table hash, containing the package-scoped variables in the package where the subroutine was defined. For more information, see perlguts.

This also has a special use with XS AUTOLOAD subs. See "Autoloading with XSUBs" in perlguts.

HV\* CvSTASH(CV\* cv)

### get\_cv

Uses strlen to get the length of name, then calls get\_cvn\_flags.

NOTE: the perl form of this function is deprecated.

CV\* get\_cv(const char\* name, I32 flags)

### get cvn flags

Returns the CV of the specified Perl subroutine. flags are passed to gv\_fetchpvn\_flags. If GV\_ADD is set and the Perl subroutine does not exist then it will be declared (which has the same effect as saying sub name;). If GV ADD is not set and the subroutine does not exist then NULL is returned.

NOTE: the perl form of this function is deprecated.

CV\* get cvn flags(const char\* name, STRLEN len, I32 flags)

# **Embedding Functions**

cv\_clone

Clone a CV, making a lexical closure. proto supplies the prototype of the function: its code, pad structure, and other attributes. The prototype is combined with a capture of outer lexicals to which the code refers, which are taken from the currently-executing instance of the immediately surrounding code.

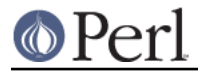

CV \* cv\_clone(CV \*proto)

### cv\_undef

Clear out all the active components of a CV. This can happen either by an explicit undef  $\&$  foo, or by the reference count going to zero. In the former case, we keep the CvOUTSIDE pointer, so that any anonymous children can still follow the full lexical scope chain.

void cv\_undef(CV\* cv)

### find rundefsv

Find and return the variable that is named  $\ddot{s}$  in the lexical scope of the currently-executing function. This may be a lexical  $\zeta$ , or will otherwise be the global one.

SV \* find rundefsv()

### find\_rundefsvoffset

Find the position of the lexical  $\varsigma$  in the pad of the currently-executing function. Returns the offset in the current pad, or NOT\_IN\_PAD if there is no lexical  $\ddot{s}$  in scope (in which case the global one should be used instead). find\_rundefsv is likely to be more convenient.

NOTE: the perl form of this function is deprecated.

PADOFFSET find\_rundefsvoffset()

### load module

Loads the module whose name is pointed to by the string part of name. Note that the actual module name, not its filename, should be given. Eg, "Foo::Bar" instead of "Foo/Bar.pm". flags can be any of PERL\_LOADMOD\_DENY, PERL\_LOADMOD\_NOIMPORT, or PERL\_LOADMOD\_IMPORT\_OPS (or 0 for no flags). ver, if specified and not NULL, provides version semantics similar to use  $Foo: Bar, VERSION.$  The optional trailing  $SV^*$  arguments can be used to specify arguments to the module's import() method, similar to use  $Foo$ : Bar VERSION LIST. They must be terminated with a final NULL pointer. Note that this list can only be omitted when the PERL\_LOADMOD\_NOIMPORT flag has been used. Otherwise at least a single NULL pointer to designate the default import list is required.

The reference count for each specified  $SV*$  parameter is decremented.

void load\_module(U32 flags, SV\* name, SV\* ver, ...)

### nothreadhook

Stub that provides thread hook for perl\_destruct when there are no threads.

int nothreadhook()

### pad\_add\_anon

Allocates a place in the currently-compiling pad (via pad alloc) for an anonymous function that is lexically scoped inside the currently-compiling function. The function func is linked into the pad, and its  $C$ voutsipe link to the outer scope is weakened to avoid a reference loop.

optype should be an opcode indicating the type of operation that the pad entry is to support. This doesn't affect operational semantics, but is used for debugging.

PADOFFSET pad\_add\_anon(CV \*func, I32 optype)

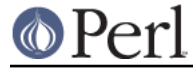

### pad\_add\_name\_pv

Exactly like pad\_add\_name\_pvn, but takes a nul-terminated string instead of a string/length pair.

PADOFFSET pad\_add\_name\_pv(const char \*name, U32 flags, HV \*typestash, HV \*ourstash)

### pad\_add\_name\_pvn

Allocates a place in the currently-compiling pad for a named lexical variable. Stores the name and other metadata in the name part of the pad, and makes preparations to manage the variable's lexical scoping. Returns the offset of the allocated pad slot.

namepv/namelen specify the variable's name, including leading sigil. If typestash is non-null, the name is for a typed lexical, and this identifies the type. If ourstash is non-null, it's a lexical reference to a package variable, and this identifies the package. The following flags can be OR'ed together:

 padadd\_OUR redundantly specifies if it's a package var padadd\_STATE variable will retain value persistently padadd\_NO\_DUP\_CHECK skip check for lexical shadowing PADOFFSET pad\_add\_name\_pvn(const char \*namepv, STRLEN namelen, U32 flags, HV \*typestash, HV \*ourstash)

### pad\_add\_name\_sv

Exactly like pad add name pvn, but takes the name string in the form of an SV instead of a string/length pair.

PADOFFSET pad\_add\_name\_sv(SV \*name, U32 flags, HV \*typestash, HV \*ourstash)

#### pad\_alloc

Allocates a place in the currently-compiling pad, returning the offset of the allocated pad slot. No name is initially attached to the pad slot. tmptype is a set of flags indicating the kind of pad entry required, which will be set in the value SV for the allocated pad entry:

 SVs\_PADMY named lexical variable ("my", "our", "state") SVs\_PADTMP unnamed temporary store

optype should be an opcode indicating the type of operation that the pad entry is to support. This doesn't affect operational semantics, but is used for debugging.

NOTE: this function is experimental and may change or be removed without notice.

PADOFFSET pad\_alloc(I32 optype, U32 tmptype)

pad\_compname\_type

Looks up the type of the lexical variable at position po in the currently-compiling pad. If the variable is typed, the stash of the class to which it is typed is returned. If not, NULL is returned.

HV \* pad\_compname\_type(PADOFFSET po)

pad\_findmy\_pv

Exactly like pad findmy pvn, but takes a nul-terminated string instead of a

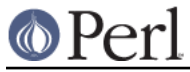

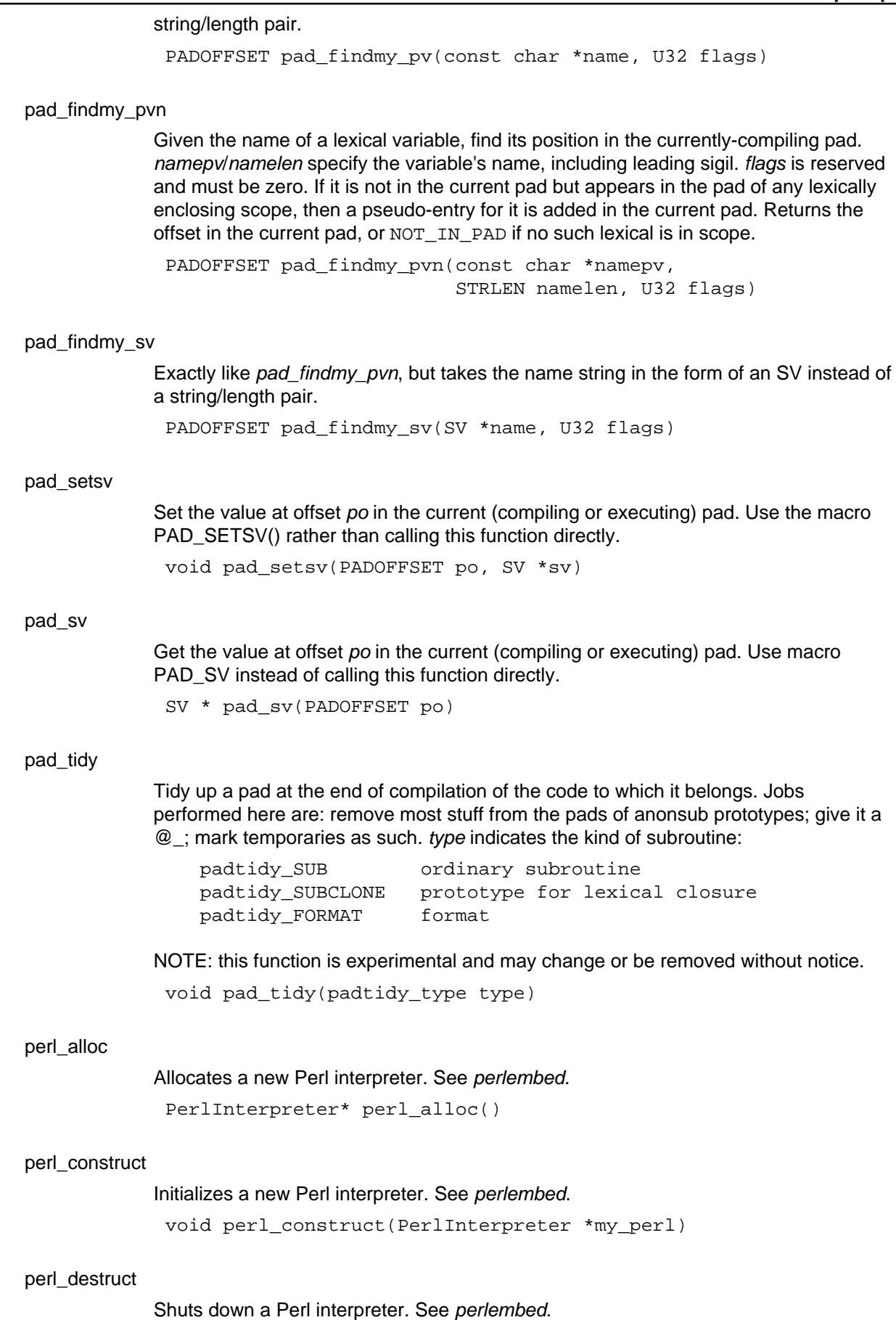

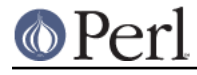

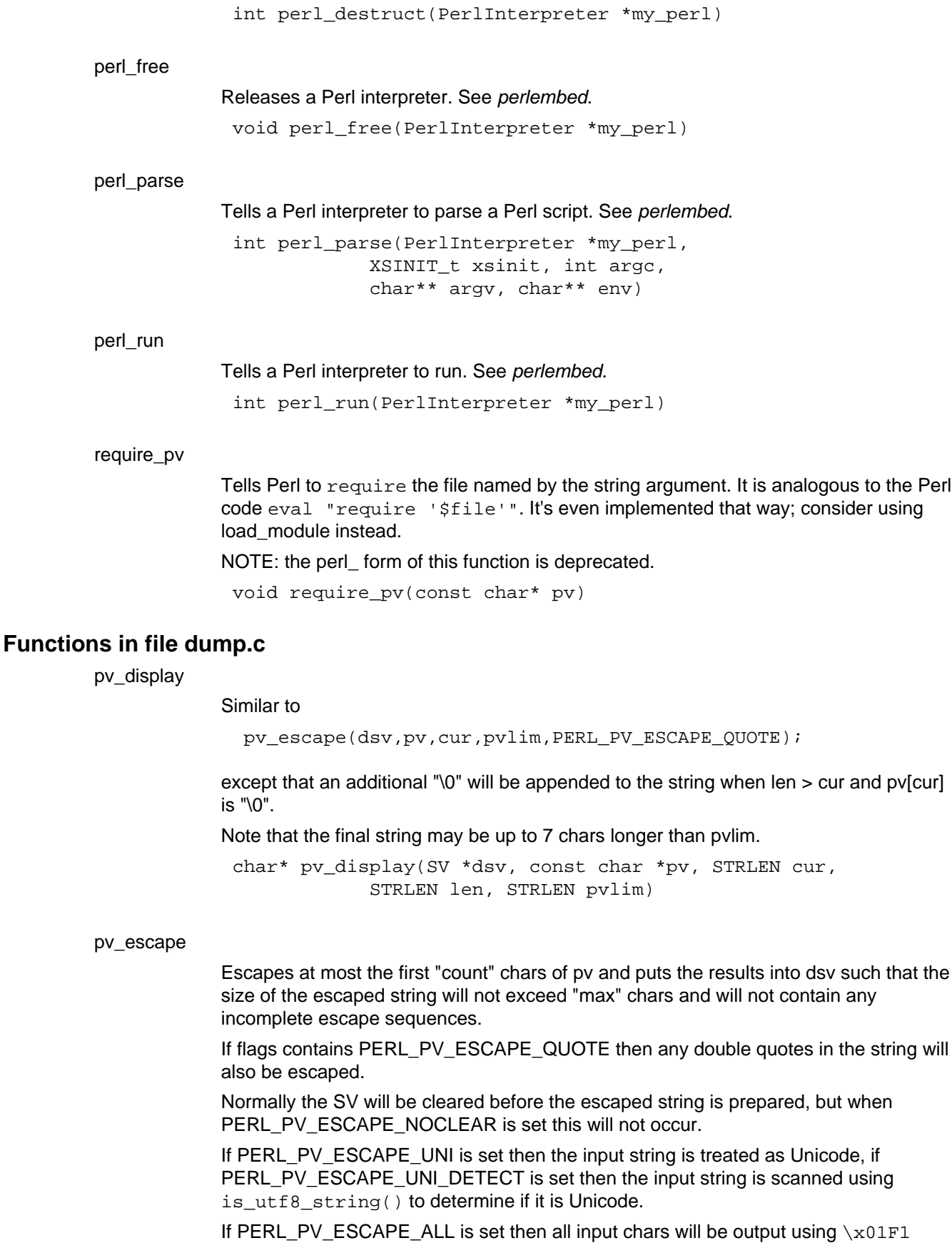

style escapes, otherwise if PERL\_PV\_ESCAPE\_NONASCII is set, only chars above 127 will be escaped using this style; otherwise, only chars above 255 will be so

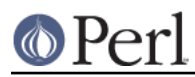

escaped; other non printable chars will use octal or common escaped patterns like  $\n\lambda$ n. Otherwise, if PERL\_PV\_ESCAPE\_NOBACKSLASH then all chars below 255 will be treated as printable and will be output as literals.

If PERL PV\_ESCAPE\_FIRSTCHAR is set then only the first char of the string will be escaped, regardless of max. If the output is to be in hex, then it will be returned as a plain hex sequence. Thus the output will either be a single char, an octal escape sequence, a special escape like  $\ln$  or a hex value.

If PERL PV ESCAPE RE is set then the escape char used will be a '%' and not a '\\'. This is because regexes very often contain backslashed sequences, whereas '%' is not a particularly common character in patterns.

Returns a pointer to the escaped text as held by dsv.

char\* pv\_escape(SV \*dsv, char const \* const str, const STRLEN count, const STRLEN max, STRLEN \* const escaped, const U32 flags)

pv\_pretty

Converts a string into something presentable, handling escaping via pv\_escape() and supporting quoting and ellipses.

If the PERL\_PV\_PRETTY\_QUOTE flag is set then the result will be double quoted with any double quotes in the string escaped. Otherwise if the

PERL\_PV\_PRETTY\_LTGT flag is set then the result be wrapped in angle brackets.

If the PERL\_PV\_PRETTY\_ELLIPSES flag is set and not all characters in string were output then an ellipsis ... will be appended to the string. Note that this happens AFTER it has been quoted.

If start\_color is non-null then it will be inserted after the opening quote (if there is one) but before the escaped text. If end\_color is non-null then it will be inserted after the escaped text but before any quotes or ellipses.

Returns a pointer to the prettified text as held by dsv.

char\* pv\_pretty(SV \*dsv, char const \* const str, const STRLEN count, const STRLEN max, char const \* const start\_color, char const \* const end\_color, const U32 flags)

# **Functions in file mathoms.c**

custom\_op\_desc

Return the description of a given custom op. This was once used by the OP\_DESC macro, but is no longer: it has only been kept for compatibility, and should not be used.

const char \* custom\_op\_desc(const OP \*o)

```
custom_op_name
```
Return the name for a given custom op. This was once used by the OP\_NAME macro, but is no longer: it has only been kept for compatibility, and should not be used.

const char \* custom\_op\_name(const OP \*o)

gv\_fetchmethod

See gv\_fetchmethod\_autoload.

GV\* gv\_fetchmethod(HV\* stash, const char\* name)

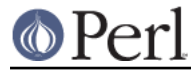

pack\_cat

The engine implementing pack() Perl function. Note: parameters next\_in\_list and flags are not used. This call should not be used; use packlist instead.

```
void pack cat(SV *cat, const char *pat,
          const char *patend, SV **beglist,
         SV **endlist, SV ***next in list,
         U32 flags)
```
## sv\_2pvbyte\_nolen

Return a pointer to the byte-encoded representation of the SV. May cause the SV to be downgraded from UTF-8 as a side-effect.

Usually accessed via the SvPVbyte\_nolen macro.

char\* sv\_2pvbyte\_nolen(SV\* sv)

## sv\_2pvutf8\_nolen

Return a pointer to the UTF-8-encoded representation of the SV. May cause the SV to be upgraded to UTF-8 as a side-effect.

Usually accessed via the SvPVutf8\_nolen macro.

char\* sv\_2pvutf8\_nolen(SV\* sv)

## sv\_2pv\_nolen

Like  $sv_2pv($ , but doesn't return the length too. You should usually use the macro wrapper SvPV\_nolen(sv) instead.

char\* sv\_2pv\_nolen(SV\* sv)

## sv\_catpvn\_mg

Like sv\_catpvn, but also handles 'set' magic.

```
void sv_catpvn_mg(SV *sv, const char *ptr,
              STRLEN len)
```
## sv\_catsv\_mg

Like sv\_catsv, but also handles 'set' magic.

void sv\_catsv\_mg(SV \*dsv, SV \*ssv)

## sv\_force\_normal

Undo various types of fakery on an SV: if the PV is a shared string, make a private copy; if we're a ref, stop refing; if we're a glob, downgrade to an xpvmg. See also sv force normal flags.

void sv\_force\_normal(SV \*sv)

### sv\_iv

A private implementation of the  $SVIVx$  macro for compilers which can't cope with complex macro expressions. Always use the macro instead.

IV sv\_iv(SV\* sv)

### sv\_nolocking

Dummy routine which "locks" an SV when there is no locking module present. Exists to

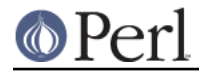

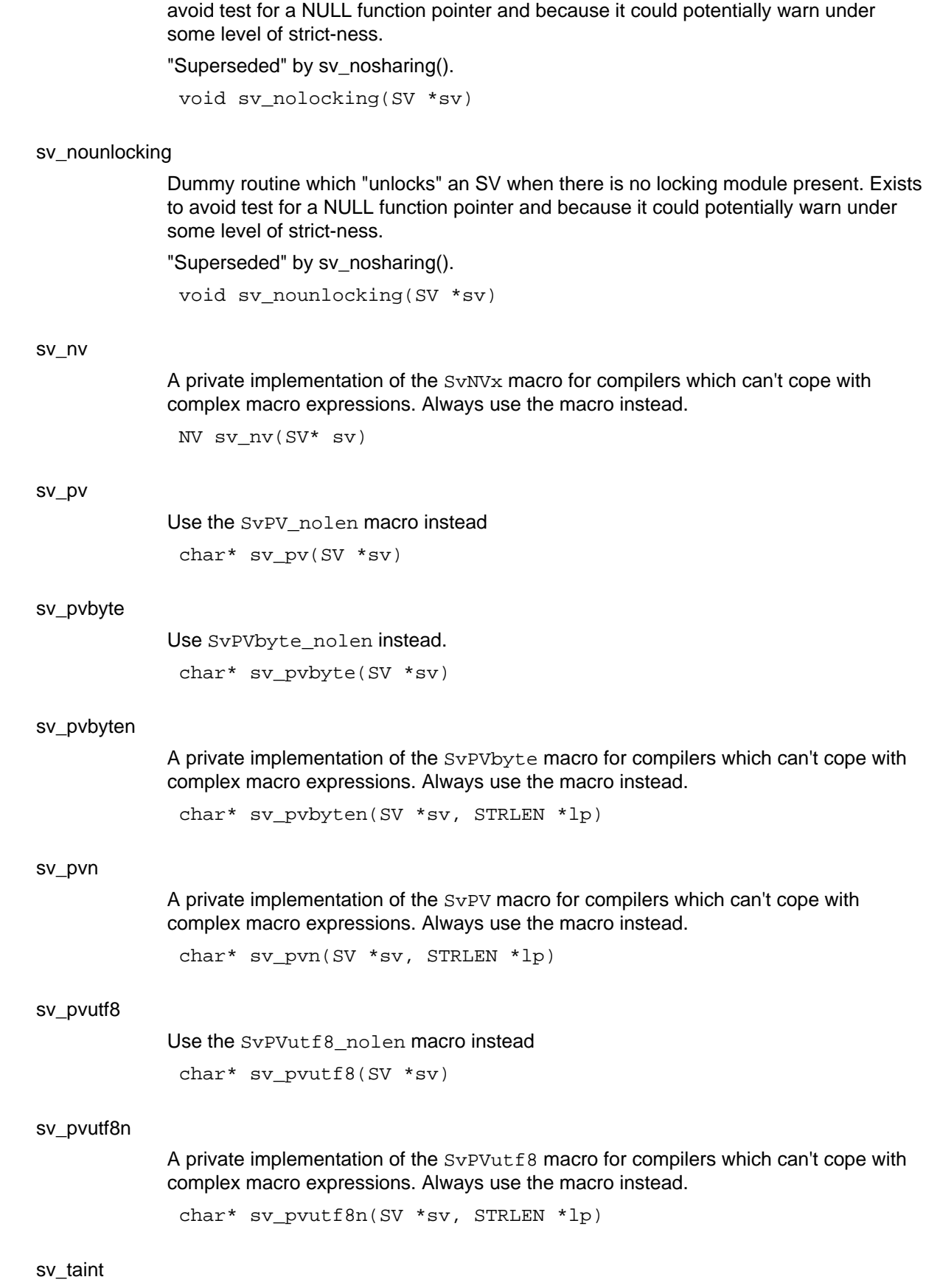

Taint an SV. Use SvTAINTED\_on instead.

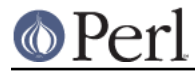

void sv\_taint(SV\* sv)

sv\_unref

Unsets the RV status of the SV, and decrements the reference count of whatever was being referenced by the RV. This can almost be thought of as a reversal of newSVry. This is sy\_unref\_flags with the flag being zero. See SvROK\_off.

void sv\_unref(SV\* sv)

#### sv\_usepvn

Tells an SV to use  $ptr$  to find its string value. Implemented by calling sv\_usepvn\_flags with flags of 0, hence does not handle 'set' magic. See sv\_usepvn\_flags.

void sv\_usepvn(SV\* sv, char\* ptr, STRLEN len)

#### sv\_usepvn\_mg

Like sv\_usepvn, but also handles 'set' magic.

void sv\_usepvn\_mg(SV \*sv, char \*ptr, STRLEN len)

### sv\_uv

A private implementation of the  $S<sub>V</sub>UVx$  macro for compilers which can't cope with complex macro expressions. Always use the macro instead.

UV sv\_uv(SV\* sv)

### unpack\_str

The engine implementing unpack() Perl function. Note: parameters strbeg, new\_s and ocnt are not used. This call should not be used, use unpackstring instead.

I32 unpack\_str(const char \*pat, const char \*patend, const char \*s, const char \*strbeg, const char \*strend, char \*\*new\_s, I32 ocnt, U32 flags)

# **Functions in file op.c**

op\_contextualize

Applies a syntactic context to an op tree representing an expression. o is the op tree, and context must be G\_SCALAR, G\_ARRAY, or G\_VOID to specify the context to apply. The modified op tree is returned.

OP \* op\_contextualize(OP \*o, I32 context)

## **Functions in file perl.h**

PERL\_SYS\_INIT

Provides system-specific tune up of the C runtime environment necessary to run Perl interpreters. This should be called only once, before creating any Perl interpreters.

void PERL\_SYS\_INIT(int argc, char\*\* argv)

### PERL\_SYS\_INIT3

Provides system-specific tune up of the C runtime environment necessary to run Perl interpreters. This should be called only once, before creating any Perl interpreters.

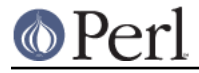

void PERL\_SYS\_INIT3(int argc, char\*\* argv, char\*\* env)

PERL SYS TERM

Provides system-specific clean up of the C runtime environment after running Perl interpreters. This should be called only once, after freeing any remaining Perl interpreters.

void PERL\_SYS\_TERM()

# **Functions in file pp\_ctl.c**

caller\_cx

The XSUB-writer's equivalent of caller(). The returned PERL\_CONTEXT structure can be interrogated to find all the information returned to Perl by caller. Note that XSUBs don't get a stack frame, so caller\_cx(0, NULL) will return information for the immediately-surrounding Perl code.

This function skips over the automatic calls to  $\&DB: :sub$  made on the behalf of the debugger. If the stack frame requested was a sub called by  $DB: :sub$ , the return value will be the frame for the call to DB:: sub, since that has the correct line number/etc. for the call site. If dbcxp is non-NULL, it will be set to a pointer to the frame for the sub call itself.

```
const PERL_CONTEXT * caller_cx(
                    I32 level,
                   const PERL_CONTEXT **dbcxp
)
```
find\_runcv

Locate the CV corresponding to the currently executing sub or eval. If db seqp is non\_null, skip CVs that are in the DB package and populate \*db\_seqp with the cop sequence number at the point that the DB:: code was entered. (allows debuggers to eval in the scope of the breakpoint rather than in the scope of the debugger itself).

CV\* find\_runcv(U32 \*db\_seqp)

# **Functions in file pp\_pack.c**

packlist

The engine implementing pack() Perl function.

void packlist(SV \*cat, const char \*pat, const char \*patend, SV \*\*beglist, SV \*\*endlist)

### unpackstring

The engine implementing unpack() Perl function. unpackstring puts the extracted list items on the stack and returns the number of elements. Issue PUTBACK before and SPAGAIN after the call to this function.

```
I32 unpackstring(const char *pat,
              const char *patend, const char *s,
              const char *strend, U32 flags)
```
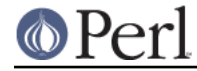

# **Functions in file pp\_sys.c**

### setdefout

Sets PL defoutgy, the default file handle for output, to the passed in typeglob. As PL defoutgy "owns" a reference on its typeglob, the reference count of the passed in typeglob is increased by one, and the reference count of the typeglob that PL defoutgy points to is decreased by one.

void setdefout(GV\* gv)

# **Functions in file utf8.h**

ibcmp\_utf8

```
This is a synonym for (! foldEQ utf8())
```
I32 ibcmp\_utf8(const char \*s1, char \*\*pe1, UV l1, bool u1, const char \*s2, char \*\*pe2, UV l2, bool u2)

# **Functions in file util.h**

ibcmp

This is a synonym for  $($ ! fold $EQ()$ )

I32 ibcmp(const char\* a, const char\* b, I32 len)

ibcmp\_locale

This is a synonym for (! foldEQ\_locale())

I32 ibcmp\_locale(const char\* a, const char\* b, I32 len)

# **Global Variables**

PL\_check

Array, indexed by opcode, of functions that will be called for the "check" phase of optree building during compilation of Perl code. For most (but not all) types of op, once the op has been initially built and populated with child ops it will be filtered through the check function referenced by the appropriate element of this array. The new op is passed in as the sole argument to the check function, and the check function returns the completed op. The check function may (as the name suggests) check the op for validity and signal errors. It may also initialise or modify parts of the ops, or perform more radical surgery such as adding or removing child ops, or even throw the op away and return a different op in its place.

This array of function pointers is a convenient place to hook into the compilation process. An XS module can put its own custom check function in place of any of the standard ones, to influence the compilation of a particular type of op. However, a custom check function must never fully replace a standard check function (or even a custom check function from another module). A module modifying checking must instead **wrap** the preexisting check function. A custom check function must be selective about when to apply its custom behaviour. In the usual case where it decides not to do anything special with an op, it must chain the preexisting op function. Check functions are thus linked in a chain, with the core's base checker at the end.

For thread safety, modules should not write directly to this array. Instead, use the function wrap\_op\_checker.

## PL\_keyword\_plugin

Function pointer, pointing at a function used to handle extended keywords. The

function should be declared as

```
int keyword_plugin_function(pTHX_
 char *keyword_ptr, STRLEN keyword_len,
OP **op_ptr)
```
The function is called from the tokeniser, whenever a possible keyword is seen. keyword ptr points at the word in the parser's input buffer, and keyword len gives its length; it is not null-terminated. The function is expected to examine the word, and possibly other state such as %^H, to decide whether it wants to handle it as an extended keyword. If it does not, the function should return KEYWORD PLUGIN DECLINE, and the normal parser process will continue.

If the function wants to handle the keyword, it first must parse anything following the keyword that is part of the syntax introduced by the keyword. See Lexer interface for details.

When a keyword is being handled, the plugin function must build a tree of OP structures, representing the code that was parsed. The root of the tree must be stored in  $*_{\text{op\_ptr}}$ . The function then returns a constant indicating the syntactic role of the construct that it has parsed: KEYWORD\_PLUGIN\_STMT if it is a complete statement, or KEYWORD PLUGIN EXPR if it is an expression. Note that a statement construct cannot be used inside an expression (except via do BLOCK and similar), and an expression is not a complete statement (it requires at least a terminating semicolon).

When a keyword is handled, the plugin function may also have (compile-time) side effects. It may modify %^H, define functions, and so on. Typically, if side effects are the main purpose of a handler, it does not wish to generate any ops to be included in the normal compilation. In this case it is still required to supply an op tree, but it suffices to generate a single null op.

That's how the  $*PL$  keyword plugin function needs to behave overall. Conventionally, however, one does not completely replace the existing handler function. Instead, take a copy of PL\_keyword\_plugin before assigning your own function pointer to it. Your handler function should look for keywords that it is interested in and handle those. Where it is not interested, it should call the saved plugin function, passing on the arguments it received. Thus PL\_keyword\_plugin actually points at a chain of handler functions, all of which have an opportunity to handle keywords, and only the last function in the chain (built into the Perl core) will normally return KEYWORD\_PLUGIN\_DECLINE.

NOTE: this function is experimental and may change or be removed without notice.

# **GV Functions**

GvSV

Return the SV from the GV.

SV\* GvSV(GV\* gv)

## gv\_const\_sv

If gv is a typeglob whose subroutine entry is a constant sub eligible for inlining, or gv is a placeholder reference that would be promoted to such a typeglob, then returns the value returned by the sub. Otherwise, returns NULL.

SV\* gv\_const\_sv(GV\* gv)

## gv\_fetchmeth

Like gv\_fetchmeth\_pvn, but lacks a flags parameter.

GV\* gv\_fetchmeth(HV\* stash, const char\* name,

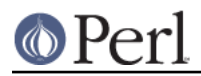

# STRLEN len, I32 level)

## gv\_fetchmethod\_autoload

Returns the glob which contains the subroutine to call to invoke the method on the stash. In fact in the presence of autoloading this may be the glob for "AUTOLOAD". In this case the corresponding variable \$AUTOLOAD is already setup.

The third parameter of gv\_fetchmethod\_autoload determines whether AUTOLOAD lookup is performed if the given method is not present: non-zero means yes, look for AUTOLOAD; zero means no, don't look for AUTOLOAD. Calling gy fetchmethod is equivalent to calling gy fetchmethod autoload with a non-zero autoload parameter.

These functions grant "SUPER" token as a prefix of the method name. Note that if you want to keep the returned glob for a long time, you need to check for it being "AUTOLOAD", since at the later time the call may load a different subroutine due to \$AUTOLOAD changing its value. Use the glob created via a side effect to do this.

These functions have the same side-effects and as  $\alpha y$  fetchmeth with level==0. name should be writable if contains ':' or ' ''. The warning against passing the GV returned by gv\_fetchmeth to call\_sv apply equally to these functions.

GV\* gv\_fetchmethod\_autoload(HV\* stash, const char\* name, I32 autoload)

## gv\_fetchmeth\_autoload

This is the old form of gv\_fetchmeth\_pvn\_autoload, which has no flags parameter.

GV\* gv\_fetchmeth\_autoload(HV\* stash, const char\* name, STRLEN len, I32 level)

# gv\_fetchmeth\_pv

Exactly like gv\_fetchmeth\_pvn, but takes a nul-terminated string instead of a string/length pair.

GV\* gv\_fetchmeth\_pv(HV\* stash, const char\* name, I32 level, U32 flags)

## gv\_fetchmeth\_pvn

Returns the glob with the given name and a defined subroutine or NULL. The glob lives in the given stash, or in the stashes accessible via @ISA and UNIVERSAL::.

The argument level should be either 0 or -1. If level==0, as a side-effect creates a glob with the given name in the given stash which in the case of success contains an alias for the subroutine, and sets up caching info for this glob.

Currently, the only significant value for flags is SVf UTF8.

This function grants "SUPER" token as a postfix of the stash name. The GV returned from gv\_fetchmeth may be a method cache entry, which is not visible to Perl code. So when calling  $call$  sv, you should not use the GV directly; instead, you should use the method's CV, which can be obtained from the GV with the GvCV macro.

GV\* gv\_fetchmeth\_pvn(HV\* stash, const char\* name, STRLEN len, I32 level, U32 flags)

gv\_fetchmeth\_pvn\_autoload

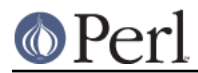

Same as gv\_fetchmeth\_pvn(), but looks for autoloaded subroutines too. Returns a glob for the subroutine.

For an autoloaded subroutine without a GV, will create a GV even if  $level < 0$ . For an autoloaded subroutine without a stub, GvCV() of the result may be zero.

Currently, the only significant value for flags is SVf UTF8.

```
GV* gv_fetchmeth_pvn_autoload(HV* stash,
                            const char* name,
                            STRLEN len, I32 level,
                            U32 flags)
```
## gv\_fetchmeth\_pv\_autoload

Exactly like gv\_fetchmeth\_pvn\_autoload, but takes a nul-terminated string instead of a string/length pair.

GV\* gv\_fetchmeth\_pv\_autoload(HV\* stash, const char\* name, I32 level, U32 flags)

## gv\_fetchmeth\_sv

Exactly like gv\_fetchmeth\_pvn, but takes the name string in the form of an SV instead of a string/length pair.

GV\* gv\_fetchmeth\_sv(HV\* stash, SV\* namesv, I32 level, U32 flags)

## gv\_fetchmeth\_sv\_autoload

Exactly like gv\_fetchmeth\_pvn\_autoload, but takes the name string in the form of an SV instead of a string/length pair.

GV\* gv\_fetchmeth\_sv\_autoload(HV\* stash, SV\* namesv, I32 level, U32 flags)

## gv\_init

The old form of gv\_init\_pvn(). It does not work with UTF8 strings, as it has no flags parameter. If the multi parameter is set, the GV\_ADDMULTI flag will be passed to gv\_init\_pvn().

void gv\_init(GV\* gv, HV\* stash, const char\* name, STRLEN len, int multi)

## gv\_init\_pv

Same as gv\_init\_pvn(), but takes a nul-terminated string for the name instead of separate char \* and length parameters.

void gv\_init\_pv(GV\* gv, HV\* stash, const char\* name, U32 flags)

## gv\_init\_pvn

Converts a scalar into a typeglob. This is an incoercible typeglob; assigning a reference to it will assign to one of its slots, instead of overwriting it as happens with typeglobs created by SvSetSV. Converting any scalar that is SvOK() may produce unpredictable results and is reserved for perl's internal use.

gv is the scalar to be converted.

stash is the parent stash/package, if any.

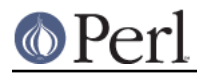

name and len give the name. The name must be unqualified; that is, it must not include the package name. If  $qv$  is a stash element, it is the caller's responsibility to ensure that the name passed to this function matches the name of the element. If it does not match, perl's internal bookkeeping will get out of sync.

flags can be set to SVf\_UTF8 if name is a UTF8 string, or the return value of SvUTF8(sv). It can also take the GV\_ADDMULTI flag, which means to pretend that the GV has been seen before (i.e., suppress "Used once" warnings).

void qv init pvn(GV\* qv, HV\* stash, const char\* name, STRLEN len, U32 flags)

## gv\_init\_sv

Same as gv\_init\_pvn(), but takes an SV \* for the name instead of separate char \* and length parameters. flags is currently unused.

void gv\_init\_sv(GV\* gv, HV\* stash, SV\* namesv, U32 flags)

## gv\_stashpv

Returns a pointer to the stash for a specified package. Uses strlen to determine the length of name, then calls gv\_stashpvn().

HV\* gv\_stashpv(const char\* name, I32 flags)

### gv\_stashpvn

Returns a pointer to the stash for a specified package. The namelen parameter indicates the length of the name, in bytes. flags is passed to gv\_fetchpvn\_flags(), so if set to GV\_ADD then the package will be created if it does not already exist. If the package does not exist and  $f_{\text{langs}}$  is 0 (or any other setting that does not create packages) then NULL is returned.

HV\* gv\_stashpvn(const char\* name, U32 namelen, I32 flags)

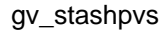

Like gv\_stashpvn, but takes a literal string instead of a string/length pair. HV\* gv\_stashpvs(const char\* name, I32 create)

### gv\_stashsv

Returns a pointer to the stash for a specified package. See gv\_stashpvn. HV\* gv\_stashsv(SV\* sv, I32 flags)

# **Handy Values**

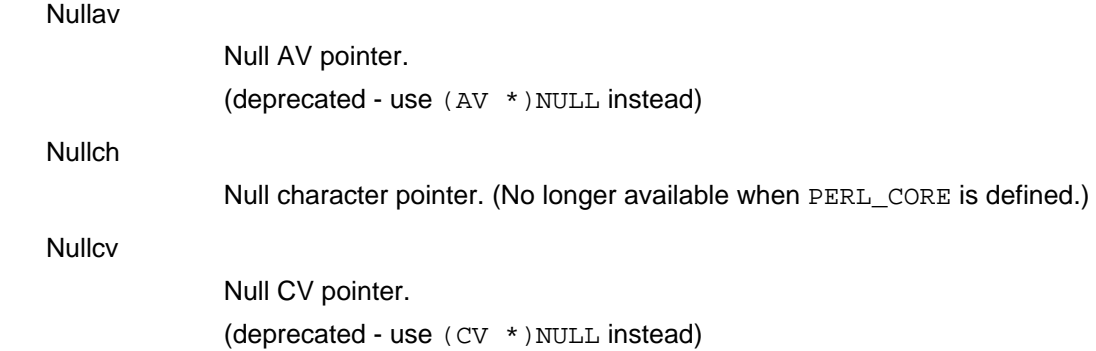

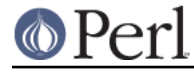

Nullhv

```
Null HV pointer.
```
(deprecated - use (HV \*)NULL instead)

Nullsv

Null SV pointer. (No longer available when PERL CORE is defined.)

# **Hash Manipulation Functions**

cop\_fetch\_label

Returns the label attached to a cop. The flags pointer may be set to SVf UTF8 or 0. NOTE: this function is experimental and may change or be removed without notice.

const char \* cop\_fetch\_label(COP \*const cop, STRLEN \*len, U32 \*flags)

## cop\_store\_label

Save a label into a cop hints hash. You need to set flags to SVf UTF8 for a utf-8 label.

NOTE: this function is experimental and may change or be removed without notice.

void cop\_store\_label(COP \*const cop, const char \*label, STRLEN len, U32 flags)

### get\_hv

Returns the HV of the specified Perl hash. flags are passed to gy\_fetchpy. If GV ADD is set and the Perl variable does not exist then it will be created. If  $f$ lags is zero and the variable does not exist then NULL is returned.

NOTE: the perl form of this function is deprecated.

HV\* get\_hv(const char \*name, I32 flags)

## **HEf\_SVKEY**

This flag, used in the length slot of hash entries and magic structures, specifies the structure contains an  $SV*$  pointer where a char\* pointer is to be expected. (For information only--not to be used).

HeHASH

Returns the computed hash stored in the hash entry.

U32 HeHASH(HE\* he)

## **HeKEY**

Returns the actual pointer stored in the key slot of the hash entry. The pointer may be either char\* or  $SV^*$ , depending on the value of  $HekLEN()$ . Can be assigned to. The HePV() or HeSVKEY() macros are usually preferable for finding the value of a key. void\* HeKEY(HE\* he)

HeKLEN

If this is negative, and amounts to  $H \to SV K EY$ , it indicates the entry holds an  $S V^*$  key. Otherwise, holds the actual length of the key. Can be assigned to. The  $HePV()$  macro is usually preferable for finding key lengths.

STRLEN HeKLEN(HE\* he)

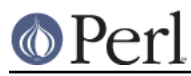

**HePV** 

Returns the key slot of the hash entry as a char\* value, doing any necessary dereferencing of possibly SV\* keys. The length of the string is placed in len (this is a macro, so do *not* use  $\&1en$ ). If you do not care about what the length of the key is, you may use the global variable PL\_na, though this is rather less efficient than using a local variable. Remember though, that hash keys in perl are free to contain embedded nulls, so using  $strlen()$  or similar is not a good way to find the length of hash keys. This is very similar to the  $SvPV($ ) macro described elsewhere in this document. See also HeUTF8.

If you are using  $H \in PV$  to get values to pass to  $newSV<sub>ovn(</sub>)$  to create a new SV, you should consider using newSVhek (HeKEY\_hek(he)) as it is more efficient.

char\* HePV(HE\* he, STRLEN len)

## **HeSVKEY**

Returns the key as an  $SV^*$ , or  $NULL$  if the hash entry does not contain an  $SV^*$  key. SV\* HeSVKEY(HE\* he)

## HeSVKEY\_force

Returns the key as an  $SV^*$ . Will create and return a temporary mortal  $SV^*$  if the hash entry contains only a char\* key.

SV\* HeSVKEY\_force(HE\* he)

## HeSVKEY\_set

Sets the key to a given  $SV^*$ , taking care to set the appropriate flags to indicate the presence of an SV\* key, and returns the same SV\*.

SV\* HeSVKEY\_set(HE\* he, SV\* sv)

## HeUTF8

Returns whether the char \* value returned by HePV is encoded in UTF-8, doing any necessary dereferencing of possibly  $SV*$  keys. The value returned will be 0 or non-0, not necessarily 1 (or even a value with any low bits set), so **do not** blindly assign this to a bool variable, as bool may be a typedef for char.

char\* HeUTF8(HE\* he)

# HeVAL

Returns the value slot (type SV\*) stored in the hash entry. SV\* HeVAL(HE\* he)

## HvENAME

Returns the effective name of a stash, or NULL if there is none. The effective name represents a location in the symbol table where this stash resides. It is updated automatically when packages are aliased or deleted. A stash that is no longer in the symbol table has no effective name. This name is preferable to HvNAME for use in MRO linearisations and isa caches.

char\* HvENAME(HV\* stash)

## HvENAMELEN

Returns the length of the stash's effective name.

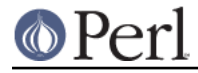

STRLEN HvENAMELEN(HV \*stash)

## HvENAMEUTF8

Returns true if the effective name is in UTF8 encoding.

unsigned char HvENAMEUTF8(HV \*stash)

## HvNAME

Returns the package name of a stash, or NULL if stash isn't a stash. See SvSTASH, CvSTASH.

char\* HvNAME(HV\* stash)

## HvNAMELEN

Returns the length of the stash's name. STRLEN HvNAMELEN(HV \*stash)

### HvNAMEUTF8

Returns true if the name is in UTF8 encoding.

unsigned char HvNAMEUTF8(HV \*stash)

### hv\_assert

Check that a hash is in an internally consistent state.

void hy assert(HV \*hv)

## hv\_clear

Frees the all the elements of a hash, leaving it empty. The XS equivalent of  $\text{hash} =$ (). See also hv undef.

If any destructors are triggered as a result, the hv itself may be freed.

void hv\_clear(HV \*hv)

## hv\_clear\_placeholders

Clears any placeholders from a hash. If a restricted hash has any of its keys marked as readonly and the key is subsequently deleted, the key is not actually deleted but is marked by assigning it a value of &PL\_sv\_placeholder. This tags it so it will be ignored by future operations such as iterating over the hash, but will still allow the hash to have a value reassigned to the key at some future point. This function clears any such placeholder keys from the hash. See Hash::Util::lock\_keys() for an example of its use.

void hv\_clear\_placeholders(HV \*hv)

## hy copy hints hy

A specialised version of *newHVhv* for copying  $\frac{1}{6}$   $\sim$  H. *ohv* must be a pointer to a hash (which may have  $\frac{1}{6}$   $\sim$  H magic, but should be generally non-magical), or NULL (interpreted as an empty hash). The content of ohv is copied to a new hash, which has the  $\frac{1}{2}$  TH-specific magic added to it. A pointer to the new hash is returned.

HV \* hv copy hints  $hv(HV * ohv)$ 

### hv delete

Deletes a key/value pair in the hash. The value's SV is removed from the hash, made

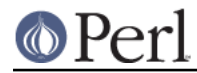

mortal, and returned to the caller. The absolute value of klen is the length of the key. If klen is negative the key is assumed to be in UTF-8-encoded Unicode. The flags value will normally be zero; if set to G\_DISCARD then NULL will be returned. NULL will also be returned if the key is not found.

```
SV* hv_delete(HV *hv, const char *key, I32 klen,
           I32 flags)
```
## hv delete ent

Deletes a key/value pair in the hash. The value SV is removed from the hash, made mortal, and returned to the caller. The flags value will normally be zero; if set to G\_DISCARD then NULL will be returned. NULL will also be returned if the key is not found. hash can be a valid precomputed hash value, or 0 to ask for it to be computed.

SV\* hv\_delete\_ent(HV \*hv, SV \*keysv, I32 flags, U32 hash)

### hv\_exists

Returns a boolean indicating whether the specified hash key exists. The absolute value of klen is the length of the key. If klen is negative the key is assumed to be in UTF-8-encoded Unicode.

bool hv\_exists(HV \*hv, const char \*key, I32 klen)

### hv exists ent

Returns a boolean indicating whether the specified hash key exists. hash can be a valid precomputed hash value, or 0 to ask for it to be computed.

bool hy exists ent(HV \*hv, SV \*keysv, U32 hash)

### hv\_fetch

Returns the SV which corresponds to the specified key in the hash. The absolute value of klen is the length of the key. If klen is negative the key is assumed to be in UTF-8-encoded Unicode. If lval is set then the fetch will be part of a store. Check that the return value is non-null before dereferencing it to an SV\*.

See "Understanding the Magic of Tied Hashes and Arrays" in perlguts for more information on how to use this function on tied hashes.

SV\*\* hv fetch(HV \*hv, const char \*key, I32 klen, I32 lval)

### hv\_fetchs

Like hv\_fetch, but takes a literal string instead of a string/length pair.

SV\*\* hv\_fetchs(HV\* tb, const char\* key, I32 lval)

## hv\_fetch\_ent

Returns the hash entry which corresponds to the specified key in the hash. hash must be a valid precomputed hash number for the given key, or 0 if you want the function to compute it. IF  $1$  val is set then the fetch will be part of a store. Make sure the return value is non-null before accessing it. The return value when hv is a tied hash is a pointer to a static location, so be sure to make a copy of the structure if you need to store it somewhere.

See "Understanding the Magic of Tied Hashes and Arrays" in perlguts for more information on how to use this function on tied hashes.

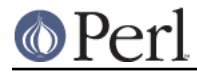

HE\* hv\_fetch\_ent(HV \*hv, SV \*keysv, I32 lval, U32 hash)

hv\_fill

Returns the number of hash buckets that happen to be in use. This function is wrapped by the macro HvFILL.

Previously this value was stored in the HV structure, rather than being calculated on demand.

STRLEN hv\_fill(HV const \*const hv)

## hv iterinit

Prepares a starting point to traverse a hash table. Returns the number of keys in the hash (i.e. the same as  $HvUSEDKEYS(hv)$ ). The return value is currently only meaningful for hashes without tie magic.

NOTE: Before version 5.004 65, hy iterinit used to return the number of hash buckets that happen to be in use. If you still need that esoteric value, you can get it through the macro HvFILL(hv).

I32 hv\_iterinit(HV \*hv)

### hv iterkey

Returns the key from the current position of the hash iterator. See hv\_iterinit.

char\* hv iterkey(HE\* entry, I32\* retlen)

### hv\_iterkeysv

Returns the key as an  $SV^*$  from the current position of the hash iterator. The return value will always be a mortal copy of the key. Also see hv\_iterinit.

```
SV* hv_iterkeysv(HE* entry)
```
### hv iternext

Returns entries from a hash iterator. See hv\_iterinit.

You may call hv\_delete or hv\_delete\_ent on the hash entry that the iterator currently points to, without losing your place or invalidating your iterator. Note that in this case the current entry is deleted from the hash with your iterator holding the last reference to it. Your iterator is flagged to free the entry on the next call to hv\_iternext, so you must not discard your iterator immediately else the entry will leak - call hv\_iternext to trigger the resource deallocation.

```
HE* hv_iternext(HV *hv)
```
### hv\_iternextsv

Performs an hv\_iternext, hv\_iterkey, and hv\_iterval in one operation. SV\* hv\_iternextsv(HV \*hv, char \*\*key, I32 \*retlen)

### hy iternext flags

Returns entries from a hash iterator. See hv\_iterinit and hv\_iternext. The flags value will normally be zero; if HV\_ITERNEXT\_WANTPLACEHOLDERS is set the placeholders keys (for restricted hashes) will be returned in addition to normal keys. By default placeholders are automatically skipped over. Currently a placeholder is implemented with a value that is  $\&PL\_sv\_placeholder$ . Note that the

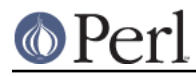

implementation of placeholders and restricted hashes may change, and the implementation currently is insufficiently abstracted for any change to be tidy. NOTE: this function is experimental and may change or be removed without notice. HE\* hv\_iternext\_flags(HV \*hv, I32 flags)

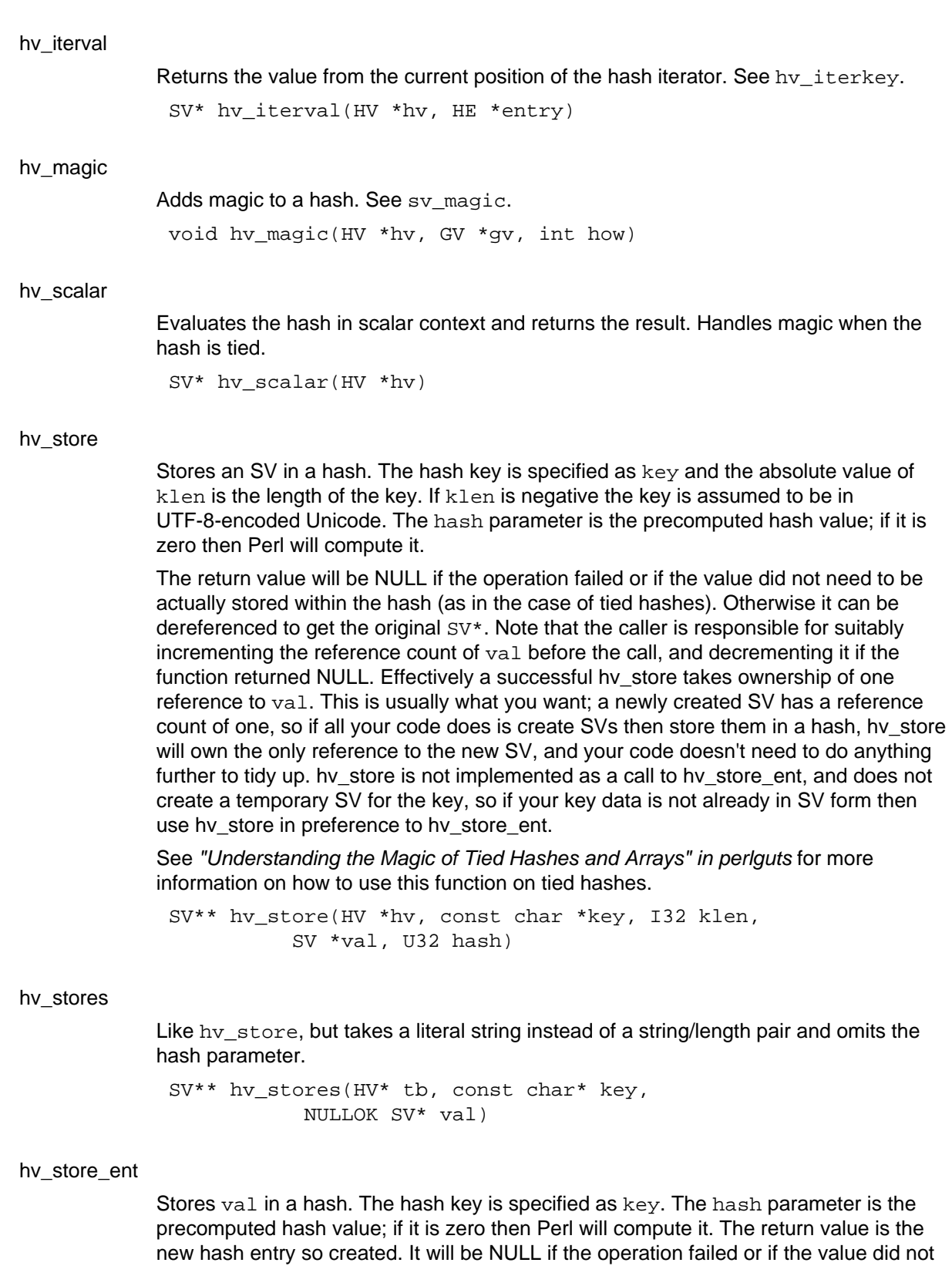

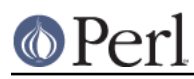

## **Perl version 5.16.2 documentation - perlapi**

need to be actually stored within the hash (as in the case of tied hashes). Otherwise the contents of the return value can be accessed using the He? macros described here. Note that the caller is responsible for suitably incrementing the reference count of val before the call, and decrementing it if the function returned NULL. Effectively a successful hv\_store\_ent takes ownership of one reference to val. This is usually what you want; a newly created SV has a reference count of one, so if all your code does is create SVs then store them in a hash, hv\_store will own the only reference to the new SV, and your code doesn't need to do anything further to tidy up. Note that hv\_store\_ent only reads the key; unlike val it does not take ownership of it, so maintaining the correct reference count on  $\text{key}$  is entirely the caller's responsibility. hy store is not implemented as a call to hy store ent, and does not create a temporary SV for the key, so if your key data is not already in SV form then use hy store in preference to hy store ent.

See "Understanding the Magic of Tied Hashes and Arrays" in perlguts for more information on how to use this function on tied hashes.

HE\* hy store ent(HV \*hv, SV \*key, SV \*val, U32 hash)

### hv\_undef

Undefines the hash. The XS equivalent of undef (\$hash).

As well as freeing all the elements of the hash (like hy clear()), this also frees any auxiliary data and storage associated with the hash.

If any destructors are triggered as a result, the hv itself may be freed.

See also hv clear.

void hv\_undef(HV \*hv)

newHV

Creates a new HV. The reference count is set to 1.

HV\* newHV()

# **Hook manipulation**

wrap\_op\_checker

Puts a C function into the chain of check functions for a specified op type. This is the preferred way to manipulate the PL\_check array. opcode specifies which type of op is to be affected. *new checker* is a pointer to the C function that is to be added to that opcode's check chain, and old\_checker\_p points to the storage location where a pointer to the next function in the chain will be stored. The value of new\_pointer is written into the PL\_check array, while the value previously stored there is written to \*old\_checker\_p.

PL\_check is global to an entire process, and a module wishing to hook op checking may find itself invoked more than once per process, typically in different threads. To handle that situation, this function is idempotent. The location \*old\_checker\_p must initially (once per process) contain a null pointer. A C variable of static duration (declared at file scope, typically also marked static to give it internal linkage) will be implicitly initialised appropriately, if it does not have an explicit initialiser. This function will only actually modify the check chain if it finds \*old\_checker\_p to be null. This function is also thread safe on the small scale. It uses appropriate locking to avoid race conditions in accessing PL check.

When this function is called, the function referenced by new checker must be ready to be called, except for *\*old checker* p being unfilled. In a threading situation, new checker may be called immediately, even before this function has returned. \*old\_checker\_p will always be appropriately set before new\_checker is called. If

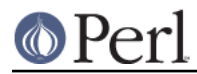

new\_checker decides not to do anything special with an op that it is given (which is the usual case for most uses of op check hooking), it must chain the check function referenced by \*old\_checker\_p.

If you want to influence compilation of calls to a specific subroutine, then use cv\_set\_call\_checker rather than hooking checking of all entersub ops.

```
void wrap op checker(Optype opcode,
                Perl check t new checker,
                Perl check t *old checker p)
```
# **Lexer interface**

lex\_bufutf8

Indicates whether the octets in the lexer buffer (PL\_parser->linestr) should be interpreted as the UTF-8 encoding of Unicode characters. If not, they should be interpreted as Latin-1 characters. This is analogous to the SvUTF8 flag for scalars.

In UTF-8 mode, it is not guaranteed that the lexer buffer actually contains valid UTF-8. Lexing code must be robust in the face of invalid encoding.

The actual  $S<sub>V</sub>UTF8$  flag of the PL parser->linestr scalar is significant, but not the whole story regarding the input character encoding. Normally, when a file is being read, the scalar contains octets and its SvUTF8 flag is off, but the octets should be interpreted as UTF-8 if the use  $u \text{tf8}$  pragma is in effect. During a string eval, however, the scalar may have the SvUTF8 flag on, and in this case its octets should be interpreted as UTF-8 unless the use bytes pragma is in effect. This logic may change in the future; use this function instead of implementing the logic yourself.

NOTE: this function is experimental and may change or be removed without notice.

bool lex\_bufutf8()

## lex\_discard\_to

Discards the first part of the PL parser->linestr buffer, up to ptr. The remaining content of the buffer will be moved, and all pointers into the buffer updated appropriately. ptr must not be later in the buffer than the position of PL\_parser->bufptr. it is not permitted to discard text that has yet to be lexed.

Normally it is not necessarily to do this directly, because it suffices to use the implicit discarding behaviour of lex\_next\_chunk and things based on it. However, if a token stretches across multiple lines, and the lexing code has kept multiple lines of text in the buffer for that purpose, then after completion of the token it would be wise to explicitly discard the now-unneeded earlier lines, to avoid future multi-line tokens growing the buffer without bound.

NOTE: this function is experimental and may change or be removed without notice.

```
void lex_discard_to(char *ptr)
```
## lex\_grow\_linestr

Reallocates the lexer buffer (PL\_parser->linestr) to accommodate at least len octets (including terminating NUL). Returns a pointer to the reallocated buffer. This is necessary before making any direct modification of the buffer that would increase its length. *lex* stuff *pvn* provides a more convenient way to insert text into the buffer.

Do not use SvGROW or sv\_grow directly on PL\_parser->linestr; this function updates all of the lexer's variables that point directly into the buffer.

NOTE: this function is experimental and may change or be removed without notice.

char \* lex\_grow\_linestr(STRLEN len)

### lex\_next\_chunk

Reads in the next chunk of text to be lexed, appending it to PL\_parser->linestr. This should be called when lexing code has looked to the end of the current chunk and wants to know more. It is usual, but not necessary, for lexing to have consumed the entirety of the current chunk at this time.

If PL parser->bufptr is pointing to the very end of the current chunk (i.e., the current chunk has been entirely consumed), normally the current chunk will be discarded at the same time that the new chunk is read in. If flags includes LEX\_KEEP\_PREVIOUS, the current chunk will not be discarded. If the current chunk has not been entirely consumed, then it will not be discarded regardless of the flag.

Returns true if some new text was added to the buffer, or false if the buffer has reached the end of the input text.

NOTE: this function is experimental and may change or be removed without notice.

bool lex\_next\_chunk(U32 flags)

### lex\_peek\_unichar

Looks ahead one (Unicode) character in the text currently being lexed. Returns the codepoint (unsigned integer value) of the next character, or -1 if lexing has reached the end of the input text. To consume the peeked character, use lex\_read\_unichar.

If the next character is in (or extends into) the next chunk of input text, the next chunk will be read in. Normally the current chunk will be discarded at the same time, but if flags includes LEX\_KEEP\_PREVIOUS then the current chunk will not be discarded.

If the input is being interpreted as UTF-8 and a UTF-8 encoding error is encountered, an exception is generated.

NOTE: this function is experimental and may change or be removed without notice.

I32 lex\_peek\_unichar(U32 flags)

## lex read space

Reads optional spaces, in Perl style, in the text currently being lexed. The spaces may include ordinary whitespace characters and Perl-style comments. #line directives are processed if encountered. PL\_parser->bufptr is moved past the spaces, so that it points at a non-space character (or the end of the input text).

If spaces extend into the next chunk of input text, the next chunk will be read in. Normally the current chunk will be discarded at the same time, but if flags includes LEX\_KEEP\_PREVIOUS then the current chunk will not be discarded.

NOTE: this function is experimental and may change or be removed without notice.

void lex\_read\_space(U32 flags)

### lex\_read\_to

Consume text in the lexer buffer, from PL\_parser->bufptr up to ptr. This advances PL\_parser->bufptr to match ptr, performing the correct bookkeeping whenever a newline character is passed. This is the normal way to consume lexed text.

Interpretation of the buffer's octets can be abstracted out by using the slightly higher-level functions lex\_peek\_unichar and lex\_read\_unichar.

NOTE: this function is experimental and may change or be removed without notice.

void lex read to(char \*ptr)

lex\_read\_unichar
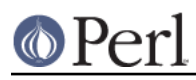

## **Perl version 5.16.2 documentation - perlapi**

Reads the next (Unicode) character in the text currently being lexed. Returns the codepoint (unsigned integer value) of the character read, and moves PL parser-> bufptr past the character, or returns -1 if lexing has reached the end of the input text. To non-destructively examine the next character, use lex peek unichar instead.

If the next character is in (or extends into) the next chunk of input text, the next chunk will be read in. Normally the current chunk will be discarded at the same time, but if flags includes LEX  $KEEP$  PREVIOUS then the current chunk will not be discarded.

If the input is being interpreted as UTF-8 and a UTF-8 encoding error is encountered, an exception is generated.

NOTE: this function is experimental and may change or be removed without notice.

I32 lex\_read\_unichar(U32 flags)

#### lex\_start

Creates and initialises a new lexer/parser state object, supplying a context in which to lex and parse from a new source of Perl code. A pointer to the new state object is placed in PL\_parser. An entry is made on the save stack so that upon unwinding the new state object will be destroyed and the former value of PL\_parser will be restored. Nothing else need be done to clean up the parsing context.

The code to be parsed comes from line and rsfp. line, if non-null, provides a string (in SV form) containing code to be parsed. A copy of the string is made, so subsequent modification of line does not affect parsing. rsfp, if non-null, provides an input stream from which code will be read to be parsed. If both are non-null, the code in *line* comes first and must consist of complete lines of input, and rsfp supplies the remainder of the source.

The *flags* parameter is reserved for future use. Currently it is only used by perl internally, so extensions should always pass zero.

NOTE: this function is experimental and may change or be removed without notice.

void lex\_start(SV \*line, PerlIO \*rsfp, U32 flags)

#### lex\_stuff\_pv

Insert characters into the lexer buffer (PL\_parser->linestr), immediately after the current lexing point (PL\_parser->bufptr), reallocating the buffer if necessary. This means that lexing code that runs later will see the characters as if they had appeared in the input. It is not recommended to do this as part of normal parsing, and most uses of this facility run the risk of the inserted characters being interpreted in an unintended manner.

The string to be inserted is represented by octets starting at  $pv$  and continuing to the first nul. These octets are interpreted as either UTF-8 or Latin-1, according to whether the LEX\_STUFF\_UTF8 flag is set in flags. The characters are recoded for the lexer buffer, according to how the buffer is currently being interpreted (lex bufutf8). If it is not convenient to nul-terminate a string to be inserted, the lex\_stuff\_pvn function is more appropriate.

NOTE: this function is experimental and may change or be removed without notice.

void lex\_stuff\_pv(const char \*pv, U32 flags)

lex\_stuff\_pvn

Insert characters into the lexer buffer (PL\_parser->linestr), immediately after the current lexing point (PL\_parser->bufptr), reallocating the buffer if necessary. This means that lexing code that runs later will see the characters as if they had appeared in the input. It is not recommended to do this as part of normal parsing, and most uses

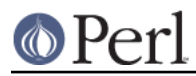

of this facility run the risk of the inserted characters being interpreted in an unintended manner.

The string to be inserted is represented by *len* octets starting at pv. These octets are interpreted as either UTF-8 or Latin-1, according to whether the LEX\_STUFF\_UTF8 flag is set in flags. The characters are recoded for the lexer buffer, according to how the buffer is currently being interpreted (lex\_bufutf8). If a string to be inserted is available as a Perl scalar, the lex stuff sv function is more convenient.

NOTE: this function is experimental and may change or be removed without notice.

```
void lex_stuff_pvn(const char *pv, STRLEN len,
                U32 flags)
```
lex\_stuff\_pvs

Like lex stuff pvn, but takes a literal string instead of a string/length pair.

NOTE: this function is experimental and may change or be removed without notice.

void lex\_stuff\_pvs(const char \*pv, U32 flags)

#### lex\_stuff\_sv

Insert characters into the lexer buffer (PL\_parser->linestr), immediately after the current lexing point (PL parser->bufptr), reallocating the buffer if necessary. This means that lexing code that runs later will see the characters as if they had appeared in the input. It is not recommended to do this as part of normal parsing, and most uses of this facility run the risk of the inserted characters being interpreted in an unintended manner.

The string to be inserted is the string value of sv. The characters are recoded for the lexer buffer, according to how the buffer is currently being interpreted (lex bufutf8). If a string to be inserted is not already a Perl scalar, the lex stuff pvn function avoids the need to construct a scalar.

NOTE: this function is experimental and may change or be removed without notice.

void lex\_stuff\_sv(SV \*sv, U32 flags)

#### lex\_unstuff

Discards text about to be lexed, from PL\_parser->bufptr up to ptr. Text following ptr will be moved, and the buffer shortened. This hides the discarded text from any lexing code that runs later, as if the text had never appeared.

This is not the normal way to consume lexed text. For that, use lex\_read\_to.

NOTE: this function is experimental and may change or be removed without notice.

void lex unstuff(char \*ptr)

### parse\_arithexpr

Parse a Perl arithmetic expression. This may contain operators of precedence down to the bit shift operators. The expression must be followed (and thus terminated) either by a comparison or lower-precedence operator or by something that would normally terminate an expression such as semicolon. If flags includes PARSE\_OPTIONAL then the expression is optional, otherwise it is mandatory. It is up to the caller to ensure that the dynamic parser state (PL *parser* et al) is correctly set to reflect the source of the code to be parsed and the lexical context for the expression.

The op tree representing the expression is returned. If an optional expression is absent, a null pointer is returned, otherwise the pointer will be non-null.

If an error occurs in parsing or compilation, in most cases a valid op tree is returned

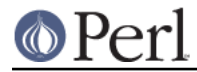

anyway. The error is reflected in the parser state, normally resulting in a single exception at the top level of parsing which covers all the compilation errors that occurred. Some compilation errors, however, will throw an exception immediately.

NOTE: this function is experimental and may change or be removed without notice.

OP \* parse\_arithexpr(U32 flags)

#### parse\_barestmt

Parse a single unadorned Perl statement. This may be a normal imperative statement or a declaration that has compile-time effect. It does not include any label or other affixture. It is up to the caller to ensure that the dynamic parser state (PL parser et al) is correctly set to reflect the source of the code to be parsed and the lexical context for the statement.

The op tree representing the statement is returned. This may be a null pointer if the statement is null, for example if it was actually a subroutine definition (which has compile-time side effects). If not null, it will be ops directly implementing the statement, suitable to pass to *newSTATEOP*. It will not normally include a next state or equivalent op (except for those embedded in a scope contained entirely within the statement).

If an error occurs in parsing or compilation, in most cases a valid op tree (most likely null) is returned anyway. The error is reflected in the parser state, normally resulting in a single exception at the top level of parsing which covers all the compilation errors that occurred. Some compilation errors, however, will throw an exception immediately.

The flags parameter is reserved for future use, and must always be zero.

NOTE: this function is experimental and may change or be removed without notice.

OP \* parse\_barestmt(U32 flags)

## parse\_block

Parse a single complete Perl code block. This consists of an opening brace, a sequence of statements, and a closing brace. The block constitutes a lexical scope, so my variables and various compile-time effects can be contained within it. It is up to the caller to ensure that the dynamic parser state  $(PL$  parser et al) is correctly set to reflect the source of the code to be parsed and the lexical context for the statement.

The op tree representing the code block is returned. This is always a real op, never a null pointer. It will normally be a lineseq list, including nextstate or equivalent ops. No ops to construct any kind of runtime scope are included by virtue of it being a block.

If an error occurs in parsing or compilation, in most cases a valid op tree (most likely null) is returned anyway. The error is reflected in the parser state, normally resulting in a single exception at the top level of parsing which covers all the compilation errors that occurred. Some compilation errors, however, will throw an exception immediately.

The *flags* parameter is reserved for future use, and must always be zero.

NOTE: this function is experimental and may change or be removed without notice.

OP \* parse\_block(U32 flags)

#### parse\_fullexpr

Parse a single complete Perl expression. This allows the full expression grammar, including the lowest-precedence operators such as  $\sigma$ . The expression must be followed (and thus terminated) by a token that an expression would normally be terminated by: end-of-file, closing bracketing punctuation, semicolon, or one of the keywords that signals a postfix expression-statement modifier. If flags includes PARSE OPTIONAL then the expression is optional, otherwise it is mandatory. It is up to

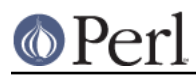

the caller to ensure that the dynamic parser state (PL\_parser et al) is correctly set to reflect the source of the code to be parsed and the lexical context for the expression.

The op tree representing the expression is returned. If an optional expression is absent, a null pointer is returned, otherwise the pointer will be non-null.

If an error occurs in parsing or compilation, in most cases a valid op tree is returned anyway. The error is reflected in the parser state, normally resulting in a single exception at the top level of parsing which covers all the compilation errors that occurred. Some compilation errors, however, will throw an exception immediately.

NOTE: this function is experimental and may change or be removed without notice.

OP \* parse\_fullexpr(U32 flags)

#### parse\_fullstmt

Parse a single complete Perl statement. This may be a normal imperative statement or a declaration that has compile-time effect, and may include optional labels. It is up to the caller to ensure that the dynamic parser state (PL\_parser et al) is correctly set to reflect the source of the code to be parsed and the lexical context for the statement.

The op tree representing the statement is returned. This may be a null pointer if the statement is null, for example if it was actually a subroutine definition (which has compile-time side effects). If not null, it will be the result of a newSTATEOP call, normally including a nextstate or equivalent op.

If an error occurs in parsing or compilation, in most cases a valid op tree (most likely null) is returned anyway. The error is reflected in the parser state, normally resulting in a single exception at the top level of parsing which covers all the compilation errors that occurred. Some compilation errors, however, will throw an exception immediately.

The *flags* parameter is reserved for future use, and must always be zero.

NOTE: this function is experimental and may change or be removed without notice.

OP \* parse\_fullstmt(U32 flags)

#### parse\_label

Parse a single label, possibly optional, of the type that may prefix a Perl statement. It is up to the caller to ensure that the dynamic parser state  $(PL\_ensure$  et al) is correctly set to reflect the source of the code to be parsed. If flags includes PARSE\_OPTIONAL then the label is optional, otherwise it is mandatory.

The name of the label is returned in the form of a fresh scalar. If an optional label is absent, a null pointer is returned.

If an error occurs in parsing, which can only occur if the label is mandatory, a valid label is returned anyway. The error is reflected in the parser state, normally resulting in a single exception at the top level of parsing which covers all the compilation errors that occurred.

NOTE: this function is experimental and may change or be removed without notice.

SV \* parse label(U32 flags)

#### parse\_listexpr

Parse a Perl list expression. This may contain operators of precedence down to the comma operator. The expression must be followed (and thus terminated) either by a low-precedence logic operator such as  $\sigma$  or by something that would normally terminate an expression such as semicolon. If flags includes PARSE\_OPTIONAL then the expression is optional, otherwise it is mandatory. It is up to the caller to ensure that the dynamic parser state (PL parser et al) is correctly set to reflect the source of the code to be parsed and the lexical context for the expression.

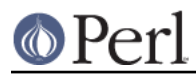

The op tree representing the expression is returned. If an optional expression is absent, a null pointer is returned, otherwise the pointer will be non-null.

If an error occurs in parsing or compilation, in most cases a valid op tree is returned anyway. The error is reflected in the parser state, normally resulting in a single exception at the top level of parsing which covers all the compilation errors that occurred. Some compilation errors, however, will throw an exception immediately.

NOTE: this function is experimental and may change or be removed without notice.

OP \* parse\_listexpr(U32 flags)

#### parse\_stmtseq

Parse a sequence of zero or more Perl statements. These may be normal imperative statements, including optional labels, or declarations that have compile-time effect, or any mixture thereof. The statement sequence ends when a closing brace or end-of-file is encountered in a place where a new statement could have validly started. It is up to the caller to ensure that the dynamic parser state (PL\_parser et al) is correctly set to reflect the source of the code to be parsed and the lexical context for the statements.

The op tree representing the statement sequence is returned. This may be a null pointer if the statements were all null, for example if there were no statements or if there were only subroutine definitions (which have compile-time side effects). If not null, it will be a lineseq list, normally including nextstate or equivalent ops.

If an error occurs in parsing or compilation, in most cases a valid op tree is returned anyway. The error is reflected in the parser state, normally resulting in a single exception at the top level of parsing which covers all the compilation errors that occurred. Some compilation errors, however, will throw an exception immediately.

The *flags* parameter is reserved for future use, and must always be zero.

NOTE: this function is experimental and may change or be removed without notice.

OP \* parse\_stmtseq(U32 flags)

#### parse\_termexpr

Parse a Perl term expression. This may contain operators of precedence down to the assignment operators. The expression must be followed (and thus terminated) either by a comma or lower-precedence operator or by something that would normally terminate an expression such as semicolon. If flags includes PARSE\_OPTIONAL then the expression is optional, otherwise it is mandatory. It is up to the caller to ensure that the dynamic parser state (PL\_parser et al) is correctly set to reflect the source of the code to be parsed and the lexical context for the expression.

The op tree representing the expression is returned. If an optional expression is absent, a null pointer is returned, otherwise the pointer will be non-null.

If an error occurs in parsing or compilation, in most cases a valid op tree is returned anyway. The error is reflected in the parser state, normally resulting in a single exception at the top level of parsing which covers all the compilation errors that occurred. Some compilation errors, however, will throw an exception immediately.

NOTE: this function is experimental and may change or be removed without notice.

OP \* parse termexpr(U32 flags)

#### PL\_parser

Pointer to a structure encapsulating the state of the parsing operation currently in progress. The pointer can be locally changed to perform a nested parse without interfering with the state of an outer parse. Individual members of PL\_parser have their own documentation.

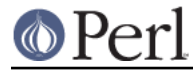

## PL\_parser->bufend

Direct pointer to the end of the chunk of text currently being lexed, the end of the lexer buffer. This is equal to SvPVX(PL\_parser->linestr) + SvCUR(PL\_parser->  $l$ inestr). A NUL character (zero octet) is always located at the end of the buffer, and does not count as part of the buffer's contents.

NOTE: this function is experimental and may change or be removed without notice.

## PL\_parser->bufptr

Points to the current position of lexing inside the lexer buffer. Characters around this point may be freely examined, within the range delimited by  $S_V$ PVX(PL parser->  $lines$  truestr) and PL parser->bufend. The octets of the buffer may be intended to be interpreted as either UTF-8 or Latin-1, as indicated by lex bufutf8.

Lexing code (whether in the Perl core or not) moves this pointer past the characters that it consumes. It is also expected to perform some bookkeeping whenever a newline character is consumed. This movement can be more conveniently performed by the function lex\_read\_to, which handles newlines appropriately.

Interpretation of the buffer's octets can be abstracted out by using the slightly higher-level functions lex peek unichar and lex read unichar.

NOTE: this function is experimental and may change or be removed without notice.

## PL\_parser->linestart

Points to the start of the current line inside the lexer buffer. This is useful for indicating at which column an error occurred, and not much else. This must be updated by any lexing code that consumes a newline; the function lex read to handles this detail.

NOTE: this function is experimental and may change or be removed without notice.

## PL\_parser->linestr

Buffer scalar containing the chunk currently under consideration of the text currently being lexed. This is always a plain string scalar (for which  $Sv$ POK is true). It is not intended to be used as a scalar by normal scalar means; instead refer to the buffer directly by the pointer variables described below.

The lexer maintains various char\* pointers to things in the PL\_parser->linestr buffer. If PL\_parser->linestr is ever reallocated, all of these pointers must be updated. Don't attempt to do this manually, but rather use lex\_grow\_linestr if you need to reallocate the buffer.

The content of the text chunk in the buffer is commonly exactly one complete line of input, up to and including a newline terminator, but there are situations where it is otherwise. The octets of the buffer may be intended to be interpreted as either UTF-8 or Latin-1. The function lex\_bufutf8 tells you which. Do not use the SvUTF8 flag on this scalar, which may disagree with it.

For direct examination of the buffer, the variable PL\_parser->bufend points to the end of the buffer. The current lexing position is pointed to by PL parser->bufptr. Direct use of these pointers is usually preferable to examination of the scalar through normal scalar means.

NOTE: this function is experimental and may change or be removed without notice.

## **Magical Functions**

mg clear

Clear something magical that the SV represents. See sv\_magic.

int mg\_clear(SV\* sv)

mg\_copy

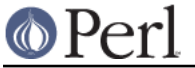

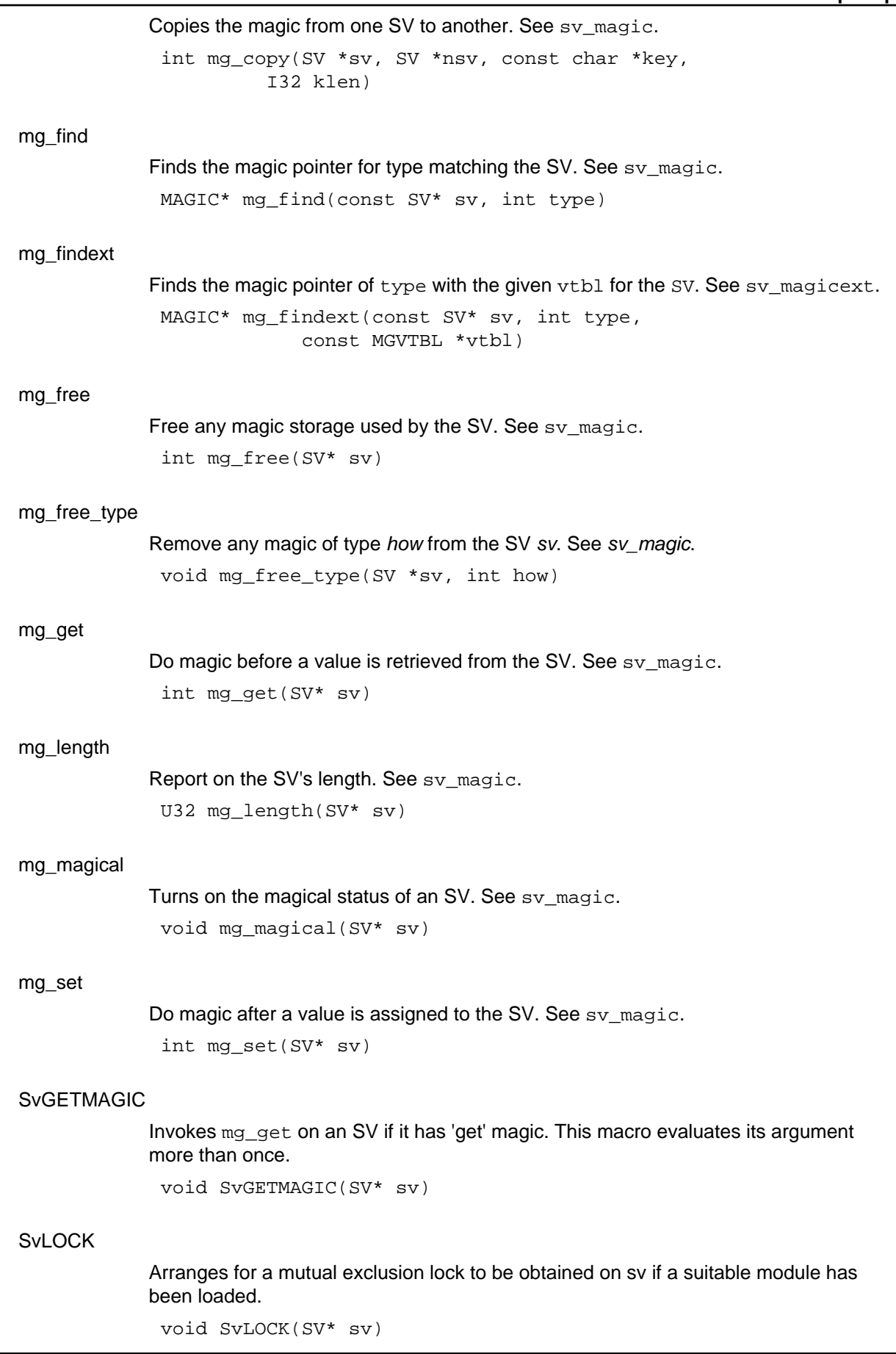

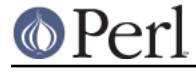

# **SvSETMAGIC** Invokes mg\_set on an SV if it has 'set' magic. This macro evaluates its argument more than once. void SvSETMAGIC(SV\* sv) **SvSetMagicSV** Like SvSetSV, but does any set magic required afterwards. void SvSetMagicSV(SV\* dsb, SV\* ssv) SvSetMagicSV\_nosteal Like SvSetSV\_nosteal, but does any set magic required afterwards. void SvSetMagicSV\_nosteal(SV\* dsv, SV\* ssv) **SvSetSV** Calls  $sv$  setsv if dsv is not the same as ssv. May evaluate arguments more than once. void SvSetSV(SV\* dsb, SV\* ssv) SvSetSV\_nosteal Calls a non-destructive version of  $sv\_setsv$  if dsv is not the same as ssv. May evaluate arguments more than once. void SvSetSV\_nosteal(SV\* dsv, SV\* ssv) **SvSHARE** Arranges for sv to be shared between threads if a suitable module has been loaded. void SvSHARE(SV\* sv) **SvUNLOCK** Releases a mutual exclusion lock on sv if a suitable module has been loaded. void SvUNLOCK(SV\* sv) **Memory Management** Copy The XSUB-writer's interface to the C memcpy function. The src is the source, dest is the destination, nitems is the number of items, and type is the type. May fail on overlapping copies. See also Move. void Copy(void\* src, void\* dest, int nitems, type) CopyD Like Copy but returns dest. Useful for encouraging compilers to tail-call optimise. void \* CopyD(void\* src, void\* dest, int nitems, type) Move The XSUB-writer's interface to the C memmove function. The src is the source, dest is the destination, nitems is the number of items, and type is the type. Can do

overlapping moves. See also Copy.

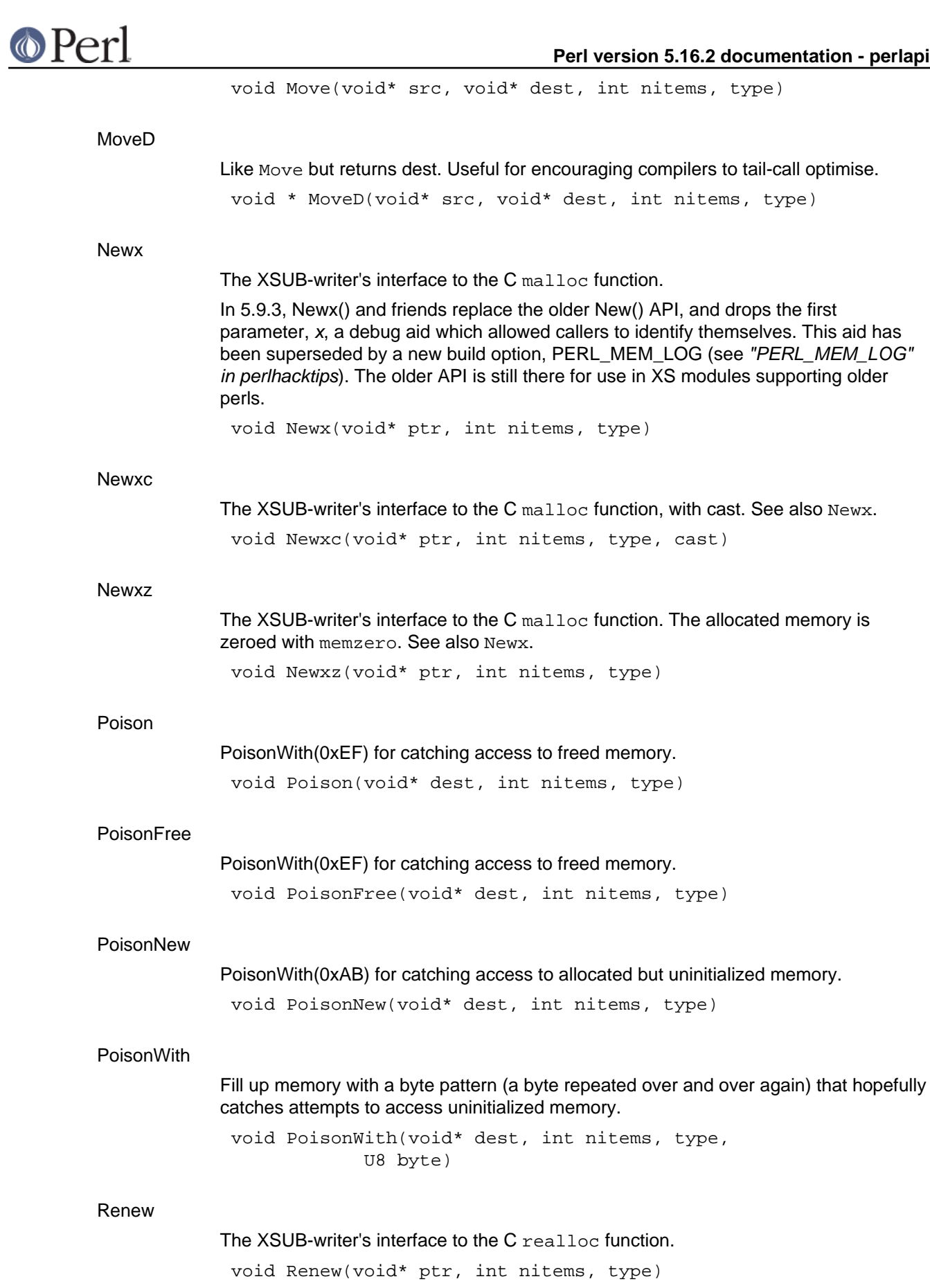

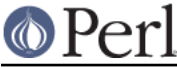

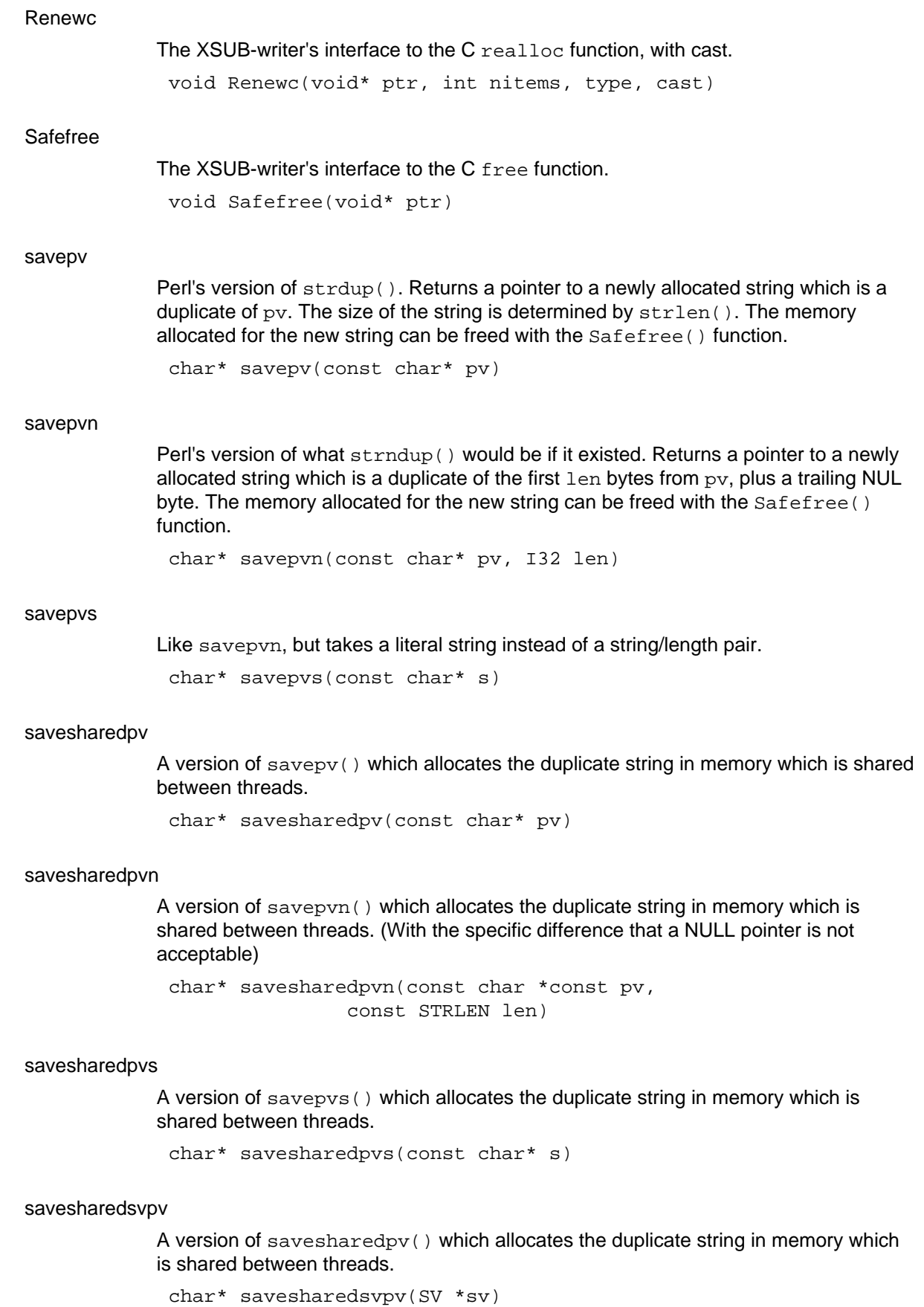

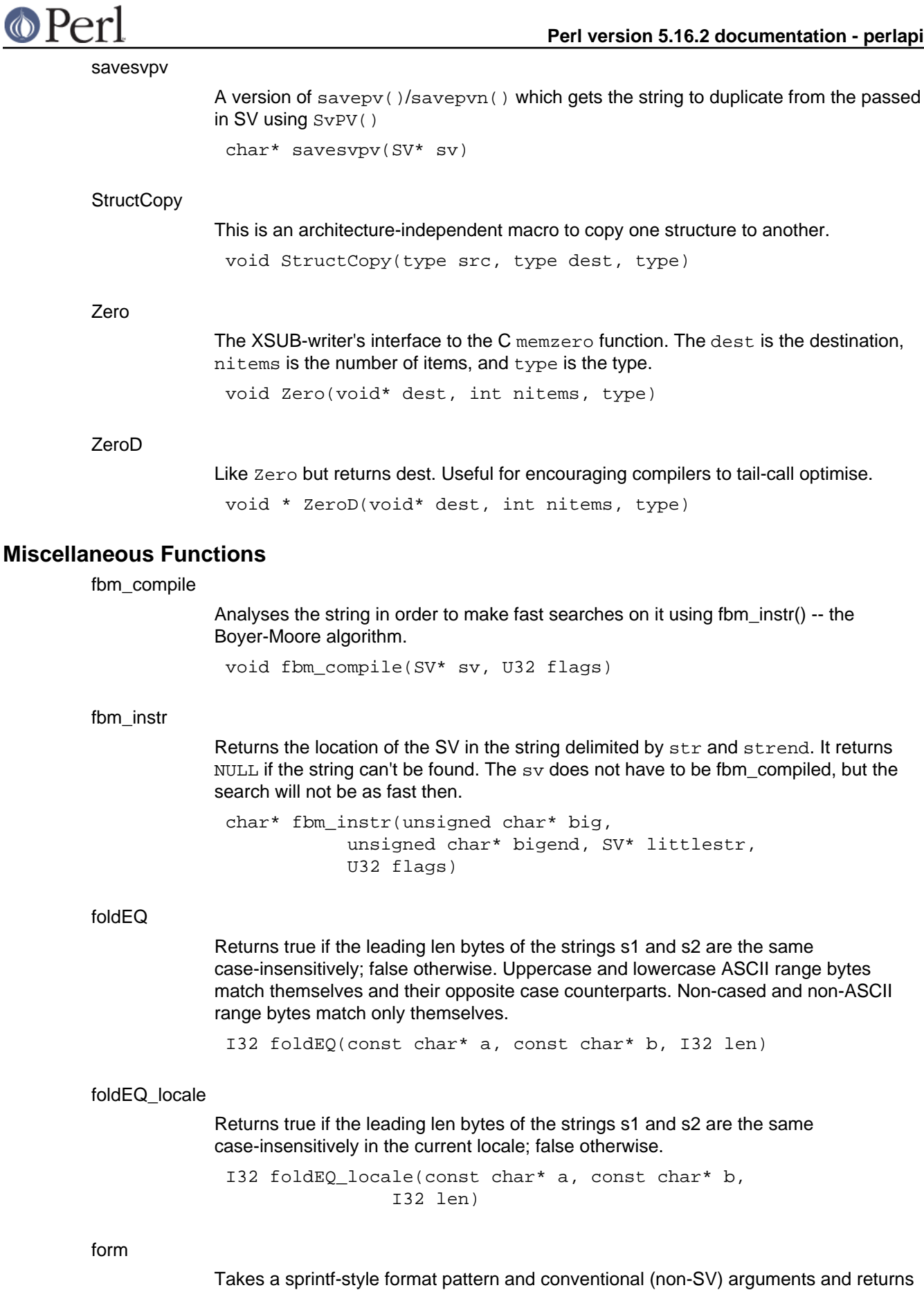

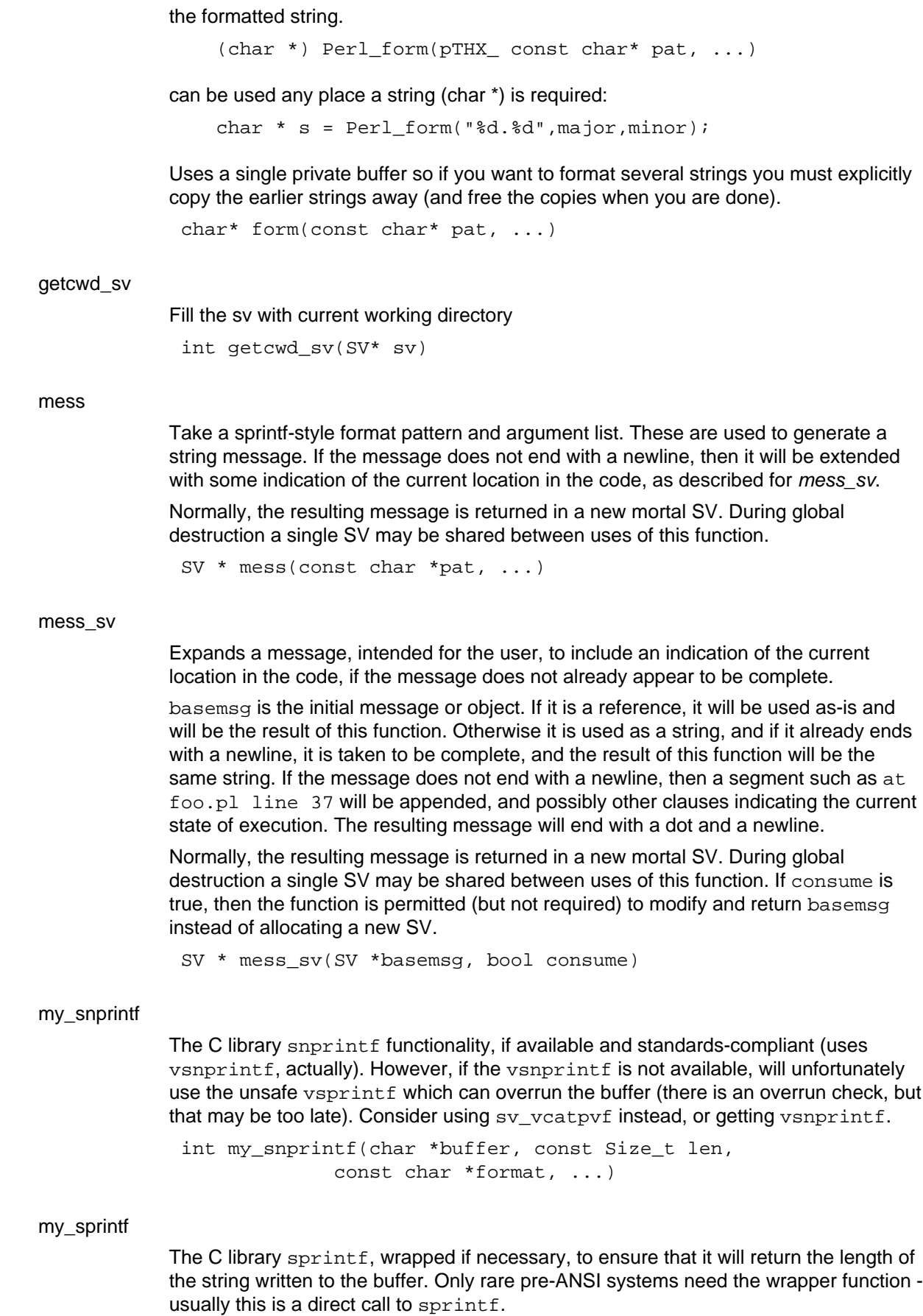

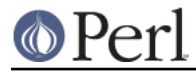

int my\_sprintf(char \*buffer, const char \*pat, ...)

my\_vsnprintf

The C library vsnprintf if available and standards-compliant. However, if if the vsnprintf is not available, will unfortunately use the unsafe vsprintf which can overrun the buffer (there is an overrun check, but that may be too late). Consider using sv vcatpvf instead, or getting vsnprintf.

int my\_vsnprintf(char \*buffer, const Size\_t len, const char \*format, va\_list ap)

#### new\_version

Returns a new version object based on the passed in SV:

SV \*sv = new\_version(SV \*ver);

Does not alter the passed in ver SV. See "upg\_version" if you want to upgrade the SV.

```
SV* new version(SV *ver)
```
#### prescan\_version

Validate that a given string can be parsed as a version object, but doesn't actually perform the parsing. Can use either strict or lax validation rules. Can optionally set a number of hint variables to save the parsing code some time when tokenizing.

```
const char* prescan_version(const char *s, bool strict,
                             const char** errstr,
                             bool *sqv,
                            int *ssaw_decimal,
                             int *swidth, bool *salpha)
```
#### scan\_version

Returns a pointer to the next character after the parsed version string, as well as upgrading the passed in SV to an RV.

Function must be called with an already existing SV like

 $sv = newSV(0);$ s = scan\_version(s, SV \*sv, bool qv);

Performs some preprocessing to the string to ensure that it has the correct characteristics of a version. Flags the object if it contains an underscore (which denotes this is an alpha version). The boolean qv denotes that the version should be interpreted as if it had multiple decimals, even if it doesn't.

const char\* scan\_version(const char \*s, SV \*rv, bool qv)

## strEQ

Test two strings to see if they are equal. Returns true or false.

bool strEQ(char\* s1, char\* s2)

strGE

Test two strings to see if the first,  $s1$ , is greater than or equal to the second,  $s2$ . Returns true or false.

bool strGE(char\* s1, char\* s2)

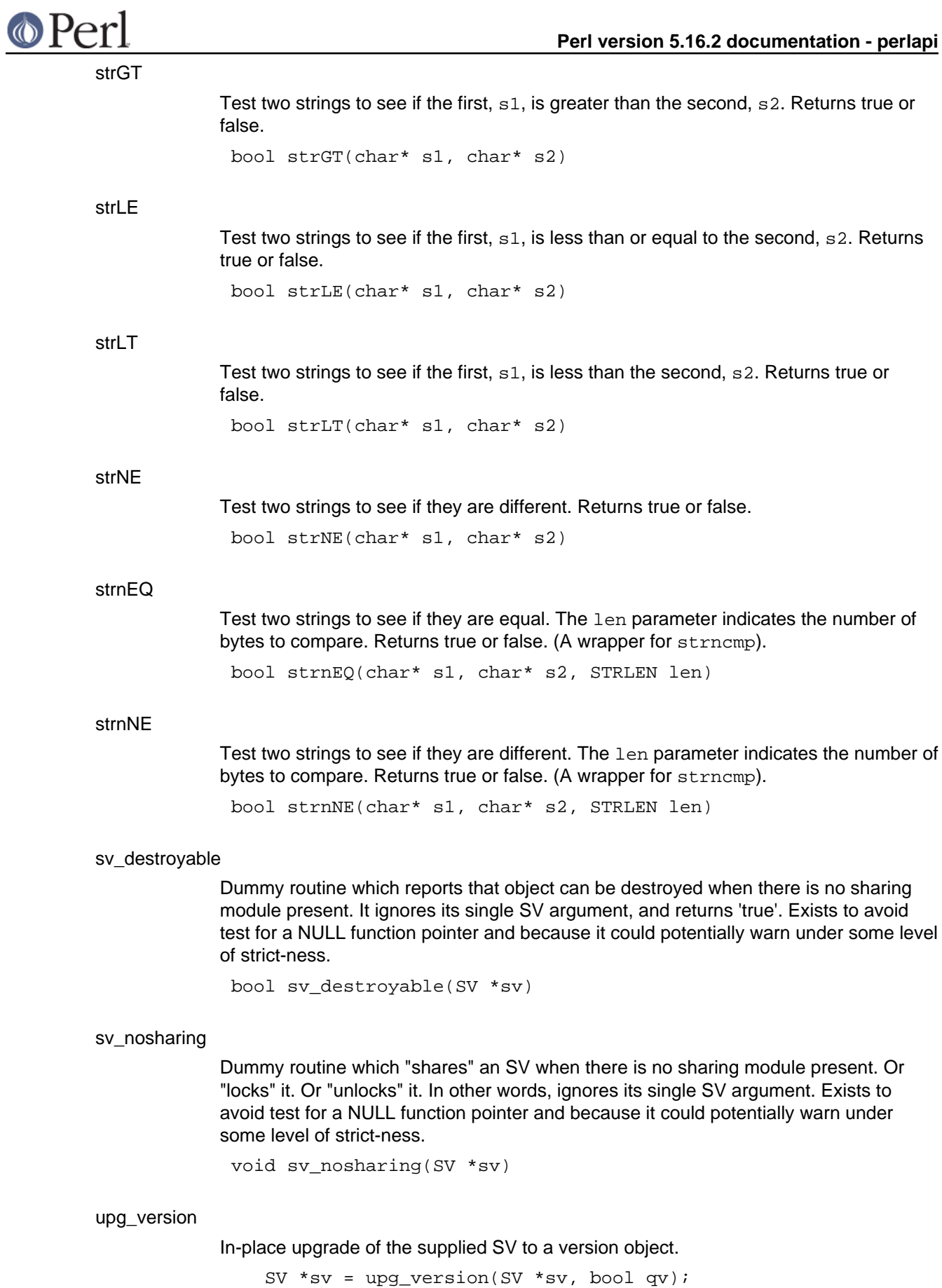

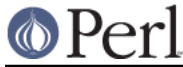

## **Perl version 5.16.2 documentation - perlapi**

Returns a pointer to the upgraded SV. Set the boolean qv if you want to force this SV to be interpreted as an "extended" version.

SV\* upg\_version(SV \*ver, bool qv)

vcmp

Version object aware cmp. Both operands must already have been converted into version objects.

int vcmp(SV \*lhv, SV \*rhv)

#### vmess

pat and args are a sprintf-style format pattern and encapsulated argument list. These are used to generate a string message. If the message does not end with a newline, then it will be extended with some indication of the current location in the code, as described for *mess* sv.

Normally, the resulting message is returned in a new mortal SV. During global destruction a single SV may be shared between uses of this function.

SV \* vmess(const char \*pat, va\_list \*args)

#### vnormal

Accepts a version object and returns the normalized string representation. Call like:

 $sv = vnormal(rv);$ 

NOTE: you can pass either the object directly or the SV contained within the RV.

The SV returned has a refcount of 1.

SV\* vnormal(SV \*vs)

#### vnumify

Accepts a version object and returns the normalized floating point representation. Call like:

 $sv = vnumify(rv)$ ;

NOTE: you can pass either the object directly or the SV contained within the RV.

The SV returned has a refcount of 1.

SV\* vnumify(SV \*vs)

## vstringify

In order to maintain maximum compatibility with earlier versions of Perl, this function will return either the floating point notation or the multiple dotted notation, depending on whether the original version contained 1 or more dots, respectively.

The SV returned has a refcount of 1.

SV\* vstringify(SV \*vs)

#### vverify

Validates that the SV contains valid internal structure for a version object. It may be passed either the version object (RV) or the hash itself (HV). If the structure is valid, it returns the HV. If the structure is invalid, it returns NULL.

SV \*hv =  $vverify(sv)$ ;

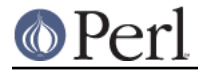

Note that it only confirms the bare minimum structure (so as not to get confused by derived classes which may contain additional hash entries):

SV\* vverify(SV \*vs)

## **MRO Functions**

mro\_get\_linear\_isa

Returns the mro linearisation for the given stash. By default, this will be whatever mro get linear isa dfs returns unless some other MRO is in effect for the stash. The return value is a read-only AV\*.

You are responsible for  $SvREFCNT$  inc() on the return value if you plan to store it anywhere semi-permanently (otherwise it might be deleted out from under you the next time the cache is invalidated).

AV\* mro\_get\_linear\_isa(HV\* stash)

## mro\_method\_changed\_in

Invalidates method caching on any child classes of the given stash, so that they might notice the changes in this one.

Ideally, all instances of PL\_sub\_generation++ in perl source outside of mro.c should be replaced by calls to this.

Perl automatically handles most of the common ways a method might be redefined. However, there are a few ways you could change a method in a stash without the cache code noticing, in which case you need to call this method afterwards:

1) Directly manipulating the stash HV entries from XS code.

2) Assigning a reference to a readonly scalar constant into a stash entry in order to create a constant subroutine (like constant.pm does).

This same method is available from pure perl via, mro::method\_changed\_in(classname).

void mro\_method\_changed\_in(HV\* stash)

## mro\_register

Registers a custom mro plugin. See perlmroapi for details.

void mro\_register(const struct mro\_alg \*mro)

## **Multicall Functions**

dMULTICALL

Declare local variables for a multicall. See "LIGHTWEIGHT CALLBACKS" in perlcall. dMULTICALL;

## MULTICALL

Make a lightweight callback. See "LIGHTWEIGHT CALLBACKS" in perlcall. MULTICALL;

## POP\_MULTICALL

Closing bracket for a lightweight callback. See "LIGHTWEIGHT CALLBACKS" in perlcall.

POP\_MULTICALL;

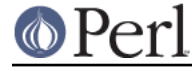

## PUSH\_MULTICALL

Opening bracket for a lightweight callback. See "LIGHTWEIGHT CALLBACKS" in perlcall.

PUSH\_MULTICALL;

## **Numeric functions**

grok\_bin

converts a string representing a binary number to numeric form.

On entry start and \*len give the string to scan, \*flags gives conversion flags, and result should be NULL or a pointer to an NV. The scan stops at the end of the string, or the first invalid character. Unless PERL\_SCAN\_SILENT\_ILLDIGIT is set in \*flags, encountering an invalid character will also trigger a warning. On return \*len is set to the length of the scanned string, and \*flags gives output flags.

If the value is  $\epsilon$  =  $UV$  MAX it is returned as a UV, the output flags are clear, and nothing is written to \*result. If the value is  $>$  UV\_MAX  $q_{\text{ro}}$  bin returns UV\_MAX, sets PERL\_SCAN\_GREATER\_THAN\_UV\_MAX in the output flags, and writes the value to \*result (or the value is discarded if result is NULL).

The binary number may optionally be prefixed with "0b" or "b" unless PERL\_SCAN\_DISALLOW\_PREFIX is set in \*flags on entry. If PERL\_SCAN\_ALLOW\_UNDERSCORES is set in \*flags then the binary number may use '\_' characters to separate digits.

UV grok\_bin(const char\* start, STRLEN\* len\_p, I32\* flags, NV \*result)

grok\_hex

converts a string representing a hex number to numeric form.

On entry start and \*len give the string to scan, \*flags gives conversion flags, and result should be NULL or a pointer to an NV. The scan stops at the end of the string, or the first invalid character. Unless PERL\_SCAN\_SILENT\_ILLDIGIT is set in \*flags, encountering an invalid character will also trigger a warning. On return \*len is set to the length of the scanned string, and \*flags gives output flags.

If the value is <= UV\_MAX it is returned as a UV, the output flags are clear, and nothing is written to \*result. If the value is  $>$  UV\_MAX  $q$ rok\_hex returns UV\_MAX, sets PERL\_SCAN\_GREATER\_THAN\_UV\_MAX in the output flags, and writes the value to \*result (or the value is discarded if result is NULL).

```
The hex number may optionally be prefixed with "0x" or "x" unless
PERL_SCAN_DISALLOW_PREFIX is set in *flags on entry. If
PERL_SCAN_ALLOW_UNDERSCORES is set in *flags then the hex number may use '_'
characters to separate digits.
```
UV grok\_hex(const char\* start, STRLEN\* len\_p, I32\* flags, NV \*result)

grok\_number

Recognise (or not) a number. The type of the number is returned (0 if unrecognised), otherwise it is a bit-ORed combination of IS\_NUMBER\_IN\_UV, IS\_NUMBER\_GREATER\_THAN\_UV\_MAX, IS\_NUMBER\_NOT\_INT, IS\_NUMBER\_NEG, IS\_NUMBER\_INFINITY, IS\_NUMBER\_NAN (defined in perl.h).

If the value of the number can fit an in UV, it is returned in the \*valuep IS\_NUMBER\_IN\_UV will be set to indicate that \*valuep is valid, IS\_NUMBER\_IN\_UV will never be set unless \*valuep is valid, but \*valuep may have been assigned to during

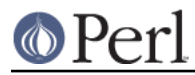

processing even though IS\_NUMBER\_IN\_UV is not set on return. If valuep is NULL, IS\_NUMBER\_IN\_UV will be set for the same cases as when valuep is non-NULL, but no actual assignment (or SEGV) will occur.

IS\_NUMBER\_NOT\_INT will be set with IS\_NUMBER\_IN\_UV if trailing decimals were seen (in which case \*valuep gives the true value truncated to an integer), and IS\_NUMBER\_NEG if the number is negative (in which case \*valuep holds the absolute value). IS NUMBER IN UV is not set if e notation was used or the number is larger than a UV.

int grok number(const char \*pv, STRLEN len, UV \*valuep)

grok\_numeric\_radix

Scan and skip for a numeric decimal separator (radix).

bool grok\_numeric\_radix(const char \*\*sp, const char \*send)

grok\_oct

converts a string representing an octal number to numeric form.

On entry start and \*len give the string to scan, \*flags gives conversion flags, and result should be NULL or a pointer to an NV. The scan stops at the end of the string, or the first invalid character. Unless PERL\_SCAN\_SILENT\_ILLDIGIT is set in \*flags, encountering an 8 or 9 will also trigger a warning. On return \*len is set to the length of the scanned string, and \*flags gives output flags.

If the value is  $\leq$  UV MAX it is returned as a UV, the output flags are clear, and nothing is written to \*result. If the value is > UV\_MAX grok\_oct returns UV\_MAX, sets PERL\_SCAN\_GREATER\_THAN\_UV\_MAX in the output flags, and writes the value to \*result (or the value is discarded if result is NULL).

If PERL\_SCAN\_ALLOW\_UNDERSCORES is set in \*flags then the octal number may use '\_' characters to separate digits.

```
UV grok_oct(const char* start, STRLEN* len_p,
           I32* flags, NV *result)
```
## Perl\_signbit

Return a non-zero integer if the sign bit on an NV is set, and 0 if it is not.

If Configure detects this system has a signbit() that will work with our NVs, then we just use it via the #define in perl.h. Otherwise, fall back on this implementation. As a first pass, this gets everything right except -0.0. Alas, catching -0.0 is the main use for this function, so this is not too helpful yet. Still, at least we have the scaffolding in place to support other systems, should that prove useful.

Configure notes: This function is called 'Perl\_signbit' instead of a plain 'signbit' because it is easy to imagine a system having a signbit() function or macro that doesn't happen to work with our particular choice of NVs. We shouldn't just re-#define signbit as Perl\_signbit and expect the standard system headers to be happy. Also, this is a no-context function (no pTHX) because Perl signbit() is usually re-#defined in perl.h as a simple macro call to the system's signbit(). Users should just always call Perl\_signbit().

NOTE: this function is experimental and may change or be removed without notice.

int Perl\_signbit(NV f)

scan\_bin

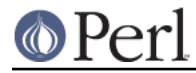

For backwards compatibility. Use grok\_bin instead.

NV scan\_bin(const char\* start, STRLEN len, STRLEN\* retlen)

scan\_hex

For backwards compatibility. Use grok\_hex instead.

NV scan hex(const char\* start, STRLEN len, STRLEN\* retlen)

scan\_oct

For backwards compatibility. Use grok\_oct instead.

NV scan\_oct(const char\* start, STRLEN len, STRLEN\* retlen)

## **Optree construction**

newASSIGNOP

Constructs, checks, and returns an assignment op. left and right supply the parameters of the assignment; they are consumed by this function and become part of the constructed op tree.

If optype is OP\_ANDASSIGN, OP\_ORASSIGN, or OP\_DORASSIGN, then a suitable conditional optree is constructed. If optype is the opcode of a binary operator, such as OP BIT OR, then an op is constructed that performs the binary operation and assigns the result to the left argument. Either way, if optype is non-zero then flags has no effect.

If optype is zero, then a plain scalar or list assignment is constructed. Which type of assignment it is is automatically determined. flags gives the eight bits of  $op_f \text{lags}$ , except that OPf KIDS will be set automatically, and, shifted up eight bits, the eight bits of op\_private, except that the bit with value 1 or 2 is automatically set as required.

OP \* newASSIGNOP(I32 flags, OP \*left, I32 optype, OP \*right)

newBINOP

Constructs, checks, and returns an op of any binary type. type is the opcode. flags gives the eight bits of  $op_{f}$ lags, except that  $op_{f}$  xides will be set automatically, and, shifted up eight bits, the eight bits of  $op\_private$ , except that the bit with value 1 or 2 is automatically set as required. *first* and *last* supply up to two ops to be the direct children of the binary op; they are consumed by this function and become part of the constructed op tree.

OP \* newBINOP(I32 type, I32 flags, OP \*first, OP \*last)

## newCONDOP

Constructs, checks, and returns a conditional-expression (cond\_expr) op. flags gives the eight bits of op\_flags, except that OPf\_KIDS will be set automatically, and, shifted up eight bits, the eight bits of op\_private, except that the bit with value 1 is automatically set. first supplies the expression selecting between the two branches, and *trueop* and *falseop* supply the branches; they are consumed by this function and become part of the constructed op tree.

OP \* newCONDOP(I32 flags, OP \*first, OP \*trueop, OP \*falseop)

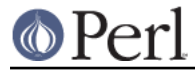

newFOROP

Constructs, checks, and returns an op tree expressing a foreach loop (iteration through a list of values). This is a heavyweight loop, with structure that allows exiting the loop by last and suchlike.

sv optionally supplies the variable that will be aliased to each item in turn; if null, it defaults to  $\beta$  (either lexical or global). expr supplies the list of values to iterate over. block supplies the main body of the loop, and cont optionally supplies a continue block that operates as a second half of the body. All of these optree inputs are consumed by this function and become part of the constructed op tree.

flags gives the eight bits of op\_flags for the leaveloop op and, shifted up eight bits, the eight bits of  $op$  private for the leaveloop op, except that (in both cases) some bits will be set automatically.

OP \* newFOROP(I32 flags, OP \*sv, OP \*expr, OP \*block, OP \*cont)

## newGIVENOP

Constructs, checks, and returns an op tree expressing a given block. cond supplies the expression that will be locally assigned to a lexical variable, and block supplies the body of the given construct; they are consumed by this function and become part of the constructed op tree. defsy off is the pad offset of the scalar lexical variable that will be affected.

OP \* newGIVENOP(OP \*cond, OP \*block, PADOFFSET defsv\_off)

newGVOP

Constructs, checks, and returns an op of any type that involves an embedded reference to a GV. type is the opcode. flags gives the eight bits of  $op_f \text{lags.}$  gv identifies the GV that the op should reference; calling this function does not transfer ownership of any reference to it.

OP \* newGVOP(I32 type, I32 flags, GV \*gv)

## newLISTOP

Constructs, checks, and returns an op of any list type. type is the opcode. flags gives the eight bits of  $op_{f}$ lags, except that  $op_{f}$ KIDS will be set automatically if required. first and last supply up to two ops to be direct children of the list op; they are consumed by this function and become part of the constructed op tree.

OP \* newLISTOP(I32 type, I32 flags, OP \*first, OP \*last)

#### newLOGOP

Constructs, checks, and returns a logical (flow control) op. type is the opcode. flags gives the eight bits of  $op_{f}$ lags, except that  $op_{f}$  xids will be set automatically, and, shifted up eight bits, the eight bits of  $op\_private$ , except that the bit with value 1 is automatically set. first supplies the expression controlling the flow, and other supplies the side (alternate) chain of ops; they are consumed by this function and become part of the constructed op tree.

OP \* newLOGOP(I32 type, I32 flags, OP \*first, OP \*other)

newLOOPEX

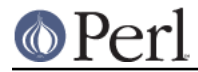

Constructs, checks, and returns a loop-exiting op (such as goto or last). type is the opcode. label supplies the parameter determining the target of the op; it is consumed by this function and become part of the constructed op tree.

OP \* newLOOPEX(I32 type, OP \*label)

#### newLOOPOP

Constructs, checks, and returns an op tree expressing a loop. This is only a loop in the control flow through the op tree; it does not have the heavyweight loop structure that allows exiting the loop by last and suchlike. flags gives the eight bits of  $op_{f}1ags$ for the top-level op, except that some bits will be set automatically as required. expr supplies the expression controlling loop iteration, and *block* supplies the body of the loop; they are consumed by this function and become part of the constructed op tree. debuggable is currently unused and should always be 1.

OP \* newLOOPOP(I32 flags, I32 debuggable, OP \*expr, OP \*block)

#### newNULLLIST

Constructs, checks, and returns a new stub op, which represents an empty list expression.

OP \* newNULLLIST()

#### newOP

Constructs, checks, and returns an op of any base type (any type that has no extra fields). type is the opcode. flags gives the eight bits of  $op_{\text{p}}_i$  and, shifted up eight bits, the eight bits of op\_private.

OP \* newOP(I32 type, I32 flags)

#### newPADOP

Constructs, checks, and returns an op of any type that involves a reference to a pad element. type is the opcode. flags gives the eight bits of  $op$  flags. A pad slot is automatically allocated, and is populated with sv; this function takes ownership of one reference to it.

This function only exists if Perl has been compiled to use ithreads.

OP \* newPADOP(I32 type, I32 flags, SV \*sv)

#### newPMOP

Constructs, checks, and returns an op of any pattern matching type. type is the opcode. flags gives the eight bits of  $op_f \text{Lags}$  and, shifted up eight bits, the eight bits of op\_private.

OP \* newPMOP(I32 type, I32 flags)

newPVOP

Constructs, checks, and returns an op of any type that involves an embedded C-level pointer (PV). type is the opcode. flags gives the eight bits of  $op_{f}$ lags. pv supplies the C-level pointer, which must have been allocated using *PerlMemShared malloc*; the memory will be freed when the op is destroyed.

OP \* newPVOP(I32 type, I32 flags, char \*pv)

newRANGE

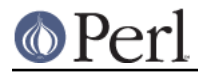

Constructs and returns a range op, with subordinate  $flip$  and  $flop$  ops. flags gives the eight bits of  $op$  flags for the flip op and, shifted up eight bits, the eight bits of op\_private for both the flip and range ops, except that the bit with value 1 is automatically set. left and right supply the expressions controlling the endpoints of the range; they are consumed by this function and become part of the constructed op tree.

OP \* newRANGE(I32 flags, OP \*left, OP \*right)

#### newSLICEOP

Constructs, checks, and returns an lslice (list slice) op. flags gives the eight bits of op\_flags, except that OPf\_KIDS will be set automatically, and, shifted up eight bits, the eight bits of  $op$  private, except that the bit with value 1 or 2 is automatically set as required. *listval* and *subscript* supply the parameters of the slice; they are consumed by this function and become part of the constructed op tree.

OP \* newSLICEOP(I32 flags, OP \*subscript, OP \*listval)

#### newSTATEOP

Constructs a state op (COP). The state op is normally a nextstate op, but will be a dbstate op if debugging is enabled for currently-compiled code. The state op is populated from PL\_curcop (or PL\_compiling). If label is non-null, it supplies the name of a label to attach to the state op; this function takes ownership of the memory pointed at by label, and will free it. flags gives the eight bits of op\_flags for the state op.

If o is null, the state op is returned. Otherwise the state op is combined with o into a lineseq list op, which is returned. o is consumed by this function and becomes part of the returned op tree.

OP \* newSTATEOP(I32 flags, char \*label, OP \*o)

#### newSVOP

Constructs, checks, and returns an op of any type that involves an embedded SV. type is the opcode. flags gives the eight bits of  $op$  flags. sv gives the SV to embed in the op; this function takes ownership of one reference to it.

OP \* newSVOP(I32 type, I32 flags, SV \*sv)

#### newUNOP

Constructs, checks, and returns an op of any unary type. type is the opcode. flags gives the eight bits of  $op$   $flags$ , except that  $op$  KIDS will be set automatically if required, and, shifted up eight bits, the eight bits of  $op$  private, except that the bit with value 1 is automatically set. first supplies an optional op to be the direct child of the unary op; it is consumed by this function and become part of the constructed op tree.

OP \* newUNOP(I32 type, I32 flags, OP \*first)

#### newWHENOP

Constructs, checks, and returns an op tree expressing a when block. cond supplies the test expression, and *block* supplies the block that will be executed if the test evaluates to true; they are consumed by this function and become part of the constructed op tree. cond will be interpreted DWIMically, often as a comparison against  $\zeta$ , and may be null to generate a default block.

OP \* newWHENOP(OP \*cond, OP \*block)

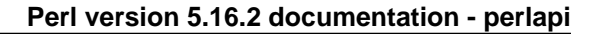

## newWHILEOP

Constructs, checks, and returns an op tree expressing a while loop. This is a heavyweight loop, with structure that allows exiting the loop by last and suchlike.

loop is an optional preconstructed enterloop op to use in the loop; if it is null then a suitable op will be constructed automatically, expr supplies the loop's controlling expression. *block* supplies the main body of the loop, and *cont* optionally supplies a continue block that operates as a second half of the body. All of these optree inputs are consumed by this function and become part of the constructed op tree.

flags gives the eight bits of op\_flags for the leaveloop op and, shifted up eight bits, the eight bits of  $op$  private for the leaveloop op, except that (in both cases) some bits will be set automatically. *debuggable* is currently unused and should always be 1. has my can be supplied as true to force the loop body to be enclosed in its own scope.

```
OP * newWHILEOP(I32 flags, I32 debuggable,
             LOOP *loop, OP *expr, OP *block,
            OP *cont, I32 has my)
```
## **Optree Manipulation Functions**

ck\_entersub\_args\_list

Performs the default fixup of the arguments part of an entersub op tree. This consists of applying list context to each of the argument ops. This is the standard treatment used on a call marked with  $\varepsilon$ , or a method call, or a call through a subroutine reference, or any other call where the callee can't be identified at compile time, or a call where the callee has no prototype.

OP \* ck entersub args list(OP \*entersubop)

ck\_entersub\_args\_proto

Performs the fixup of the arguments part of an entersub op tree based on a subroutine prototype. This makes various modifications to the argument ops, from applying context up to inserting  $refgen$  ops, and checking the number and syntactic types of arguments, as directed by the prototype. This is the standard treatment used on a subroutine call, not marked with  $\alpha$ , where the callee can be identified at compile time and has a prototype.

protosv supplies the subroutine prototype to be applied to the call. It may be a normal defined scalar, of which the string value will be used. Alternatively, for convenience, it may be a subroutine object (a  $CV*$  that has been cast to  $SV*$ ) which has a prototype. The prototype supplied, in whichever form, does not need to match the actual callee referenced by the op tree.

If the argument ops disagree with the prototype, for example by having an unacceptable number of arguments, a valid op tree is returned anyway. The error is reflected in the parser state, normally resulting in a single exception at the top level of parsing which covers all the compilation errors that occurred. In the error message, the callee is referred to by the name defined by the namegv parameter.

OP \* ck entersub\_args\_proto(OP \*entersubop, GV \*namegv, SV \*protosv)

#### ck\_entersub\_args\_proto\_or\_list

Performs the fixup of the arguments part of an entersub op tree either based on a subroutine prototype or using default list-context processing. This is the standard treatment used on a subroutine call, not marked with  $\alpha$ , where the callee can be identified at compile time.

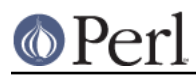

## **Perl version 5.16.2 documentation - perlapi**

protosv supplies the subroutine prototype to be applied to the call, or indicates that there is no prototype. It may be a normal scalar, in which case if it is defined then the string value will be used as a prototype, and if it is undefined then there is no prototype. Alternatively, for convenience, it may be a subroutine object (a  $CV*$  that has been cast to  $SV^*$ ), of which the prototype will be used if it has one. The prototype (or lack thereof) supplied, in whichever form, does not need to match the actual callee referenced by the op tree.

If the argument ops disagree with the prototype, for example by having an unacceptable number of arguments, a valid op tree is returned anyway. The error is reflected in the parser state, normally resulting in a single exception at the top level of parsing which covers all the compilation errors that occurred. In the error message, the callee is referred to by the name defined by the namegv parameter.

OP \* ck\_entersub\_args\_proto\_or\_list(OP \*entersubop, GV \*namegv, SV \*protosv)

#### cv\_const\_sv

If  $cy$  is a constant sub eligible for inlining, returns the constant value returned by the sub. Otherwise, returns NULL.

Constant subs can be created with newCONSTSUB or as described in "Constant Functions" in perlsub.

SV\* cv\_const\_sv(const CV \*const cv)

## cv\_get\_call\_checker

Retrieves the function that will be used to fix up a call to cv. Specifically, the function is applied to an entersub op tree for a subroutine call, not marked with  $\alpha$ , where the callee can be identified at compile time as cv.

The C-level function pointer is returned in  *p, and an SV argument for it is* returned in *\*ckobj\_p*. The function is intended to be called in this manner:

```
 entersubop = (*ckfun_p)(aTHX_ entersubop, namegv,
(*ckobj_p));
```
In this call, entersubop is a pointer to the entersub op, which may be replaced by the check function, and namegv is a GV supplying the name that should be used by the check function to refer to the callee of the entersub op if it needs to emit any diagnostics. It is permitted to apply the check function in non-standard situations, such as to a call to a different subroutine or to a method call.

By default, the function is *Perl\_ck\_entersub\_args\_proto\_or\_list*, and the SV parameter is cv itself. This implements standard prototype processing. It can be changed, for a particular subroutine, by cv\_set\_call\_checker.

```
void cv get call checker(CV *cv,
                      Perl_call_checker *ckfun_p,
                     SV **ckobj_p)
```
cv\_set\_call\_checker

Sets the function that will be used to fix up a call to cv. Specifically, the function is applied to an entersub op tree for a subroutine call, not marked with  $\alpha$ , where the callee can be identified at compile time as cv.

The C-level function pointer is supplied in *ckfun*, and an SV argument for it is supplied in ckobj. The function is intended to be called in this manner:

entersubop = ckfun(aTHX\_ entersubop, namegv, ckobj);

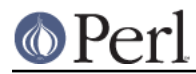

In this call, entersubop is a pointer to the entersub op, which may be replaced by the check function, and *namegv* is a GV supplying the name that should be used by the check function to refer to the callee of the entersub op if it needs to emit any diagnostics. It is permitted to apply the check function in non-standard situations, such as to a call to a different subroutine or to a method call.

The current setting for a particular CV can be retrieved by cv\_get\_call\_checker.

void cv set call checker(CV \*cv, Perl call checker ckfun, SV \*ckobj)

## LINKLIST

Given the root of an optree, link the tree in execution order using the op\_next pointers and return the first op executed. If this has already been done, it will not be redone, and  $o$ ->op\_next will be returned. If  $o$ ->op\_next is not already set, o should be at least an UNOP.

OP\* LINKLIST(OP \*o)

## newCONSTSUB

See newCONSTSUB\_flags.

CV\* newCONSTSUB(HV\* stash, const char\* name, SV\* sv)

## newCONSTSUB\_flags

Creates a constant sub equivalent to Perl sub FOO ()  $\{ 123 \}$  which is eligible for inlining at compile-time.

Currently, the only useful value for flags is SVf UTF8.

Passing NULL for SV creates a constant sub equivalent to sub BAR ()  $\{ \}$ , which won't be called if used as a destructor, but will suppress the overhead of a call to AUTOLOAD. (This form, however, isn't eligible for inlining at compile time.)

CV\* newCONSTSUB\_flags(HV\* stash, const char\* name, STRLEN len, U32 flags, SV\* sv)

## newXS

Used by xsubpp to hook up XSUBs as Perl subs. filename needs to be static storage, as it is used directly as CvFILE(), without a copy being made.

## op\_append\_elem

Append an item to the list of ops contained directly within a list-type op, returning the lengthened list. *first* is the list-type op, and *last* is the op to append to the list. *optype* specifies the intended opcode for the list. If *first* is not already a list of the right type, it will be upgraded into one. If either *first* or *last* is null, the other is returned unchanged.

OP \* op append elem(I32 optype, OP \*first, OP \*last)

## op\_append\_list

Concatenate the lists of ops contained directly within two list-type ops, returning the combined list. first and last are the list-type ops to concatenate. optype specifies the intended opcode for the list. If either first or last is not already a list of the right type, it will be upgraded into one. If either first or last is null, the other is returned unchanged.

OP \* op append list(I32 optype, OP \*first, OP \*last)

Return the class of the provided OP: that is, which of the \*OP structures it uses. For core ops this currently gets the information out of PL\_opargs, which does not always accurately reflect the type used. For custom ops the type is returned from the registration, and it is up to the registree to ensure it is accurate. The value returned will be one of the OA\_\* constants from op.h.

U32 OP CLASS(OP \*o)

## OP\_DESC

OP CLASS

Return a short description of the provided OP.

const char \* OP DESC(OP \*o)

#### op\_linklist

This function is the implementation of the LINKLIST macro. It should not be called directly.

OP\* op\_linklist(OP \*o)

## op\_lvalue

Propagate lvalue ("modifiable") context to an op and its children. type represents the context type, roughly based on the type of op that would do the modifying, although local() is represented by OP\_NULL, because it has no op type of its own (it is signalled by a flag on the lvalue op).

This function detects things that can't be modified, such as  $\frac{1}{5}x+1$ , and generates errors for them. For example,  $$x+1 = 2$  would cause it to be called with an op of type OP\_ADD and a type argument of OP\_SASSIGN.

It also flags things that need to behave specially in an Ivalue context, such as  $$x =$ 5 which might have to vivify a reference in  $$x$ .

NOTE: this function is experimental and may change or be removed without notice.

OP \* op\_lvalue(OP \*o, I32 type)

## OP\_NAME

Return the name of the provided OP. For core ops this looks up the name from the op\_type; for custom ops from the op\_ppaddr.

const char \* OP\_NAME(OP \*o)

## op\_prepend\_elem

Prepend an item to the list of ops contained directly within a list-type op, returning the lengthened list, first is the op to prepend to the list, and last is the list-type op. optype specifies the intended opcode for the list. If last is not already a list of the right type, it will be upgraded into one. If either first or last is null, the other is returned unchanged.

OP \* op\_prepend\_elem(I32 optype, OP \*first, OP \*last)

#### op\_scope

Wraps up an op tree with some additional ops so that at runtime a dynamic scope will be created. The original ops run in the new dynamic scope, and then, provided that they exit normally, the scope will be unwound. The additional ops used to create and unwind the dynamic scope will normally be an enter/leave pair, but a scope op may be used instead if the ops are simple enough to not need the full dynamic scope structure.

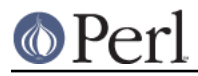

NOTE: this function is experimental and may change or be removed without notice.

OP \* op\_scope(OP \*o)

#### rv2cv\_op\_cv

Examines an op, which is expected to identify a subroutine at runtime, and attempts to determine at compile time which subroutine it identifies. This is normally used during Perl compilation to determine whether a prototype can be applied to a function call. cvop is the op being considered, normally an  $rv2cv$  op. A pointer to the identified subroutine is returned, if it could be determined statically, and a null pointer is returned if it was not possible to determine statically.

Currently, the subroutine can be identified statically if the RV that the  $rv2cv$  is to operate on is provided by a suitable gv or const op. A gv op is suitable if the GV's CV slot is populated. A const op is suitable if the constant value must be an RV pointing to a CV. Details of this process may change in future versions of Perl. If the rv2cv op has the OPpENTERSUB\_AMPER flag set then no attempt is made to identify the subroutine statically: this flag is used to suppress compile-time magic on a subroutine call, forcing it to use default runtime behaviour.

If flags has the bit RV2CVOPCV\_MARK\_EARLY set, then the handling of a GV reference is modified. If a GV was examined and its CV slot was found to be empty, then the  $qv$ op has the OPpEARLY\_CV flag set. If the op is not optimised away, and the CV slot is later populated with a subroutine having a prototype, that flag eventually triggers the warning "called too early to check prototype".

If flags has the bit RV2CVOPCV\_RETURN\_NAME\_GV set, then instead of returning a pointer to the subroutine it returns a pointer to the GV giving the most appropriate name for the subroutine in this context. Normally this is just the CvGV of the subroutine, but for an anonymous (CvANON) subroutine that is referenced through a GV it will be the referencing GV. The resulting  $GV^*$  is cast to  $CV^*$  to be returned. A null pointer is returned as usual if there is no statically-determinable subroutine.

CV \* rv2cv\_op\_cv(OP \*cvop, U32 flags)

## **Pad Data Structures**

## CvPADLIST

CV's can have CvPADLIST(cv) set to point to an AV. This is the CV's scratchpad, which stores lexical variables and opcode temporary and per-thread values.

For these purposes "forms" are a kind-of CV, eval""s are too (except they're not callable at will and are always thrown away after the eval"" is done executing). Require'd files are simply evals without any outer lexical scope.

XSUBs don't have CvPADLIST set - dXSTARG fetches values from PL\_curpad, but that is really the callers pad (a slot of which is allocated by every entersub).

The CvPADLIST AV has the REFCNT of its component items managed "manually" (mostly in pad.c) rather than by normal av.c rules. So we turn off AvREAL just before freeing it, to let av.c know not to touch the entries. The items in the AV are not SVs as for a normal AV, but other AVs:

0'th Entry of the CvPADLIST is an AV which represents the "names" or rather the "static type information" for lexicals.

The CvDEPTH'th entry of CvPADLIST AV is an AV which is the stack frame at that depth of recursion into the CV. The 0'th slot of a frame AV is an AV which is @\_. other entries are storage for variables and op targets.

Iterating over the names AV iterates over all possible pad items. Pad slots that are SVs\_PADTMP (targets/GVs/constants) end up having &PL\_sv\_undef "names" (see pad\_alloc()).

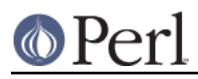

## **Perl version 5.16.2 documentation - perlapi**

Only my/our variable (SVs\_PADMY/SVs\_PADOUR) slots get valid names. The rest are op targets/GVs/constants which are statically allocated or resolved at compile time. These don't have names by which they can be looked up from Perl code at run time through eval"" like my/our variables can be. Since they can't be looked up by "name" but only by their index allocated at compile time (which is usually in PL\_op->op\_targ), wasting a name SV for them doesn't make sense.

The SVs in the names AV have their PV being the name of the variable. xlow+1..xhigh inclusive in the NV union is a range of cop seq numbers for which the name is valid (accessed through the macros COP\_SEQ\_RANGE\_LOW and \_HIGH). During compilation, these fields may hold the special value PERL\_PADSEQ\_INTRO to indicate various stages:

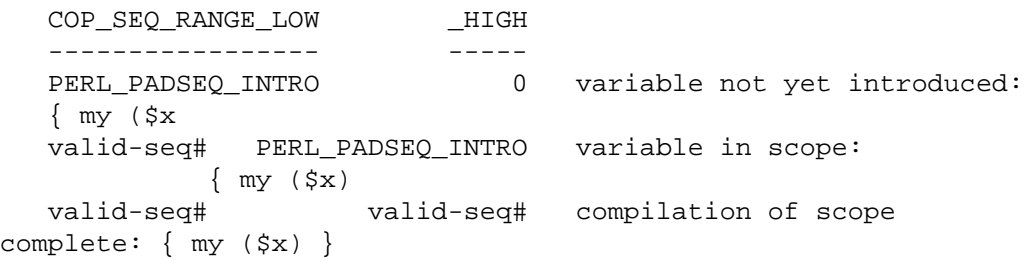

For typed lexicals name SV is SVt, PVMG and SvSTASH points at the type. For our lexicals, the type is also SVt\_PVMG, with the SvOURSTASH slot pointing at the stash of the associated global (so that duplicate our declarations in the same package can be detected). SvUVX is sometimes hijacked to store the generation number during compilation.

If SvFAKE is set on the name SV, then that slot in the frame AV is a REFCNT'ed reference to a lexical from "outside". In this case, the name SV does not use xlow and xhigh to store a cop\_seq range, since it is in scope throughout. Instead xhigh stores some flags containing info about the real lexical (is it declared in an anon, and is it capable of being instantiated multiple times?), and for fake ANONs, xlow contains the index within the parent's pad where the lexical's value is stored, to make cloning quicker.

If the 'name' is '&' the corresponding entry in frame AV is a CV representing a possible closure. (SvFAKE and name of '&' is not a meaningful combination currently but could become so if  $my \text{ sub } f \circ \{ \}$  is implemented.)

Note that formats are treated as anon subs, and are cloned each time write is called (if necessary).

The flag SVs\_PADSTALE is cleared on lexicals each time the my() is executed, and set on scope exit. This allows the 'Variable \$x is not available' warning to be generated in evals, such as

 $\{ my \le x = 1; sub f \{ eval ' $x' } \} f();$ 

For state vars, SVs\_PADSTALE is overloaded to mean 'not yet initialised'

NOTE: this function is experimental and may change or be removed without notice.

PADLIST \* CvPADLIST(CV \*cv)

pad\_add\_name\_pvs

Exactly like pad\_add\_name\_pvn, but takes a literal string instead of a string/length pair.

PADOFFSET pad\_add\_name\_pvs(const char \*name, U32 flags, HV \*typestash, HV \*ourstash)

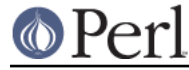

#### pad\_findmy\_pvs

Exactly like pad\_findmy\_pvn, but takes a literal string instead of a string/length pair. PADOFFSET pad findmy pvs(const char \*name, U32 flags)

#### pad\_new

Create a new padlist, updating the global variables for the currently-compiling padlist to point to the new padlist. The following flags can be OR'ed together:

 padnew\_CLONE this pad is for a cloned CV padnew\_SAVE save old globals on the save stack padnew SAVESUB also save extra stuff for start of sub

PADLIST \* pad\_new(int flags)

#### PL\_comppad

During compilation, this points to the array containing the values part of the pad for the currently-compiling code. (At runtime a CV may have many such value arrays; at compile time just one is constructed.) At runtime, this points to the array containing the currently-relevant values for the pad for the currently-executing code.

NOTE: this function is experimental and may change or be removed without notice.

#### PL\_comppad\_name

During compilation, this points to the array containing the names part of the pad for the currently-compiling code.

NOTE: this function is experimental and may change or be removed without notice.

#### PL\_curpad

Points directly to the body of the PL\_comppad array. (I.e., this is AvARRAY(PL\_comppad).)

NOTE: this function is experimental and may change or be removed without notice.

## **Per-Interpreter Variables**

PL\_modglobal

PL\_modglobal is a general purpose, interpreter global HV for use by extensions that need to keep information on a per-interpreter basis. In a pinch, it can also be used as a symbol table for extensions to share data among each other. It is a good idea to use keys prefixed by the package name of the extension that owns the data.

HV\* PL\_modglobal

### PL\_na

A convenience variable which is typically used with  $SvPV$  when one doesn't care about the length of the string. It is usually more efficient to either declare a local variable and use that instead or to use the SvPV nolen macro.

STRLEN PL\_na

#### PL\_opfreehook

When non-NULL, the function pointed by this variable will be called each time an OP is freed with the corresponding OP as the argument. This allows extensions to free any extra attribute they have locally attached to an OP. It is also assured to first fire for the parent OP and then for its kids.

When you replace this variable, it is considered a good practice to store the possibly

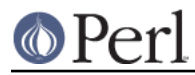

previously installed hook and that you recall it inside your own. Perl\_ophook\_t PL\_opfreehook

PL\_peepp

Pointer to the per-subroutine peephole optimiser. This is a function that gets called at the end of compilation of a Perl subroutine (or equivalently independent piece of Perl code) to perform fixups of some ops and to perform small-scale optimisations. The function is called once for each subroutine that is compiled, and is passed, as sole parameter, a pointer to the op that is the entry point to the subroutine. It modifies the op tree in place.

The peephole optimiser should never be completely replaced. Rather, add code to it by wrapping the existing optimiser. The basic way to do this can be seen in "Compile pass 3: peephole optimization" in perlguts. If the new code wishes to operate on ops throughout the subroutine's structure, rather than just at the top level, it is likely to be more convenient to wrap the PL\_rpeepp hook.

```
peep_t PL_peepp
```
## PL\_rpeepp

Pointer to the recursive peephole optimiser. This is a function that gets called at the end of compilation of a Perl subroutine (or equivalently independent piece of Perl code) to perform fixups of some ops and to perform small-scale optimisations. The function is called once for each chain of ops linked through their op\_next fields; it is recursively called to handle each side chain. It is passed, as sole parameter, a pointer to the op that is at the head of the chain. It modifies the op tree in place.

The peephole optimiser should never be completely replaced. Rather, add code to it by wrapping the existing optimiser. The basic way to do this can be seen in "Compile" pass 3: peephole optimization" in perlguts. If the new code wishes to operate only on ops at a subroutine's top level, rather than throughout the structure, it is likely to be more convenient to wrap the PL peepp hook.

peep\_t PL\_rpeepp

## PL\_sv\_no

This is the false SV. See PL\_sv\_yes. Always refer to this as &PL\_sv\_no. SV PL\_sv\_no

## PL sv\_undef

This is the undef SV. Always refer to this as  $\&PL\_sv\_under$ . SV PL\_sv\_undef

## PL\_sv\_yes

This is the true SV. See PL sv\_no. Always refer to this as  $&P$ L sv\_yes. SV PL\_sv\_yes

## **REGEXP Functions**

## SvRX

Convenience macro to get the REGEXP from a SV. This is approximately equivalent to the following snippet:

 if (SvMAGICAL(sv)) mg\_get(sv);

if (SvROK(sv))

```
sv = MUTABLE_SV(SvRV(sv));
 if (SvTYPE(sv) == SVt_REGEXP)
    return (REGEXP*) sv;
```
NULL will be returned if a REGEXP\* is not found.

REGEXP \* SvRX(SV \*sv)

## **SvRXOK**

Returns a boolean indicating whether the SV (or the one it references) is a REGEXP. If you want to do something with the REGEXP\* later use SvRX instead and check for NULL.

bool SvRXOK(SV\* sv)

## **Simple Exception Handling Macros**

## dXCPT

Set up necessary local variables for exception handling. See "Exception Handling" in perlguts.

dXCPT;

## XCPT\_CATCH

Introduces a catch block. See "Exception Handling" in perlguts.

## XCPT\_RETHROW

Rethrows a previously caught exception. See "Exception Handling" in perlguts. XCPT\_RETHROW;

## XCPT\_TRY\_END

Ends a try block. See "Exception Handling" in perlguts.

## XCPT\_TRY\_START

Starts a try block. See "Exception Handling" in perlguts.

## **Stack Manipulation Macros**

## dMARK

Declare a stack marker variable, mark, for the XSUB. See MARK and dORIGMARK. dMARK;

## dORIGMARK

Saves the original stack mark for the XSUB. See ORIGMARK. dORIGMARK;

#### dSP

Declares a local copy of perl's stack pointer for the XSUB, available via the SP macro. See SP.

dSP;

## EXTEND

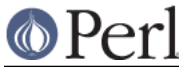

## **Perl version 5.16.2 documentation - perlapi**

Used to extend the argument stack for an XSUB's return values. Once used, guarantees that there is room for at least nitems to be pushed onto the stack. void EXTEND(SP, int nitems)

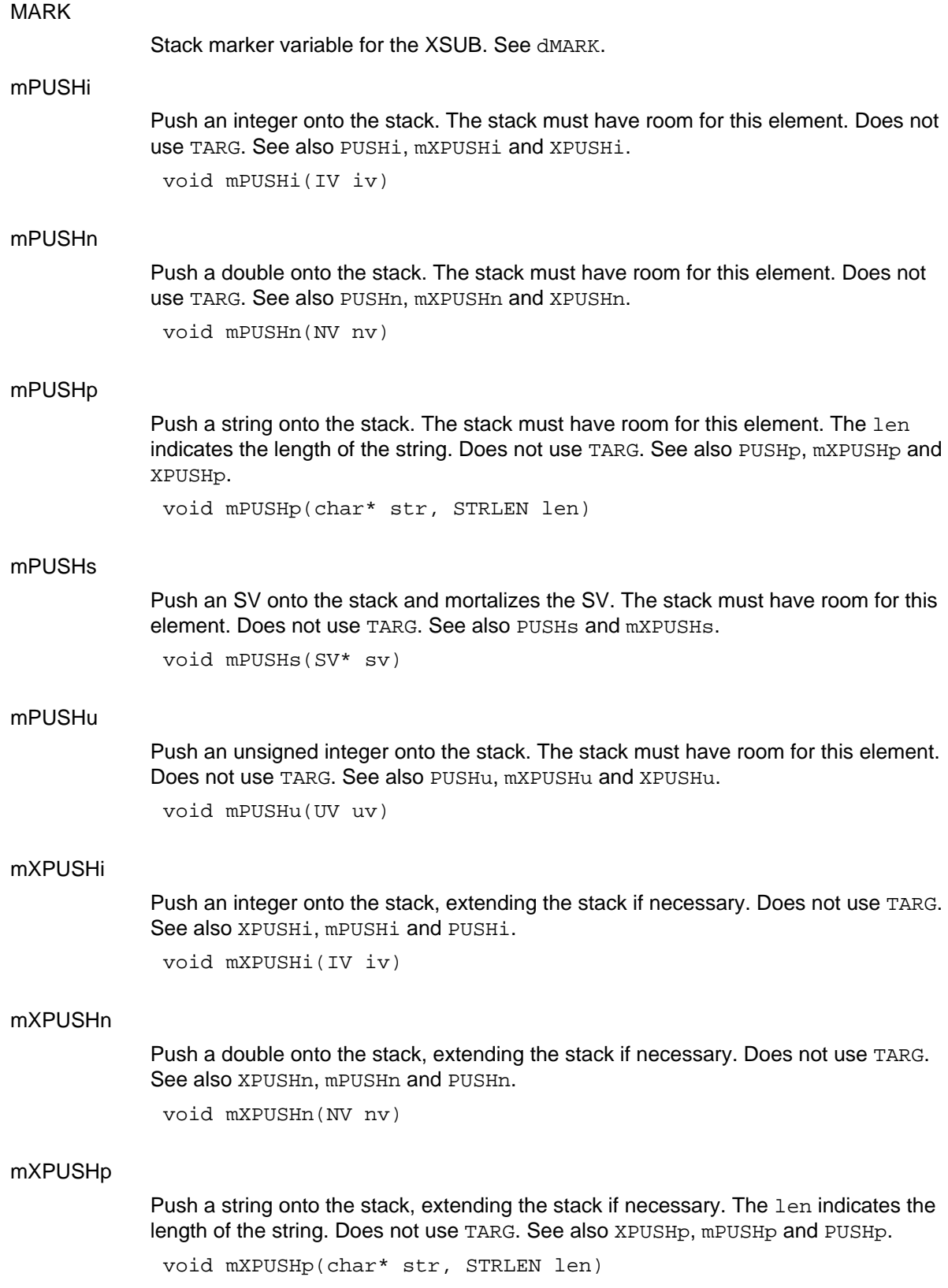

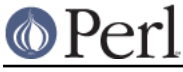

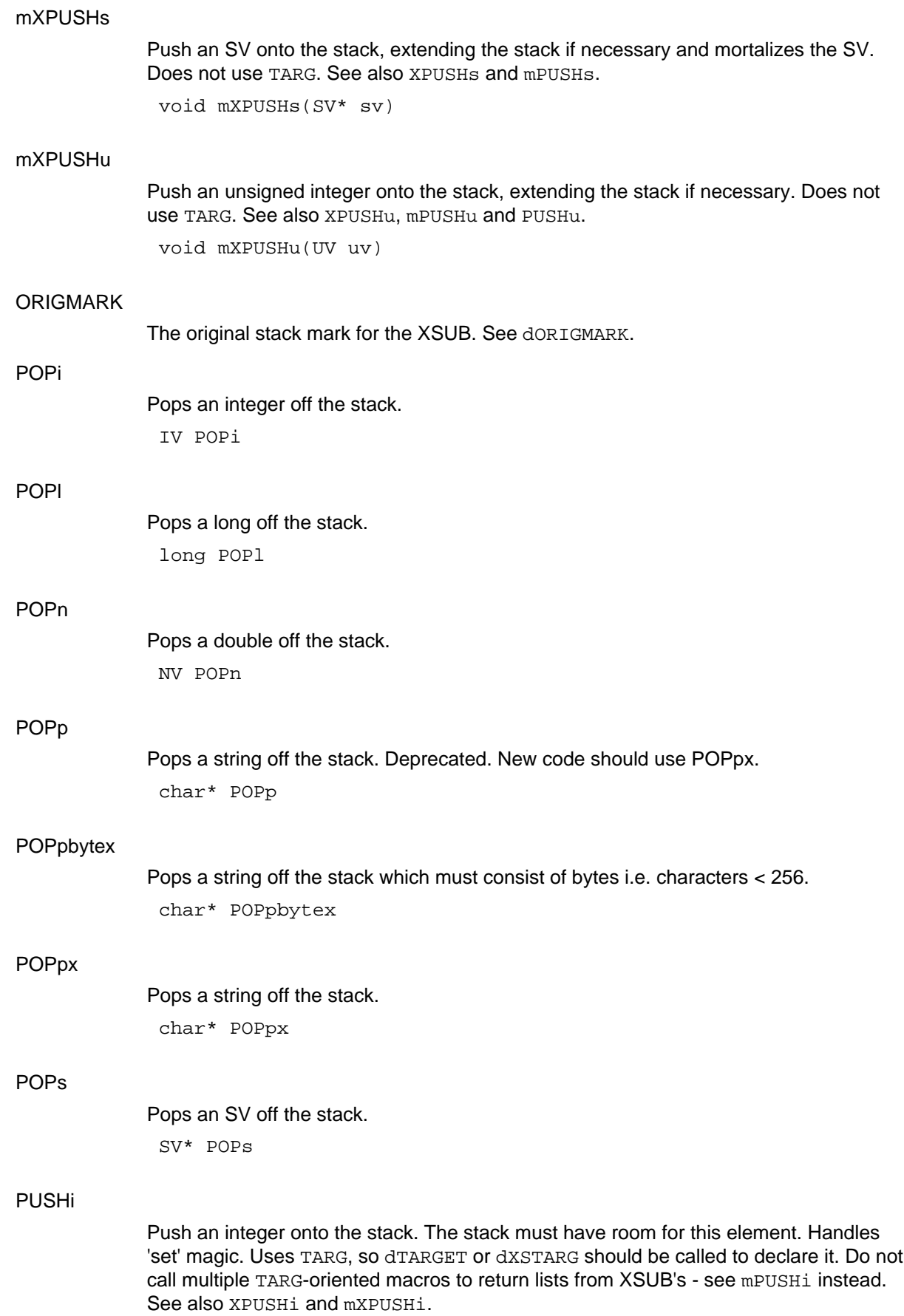

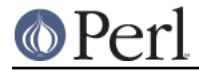

void PUSHi(IV iv)

## PUSHMARK

Opening bracket for arguments on a callback. See PUTBACK and perlcall. void PUSHMARK(SP)

## **PUSHmortal**

Push a new mortal SV onto the stack. The stack must have room for this element. Does not use TARG. See also PUSHs, XPUSHmortal and XPUSHs.

void PUSHmortal()

## PUSHn

Push a double onto the stack. The stack must have room for this element. Handles 'set' magic. Uses TARG, so dTARGET or dXSTARG should be called to declare it. Do not call multiple TARG-oriented macros to return lists from XSUB's - see mPUSHn instead. See also XPUSHn and mXPUSHn.

void PUSHn(NV nv)

## PUSHp

Push a string onto the stack. The stack must have room for this element. The len indicates the length of the string. Handles 'set' magic. Uses TARG, so dTARGET or dXSTARG should be called to declare it. Do not call multiple TARG-oriented macros to return lists from XSUB's - see mPUSHp instead. See also XPUSHp and mXPUSHp.

void PUSHp(char\* str, STRLEN len)

## PUSHs

Push an SV onto the stack. The stack must have room for this element. Does not handle 'set' magic. Does not use TARG. See also PUSHmortal, XPUSHs and XPUSHmortal.

void PUSHs(SV\* sv)

## PUSHu

Push an unsigned integer onto the stack. The stack must have room for this element. Handles 'set' magic. Uses TARG, so dTARGET or dXSTARG should be called to declare it. Do not call multiple TARG-oriented macros to return lists from XSUB's - see mPUSHu instead. See also XPUSHu and mXPUSHu.

void PUSHu(UV uv)

## PUTBACK

Closing bracket for XSUB arguments. This is usually handled by xsubpp. See PUSHMARK and pericall for other uses.

PUTBACK;

## SP

Stack pointer. This is usually handled by xsubpp. See dSP and SPAGAIN.

## SPAGAIN

Refetch the stack pointer. Used after a callback. See perlcall.

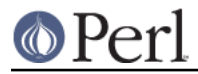

#### SPAGAIN;

### XPUSHi

Push an integer onto the stack, extending the stack if necessary. Handles 'set' magic. Uses TARG, so dTARGET or dXSTARG should be called to declare it. Do not call multiple TARG-oriented macros to return lists from XSUB's - see mXPUSHi instead. See also PUSHi and mPUSHi.

void XPUSHi(IV iv)

## XPUSHmortal

Push a new mortal SV onto the stack, extending the stack if necessary. Does not use TARG. See also XPUSHs, PUSHmortal and PUSHs.

```
void XPUSHmortal()
```
### XPUSHn

Push a double onto the stack, extending the stack if necessary. Handles 'set' magic. Uses TARG, so dTARGET or dXSTARG should be called to declare it. Do not call multiple TARG-oriented macros to return lists from XSUB's - see mXPUSHn instead. See also PUSHn and mPUSHn.

void XPUSHn(NV nv)

#### XPUSHp

Push a string onto the stack, extending the stack if necessary. The len indicates the length of the string. Handles 'set' magic. Uses TARG, so dTARGET or dXSTARG should be called to declare it. Do not call multiple TARG-oriented macros to return lists from XSUB's - see mXPUSHp instead. See also PUSHp and mPUSHp.

void XPUSHp(char\* str, STRLEN len)

#### XPUSHs

Push an SV onto the stack, extending the stack if necessary. Does not handle 'set' magic. Does not use TARG. See also XPUSHmortal, PUSHs and PUSHmortal.

void XPUSHs(SV\* sv)

## XPUSHu

Push an unsigned integer onto the stack, extending the stack if necessary. Handles 'set' magic. Uses TARG, so dTARGET or dXSTARG should be called to declare it. Do not call multiple TARG-oriented macros to return lists from XSUB's - see mXPUSHu instead. See also PUSHu and mPUSHu.

void XPUSHu(UV uv)

## **XSRETURN**

Return from XSUB, indicating number of items on the stack. This is usually handled by xsubpp.

void XSRETURN(int nitems)

#### XSRETURN\_EMPTY

Return an empty list from an XSUB immediately.

XSRETURN\_EMPTY;

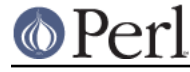

## XSRETURN\_IV

Return an integer from an XSUB immediately. Uses  $XST_mIV$ . void XSRETURN\_IV(IV iv)

## XSRETURN\_NO

Return &PL\_sv\_no from an XSUB immediately. Uses XST\_mNO. XSRETURN\_NO;

## XSRETURN\_NV

Return a double from an XSUB immediately. Uses XST\_mNV. void XSRETURN\_NV(NV nv)

## XSRETURN\_PV

Return a copy of a string from an XSUB immediately. Uses XST\_mPV. void XSRETURN\_PV(char\* str)

## XSRETURN\_UNDEF

Return &PL\_sv\_undef from an XSUB immediately. Uses XST\_mUNDEF. XSRETURN\_UNDEF;

## XSRETURN\_UV

Return an integer from an XSUB immediately. Uses XST\_mUV. void XSRETURN\_UV(IV uv)

## XSRETURN\_YES

Return &PL\_sv\_yes from an XSUB immediately. Uses XST\_mYES. XSRETURN\_YES;

## XST\_mIV

Place an integer into the specified position pos on the stack. The value is stored in a new mortal SV.

void XST\_mIV(int pos, IV iv)

## XST\_mNO

Place  $\&PL\_sv\_no$  into the specified position pos on the stack. void XST\_mNO(int pos)

## XST\_mNV

Place a double into the specified position  $pos$  on the stack. The value is stored in a new mortal SV.

void XST\_mNV(int pos, NV nv)

## XST\_mPV

Place a copy of a string into the specified position pos on the stack. The value is stored in a new mortal SV.
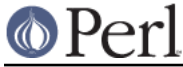

void XST\_mPV(int pos, char\* str)

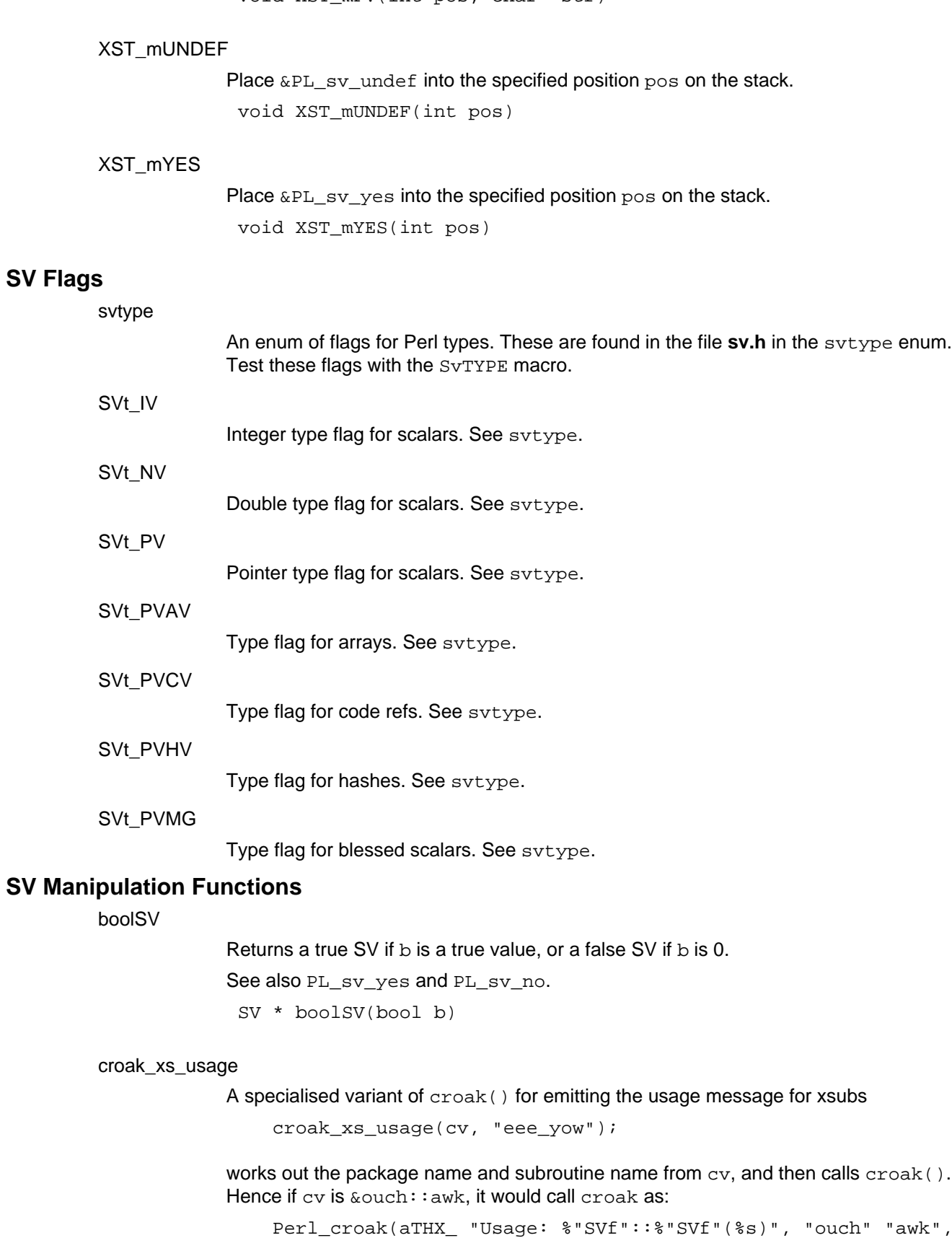

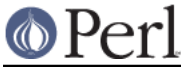

void croak\_xs\_usage(const CV \*const cv, const char \*const params)

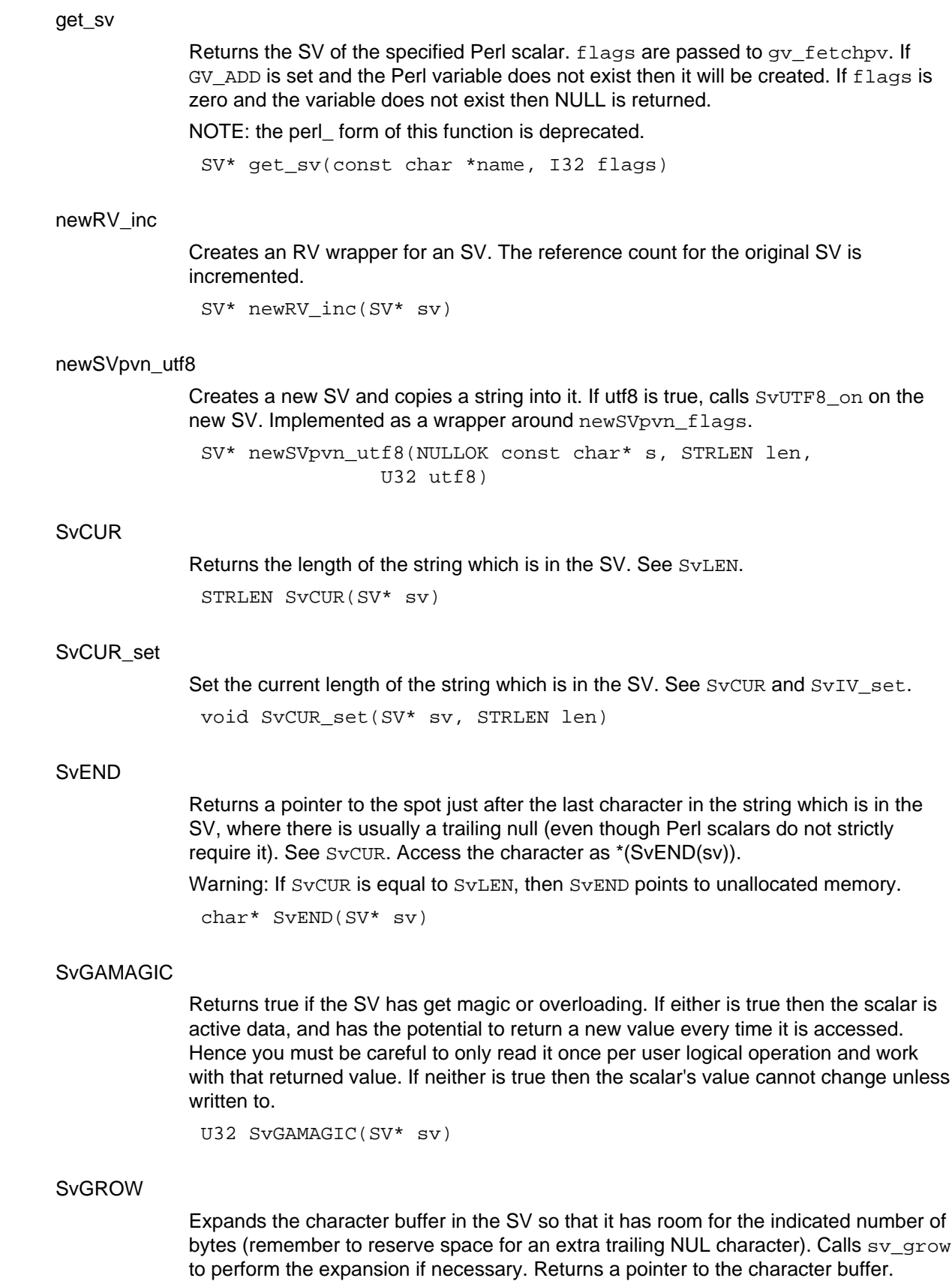

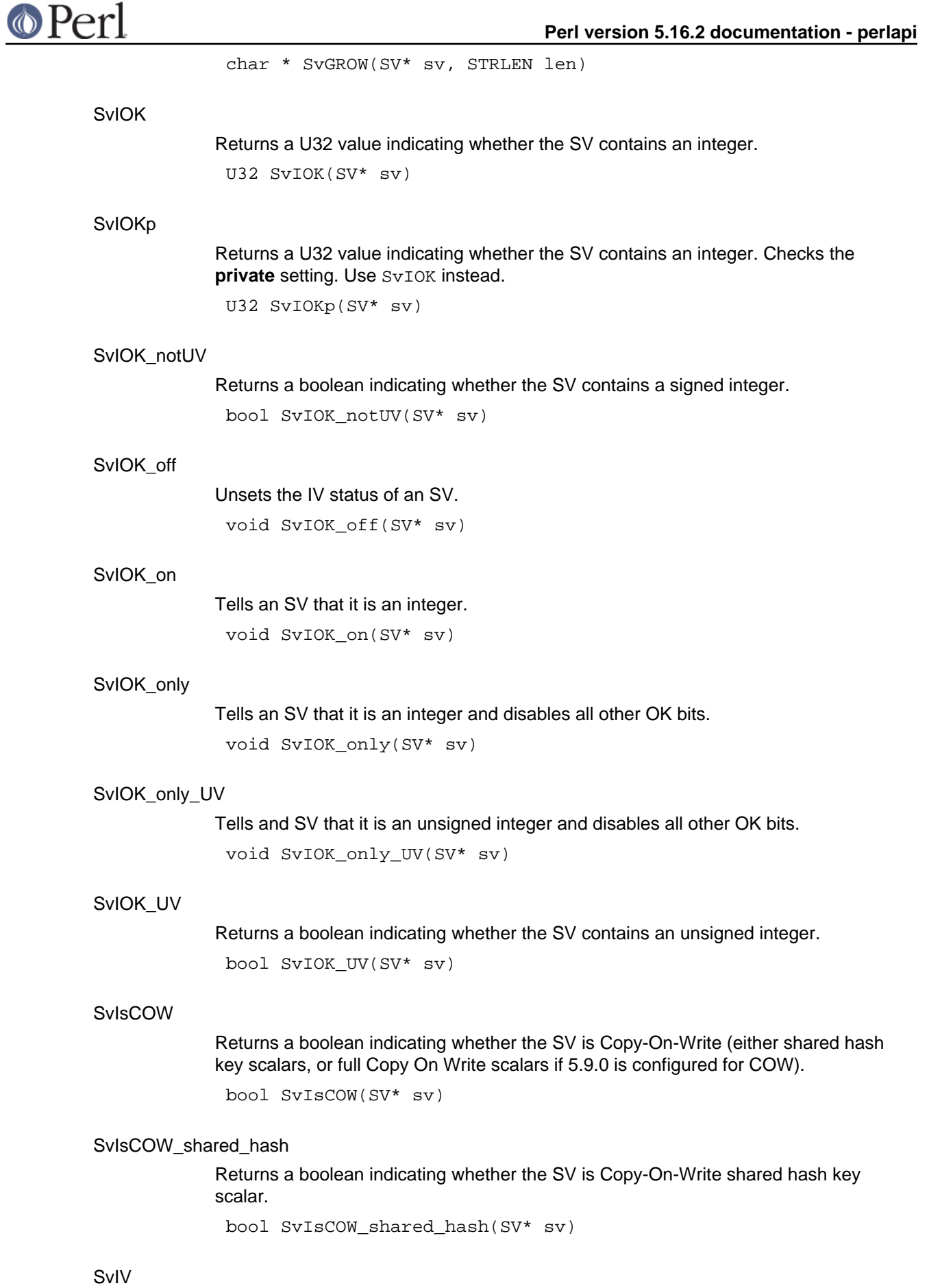

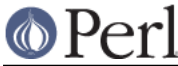

Coerces the given SV to an integer and returns it. See  $SVIVX$  for a version which guarantees to evaluate sv only once.

IV SvIV(SV\* sv)

SvIVX

Returns the raw value in the SV's IV slot, without checks or conversions. Only use when you are sure SvIOK is true. See also SvIV().

IV SvIVX(SV\* sv)

# SvIVx

Coerces the given SV to an integer and returns it. Guarantees to evaluate sy only once. Only use this if sv is an expression with side effects, otherwise use the more efficient SvIV.

IV SvIVx(SV\* sv)

# SvIV\_nomg

Like SvIV but doesn't process magic.

IV SvIV\_nomg(SV\* sv)

# SvIV\_set

Set the value of the IV pointer in sv to val. It is possible to perform the same function of this macro with an Ivalue assignment to  $S_{\rm VIVX}$ . With future Perls, however, it will be more efficient to use SvIV\_set instead of the lvalue assignment to SvIVX.

void SvIV set(SV\* sv, IV val)

# **SvLEN**

Returns the size of the string buffer in the SV, not including any part attributable to SvOOK. See SvCUR.

STRLEN SvLEN(SV\* sv)

# SvLEN\_set

Set the actual length of the string which is in the SV. See SvIV\_set. void SvLEN\_set(SV\* sv, STRLEN len)

# SvMAGIC\_set

Set the value of the MAGIC pointer in sv to val. See SvIV\_set. void SvMAGIC\_set(SV\* sv, MAGIC\* val)

# **SvNIOK**

Returns a U32 value indicating whether the SV contains a number, integer or double. U32 SvNIOK(SV\* sv)

# **SvNIOKp**

Returns a U32 value indicating whether the SV contains a number, integer or double. Checks the **private** setting. Use SvNIOK instead. U32 SvNIOKp(SV\* sv)

**http://perldoc.perl.org Page 76**

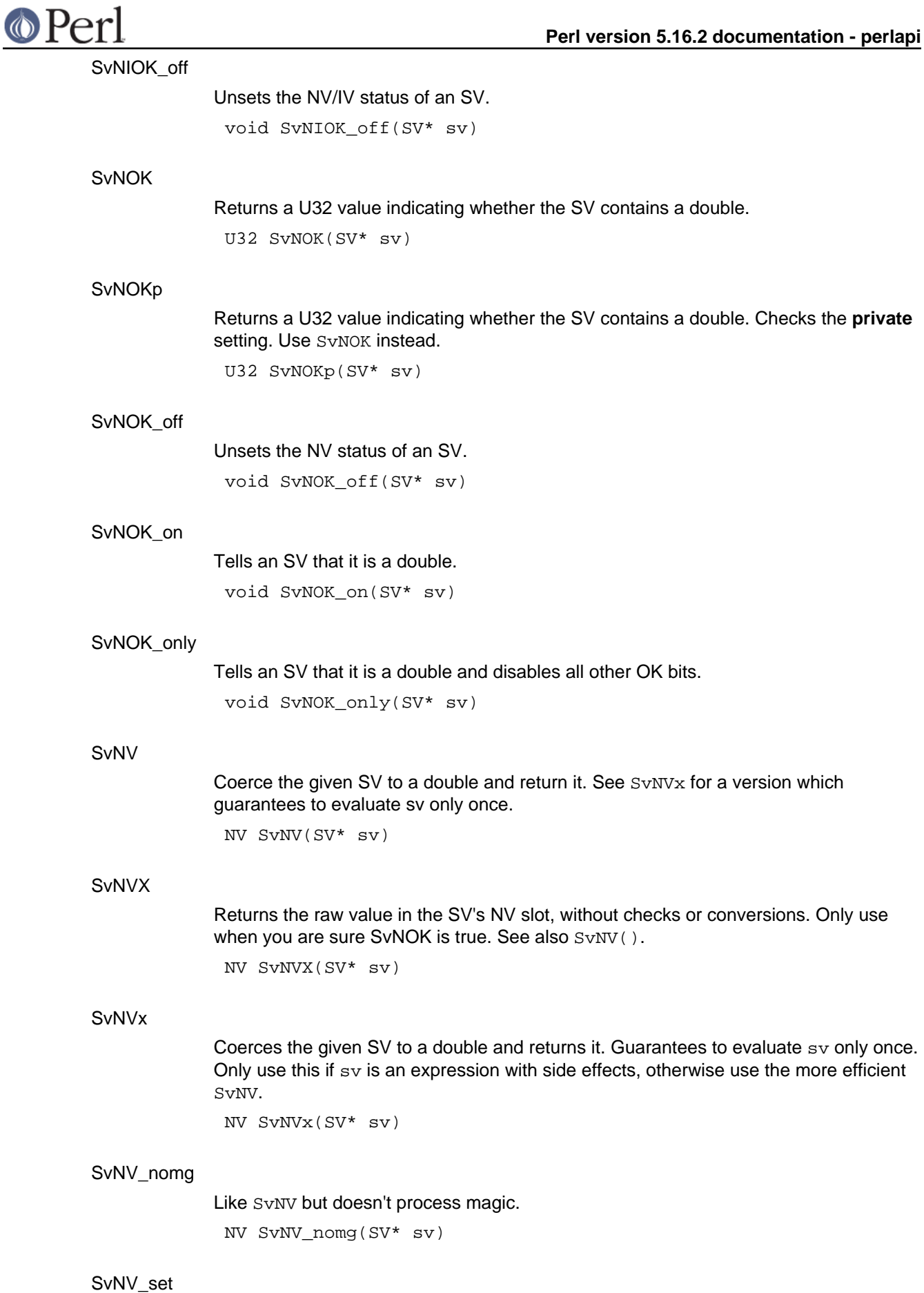

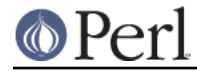

Set the value of the NV pointer in sv to val. See SvIV\_set.

void SvNV\_set(SV\* sv, NV val)

SvOK

Returns a U32 value indicating whether the value is defined. This is only meaningful for scalars.

U32 SvOK(SV\* sv)

# SvOOK

Returns a U32 indicating whether the pointer to the string buffer is offset. This hack is used internally to speed up removal of characters from the beginning of a SvPV. When SvOOK is true, then the start of the allocated string buffer is actually SvOOK\_offset() bytes before SvPVX. This offset used to be stored in SvIVX, but is now stored within the spare part of the buffer.

U32 SvOOK(SV\* sv)

# SvOOK\_offset

Reads into len the offset from SvPVX back to the true start of the allocated buffer, which will be non-zero if  $sv_{chop}$  has been used to efficiently remove characters from start of the buffer. Implemented as a macro, which takes the address of len, which must be of type STRLEN. Evaluates sv more than once. Sets len to 0 if  $SyOOK(sy)$  is false.

void SvOOK\_offset(NN SV\*sv, STRLEN len)

# SvPOK

Returns a U32 value indicating whether the SV contains a character string. U32 SvPOK(SV\* sv)

# **SvPOKp**

Returns a U32 value indicating whether the SV contains a character string. Checks the **private** setting. Use SvPOK instead.

U32 SvPOKp(SV\* sv)

# SvPOK\_off

Unsets the PV status of an SV. void SvPOK\_off(SV\* sv)

# SvPOK\_on

Tells an SV that it is a string. void SvPOK\_on(SV\* sv)

# SvPOK\_only

Tells an SV that it is a string and disables all other OK bits. Will also turn off the UTF-8 status.

void SvPOK\_only(SV\* sv)

SvPOK\_only\_UTF8

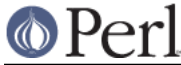

Tells an SV that it is a string and disables all other OK bits, and leaves the UTF-8 status as it was.

```
void SvPOK_only_UTF8(SV* sv)
```
### SvPV

Returns a pointer to the string in the SV, or a stringified form of the SV if the SV does not contain a string. The SV may cache the stringified version becoming  $SvPOK$ . Handles 'get' magic. See also SvPVx for a version which guarantees to evaluate sv only once.

char\* SvPV(SV\* sv, STRLEN len)

### **SvPVbyte**

Like SvPV, but converts sv to byte representation first if necessary. char\* SvPVbyte(SV\* sv, STRLEN len)

#### **SvPVbvtex**

Like SvPV, but converts sv to byte representation first if necessary. Guarantees to evaluate sv only once; use the more efficient SvPVbyte otherwise.

char\* SvPVbytex(SV\* sv, STRLEN len)

# SvPVbytex\_force

Like SvPV\_force, but converts sv to byte representation first if necessary. Guarantees to evaluate sv only once; use the more efficient SvPVbyte\_force otherwise.

char\* SvPVbytex force(SV\* sv, STRLEN len)

#### SvPVbyte\_force

Like SvPV\_force, but converts sv to byte representation first if necessary. char\* SvPVbyte\_force(SV\* sv, STRLEN len)

# SvPVbyte\_nolen

Like SvPV\_nolen, but converts sv to byte representation first if necessary. char\* SvPVbyte\_nolen(SV\* sv)

# SvPVutf8

Like SvPV, but converts sv to utf8 first if necessary. char\* SvPVutf8(SV\* sv, STRLEN len)

# SvPVutf8x

Like SvPV, but converts sv to utf8 first if necessary. Guarantees to evaluate sv only once; use the more efficient SvPVutf8 otherwise.

char\* SvPVutf8x(SV\* sv, STRLEN len)

# SvPVutf8x\_force

Like SvPV\_force, but converts sv to utf8 first if necessary. Guarantees to evaluate sv only once; use the more efficient SvPVutf8\_force otherwise.

char\* SvPVutf8x\_force(SV\* sv, STRLEN len)

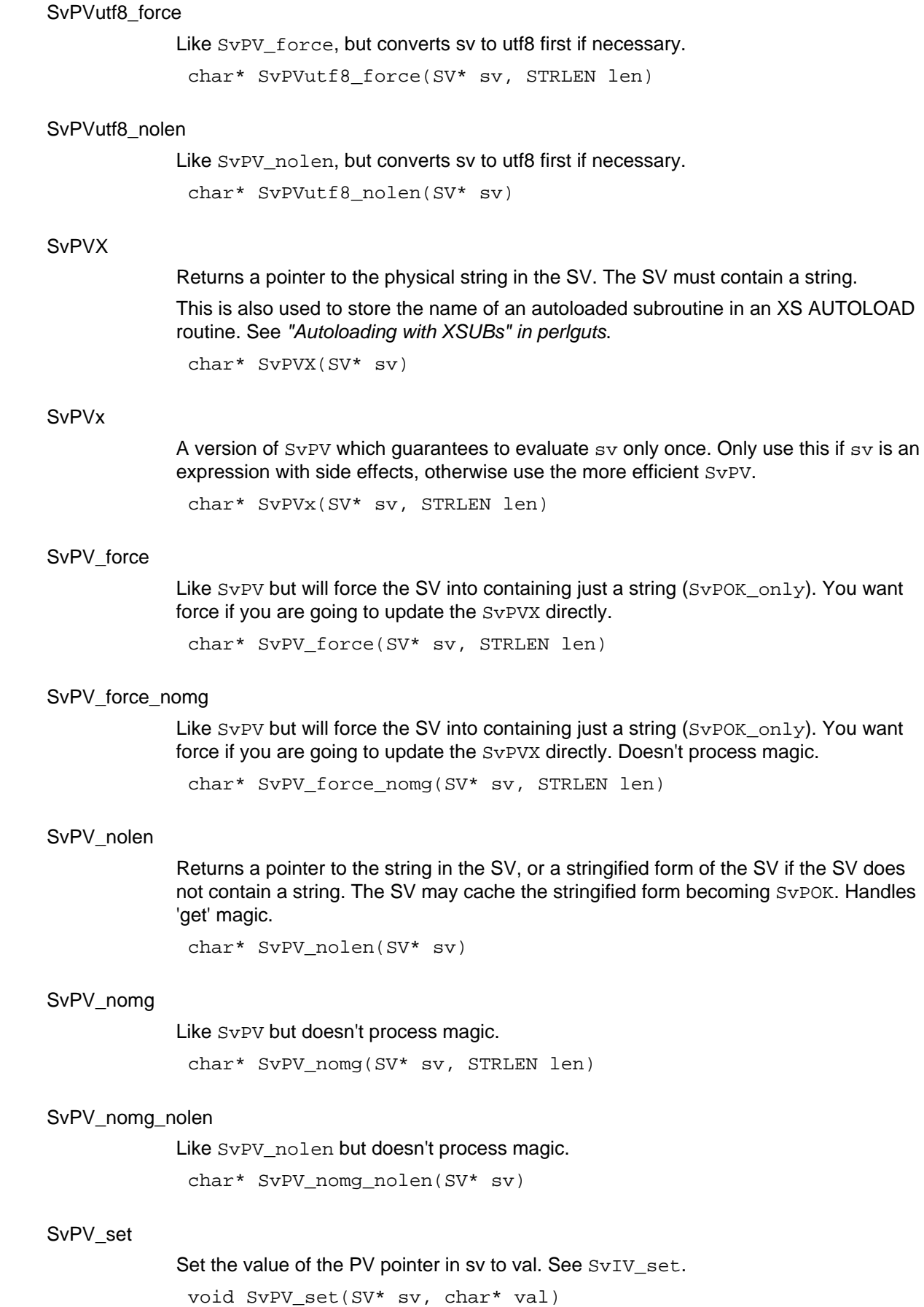

**O** Perl

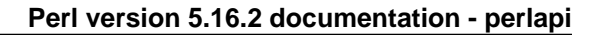

# SvREFCNT

Returns the value of the object's reference count.

U32 SvREFCNT(SV\* sv)

# SvREFCNT\_dec

Decrements the reference count of the given SV.

void SvREFCNT\_dec(SV\* sv)

# SvREFCNT\_inc

Increments the reference count of the given SV.

All of the following SvREFCNT\_inc\* macros are optimized versions of SvREFCNT\_inc, and can be replaced with SvREFCNT\_inc.

SV\* SvREFCNT\_inc(SV\* sv)

# SvREFCNT\_inc\_NN

Same as SvREFCNT inc, but can only be used if you know sv is not NULL. Since we don't have to check the NULLness, it's faster and smaller.

SV\* SvREFCNT\_inc\_NN(SV\* sv)

#### SvREFCNT\_inc\_simple

Same as SvREFCNT inc, but can only be used with expressions without side effects. Since we don't have to store a temporary value, it's faster.

SV\* SvREFCNT\_inc\_simple(SV\* sv)

### SvREFCNT inc\_simple\_NN

Same as SvREFCNT inc simple, but can only be used if you know sv is not NULL. Since we don't have to check the NULLness, it's faster and smaller.

SV\* SvREFCNT inc\_simple\_NN(SV\* sv)

# SvREFCNT\_inc\_simple\_void

Same as SvREFCNT inc simple, but can only be used if you don't need the return value. The macro doesn't need to return a meaningful value.

void SvREFCNT\_inc\_simple\_void(SV\* sv)

# SvREFCNT\_inc\_simple\_void\_NN

Same as SvREFCNT\_inc, but can only be used if you don't need the return value, and you know that sv is not NULL. The macro doesn't need to return a meaningful value, or check for NULLness, so it's smaller and faster.

void SvREFCNT\_inc\_simple\_void\_NN(SV\* sv)

# SvREFCNT\_inc\_void

Same as SvREFCNT\_inc, but can only be used if you don't need the return value. The macro doesn't need to return a meaningful value.

void SvREFCNT\_inc\_void(SV\* sv)

SvREFCNT\_inc\_void\_NN

# **O**Perl

# **Perl version 5.16.2 documentation - perlapi**

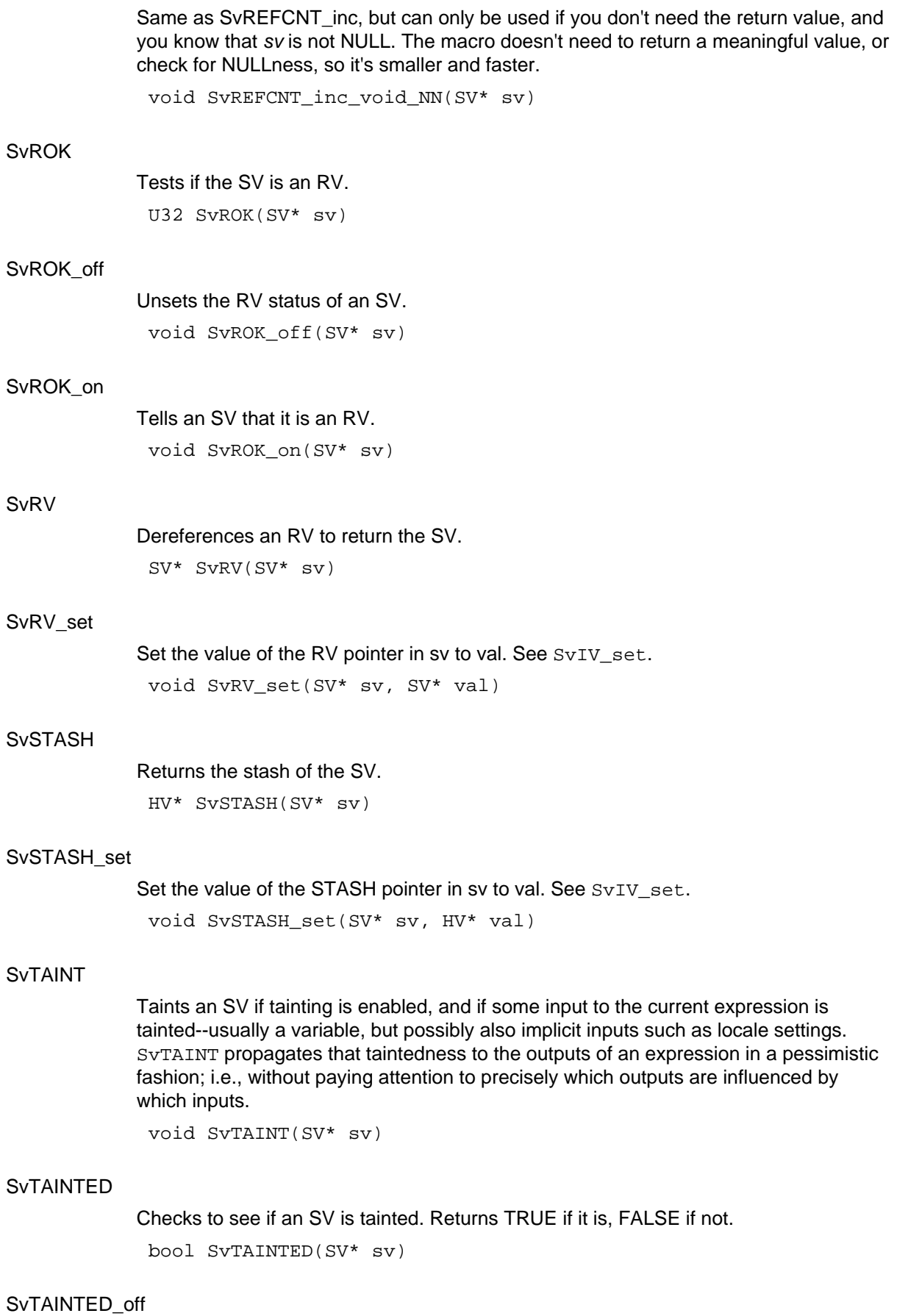

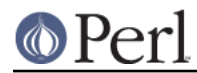

Untaints an SV. Be very careful with this routine, as it short-circuits some of Perl's fundamental security features. XS module authors should not use this function unless they fully understand all the implications of unconditionally untainting the value. Untainting should be done in the standard perl fashion, via a carefully crafted regexp, rather than directly untainting variables.

void SvTAINTED\_off(SV\* sv)

# SvTAINTED\_on

Marks an SV as tainted if tainting is enabled.

void SvTAINTED\_on(SV\* sv)

# SvTRUE

Returns a boolean indicating whether Perl would evaluate the SV as true or false. See SvOK() for a defined/undefined test. Handles 'get' magic unless the scalar is already SvPOK, SvIOK or SvNOK (the public, not the private flags).

bool SvTRUE(SV\* sv)

#### SvTRUE\_nomg

Returns a boolean indicating whether Perl would evaluate the SV as true or false. See SvOK() for a defined/undefined test. Does not handle 'get' magic.

bool SvTRUE\_nomg(SV\* sv)

# **SvTYPE**

Returns the type of the SV. See svtype. svtype SvTYPE(SV\* sv)

#### SvUOK

Returns a boolean indicating whether the SV contains an unsigned integer.

bool SvUOK(SV\* sv)

#### **SvUPGRADE**

Used to upgrade an SV to a more complex form. Uses sv\_upgrade to perform the upgrade if necessary. See svtype.

void SvUPGRADE(SV\* sv, svtype type)

# SvUTF8

Returns a U32 value indicating the UTF-8 status of an SV. If things are set-up properly, this indicates whether or not the SV contains UTF-8 encoded data. Call this after SvPV() in case any call to string overloading updates the internal flag.

U32 SvUTF8(SV\* sv)

#### SvUTF8\_off

Unsets the UTF-8 status of an SV (the data is not changed, just the flag). Do not use frivolously.

void SvUTF8\_off(SV \*sv)

# SvUTF8\_on

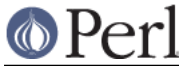

Turn on the UTF-8 status of an SV (the data is not changed, just the flag). Do not use frivolously.

void SvUTF8\_on(SV \*sv)

# SvUV

Coerces the given SV to an unsigned integer and returns it. See SvUVx for a version which guarantees to evaluate sv only once.

```
UV SvUV(SV* sv)
```
# **SvUVX**

Returns the raw value in the SV's UV slot, without checks or conversions. Only use when you are sure SvIOK is true. See also SvUV().

```
UV SvUVX(SV* sv)
```
# SvUVx

Coerces the given SV to an unsigned integer and returns it. Guarantees to sv only once. Only use this if sv is an expression with side effects, otherwise use the more efficient SvUV.

UV SvUVx(SV\* sv)

# SvUV\_nomg

Like SvUV but doesn't process magic. UV SvUV\_nomg(SV\* sv)

# SvUV\_set

Set the value of the UV pointer in sv to val. See  $SVIV$  set. void SvUV\_set(SV\* sv, UV val)

# SvVOK

Returns a boolean indicating whether the SV contains a v-string. bool SvVOK(SV\* sv)

# sv\_catpvn\_nomg

Like sv\_catpvn but doesn't process magic.

```
void sv_catpvn_nomg(SV* sv, const char* ptr,
     STRLEN len)
```
# sv\_catpv\_nomg

Like sv\_catpv but doesn't process magic.

void sv\_catpv\_nomg(SV\* sv, const char\* ptr)

# sv\_catsv\_nomg

Like sv\_catsv but doesn't process magic.

void sv catsv nomg(SV\* dsv, SV\* ssv)

sv\_derived\_from

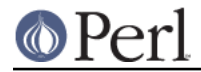

Exactly like sv\_derived\_from\_pv, but doesn't take a flags parameter. bool sv\_derived\_from(SV\* sv, const char \*const name)

sv\_derived\_from\_pv

Exactly like sv\_derived\_from\_pvn, but takes a nul-terminated string instead of a string/length pair.

bool sv\_derived\_from\_pv(SV\* sv, const char \*const name, U32 flags)

sv\_derived\_from\_pvn

Returns a boolean indicating whether the SV is derived from the specified class at the C level. To check derivation at the Perl level, call  $isa()$  as a normal Perl method.

Currently, the only significant value for flags is SVf\_UTF8.

bool sy derived from pvn(SV\* sv, const char \*const name, const STRLEN len, U32 flags)

sv\_derived\_from\_sv

Exactly like sv\_derived\_from\_pvn, but takes the name string in the form of an SV instead of a string/length pair.

bool sv derived from sv(SV\* sv, SV \*namesv, U32 flags)

# sv\_does

Like sv\_does\_pv, but doesn't take a flags parameter.

bool sv\_does(SV\* sv, const char \*const name)

# sv\_does\_pv

Like sv\_does\_sv, but takes a nul-terminated string instead of an SV.

bool sv\_does\_pv(SV\* sv, const char \*const name, U32 flags)

# sv\_does\_pvn

Like sv\_does\_sv, but takes a string/length pair instead of an SV.

bool sv\_does\_pvn(SV\* sv, const char \*const name, const STRLEN len, U32 flags)

# sv\_does\_sv

Returns a boolean indicating whether the SV performs a specific, named role. The SV can be a Perl object or the name of a Perl class.

bool sv\_does\_sv(SV\* sv, SV\* namesv, U32 flags)

#### sv\_report\_used

Dump the contents of all SVs not yet freed (debugging aid).

void sv\_report\_used()

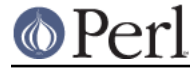

sv\_setsv\_nomg

Like sv\_setsv but doesn't process magic.

void sv setsv nomg(SV\* dsv, SV\* ssv)

sv\_utf8\_upgrade\_nomg

Like sv\_utf8\_upgrade, but doesn't do magic on  $sv$ .

STRLEN sv\_utf8\_upgrade\_nomg(NN SV \*sv)

# **SV-Body Allocation**

looks like number

Test if the content of an SV looks like a number (or is a number). Inf and Infinity are treated as numbers (so will not issue a non-numeric warning), even if your atof() doesn't grok them. Get-magic is ignored.

I32 looks\_like\_number(SV \*const sv)

# newRV\_noinc

Creates an RV wrapper for an SV. The reference count for the original SV is **not** incremented.

SV\* newRV\_noinc(SV \*const sv)

newSV

Creates a new SV. A non-zero len parameter indicates the number of bytes of preallocated string space the SV should have. An extra byte for a trailing NUL is also reserved. (SvPOK is not set for the SV even if string space is allocated.) The reference count for the new SV is set to 1.

In 5.9.3, newSV() replaces the older NEWSV() API, and drops the first parameter, x, a debug aid which allowed callers to identify themselves. This aid has been superseded by a new build option, PERL\_MEM\_LOG (see "PERL\_MEM\_LOG" in perlhacktips). The older API is still there for use in XS modules supporting older perls.

SV\* newSV(const STRLEN len)

```
newSVhek
```
Creates a new SV from the hash key structure. It will generate scalars that point to the shared string table where possible. Returns a new (undefined) SV if the hek is NULL. SV\* newSVhek(const HEK \*const hek)

newSViv

Creates a new SV and copies an integer into it. The reference count for the SV is set to 1.

SV\* newSViv(const IV i)

newSVnv

Creates a new SV and copies a floating point value into it. The reference count for the SV is set to 1.

SV\* newSVnv(const NV n)

newSVpv

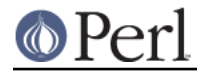

Creates a new SV and copies a string into it. The reference count for the SV is set to 1. If len is zero, Perl will compute the length using strlen(). For efficiency, consider using newSVpvn instead.

SV\* newSVpv(const char \*const s, const STRLEN len)

newSVpvf

Creates a new SV and initializes it with the string formatted like sprintf.

SV\* newSVpvf(const char \*const pat, ...)

#### newSVpvn

Creates a new SV and copies a buffer into it, which may contain NUL characters  $(\setminus 0)$ and other binary data. The reference count for the SV is set to 1. Note that if len is zero, Perl will create a zero length (Perl) string. You are responsible for ensuring that the source buffer is at least len bytes long. If the buffer argument is NULL the new SV will be undefined.

SV\* newSVpvn(const char \*const s, const STRLEN len)

#### newSVpvn\_flags

Creates a new SV and copies a string into it. The reference count for the SV is set to 1. Note that if len is zero, Perl will create a zero length string. You are responsible for ensuring that the source string is at least  $1 \text{ en bytes long}$ . If the s argument is NULL the new SV will be undefined. Currently the only flag bits accepted are  $SVf_UTF8$  and SVs\_TEMP. If SVs\_TEMP is set, then sv\_2mortal() is called on the result before returning. If  $SVf$  UTF8 is set, s is considered to be in UTF-8 and the  $SVf$  UTF8 flag will be set on the new SV.  $newSV<sub>pvn</sub>utf8()$  is a convenience wrapper for this function, defined as

 #define newSVpvn\_utf8(s, len, u) \ newSVpvn\_flags((s), (len), (u) ? SVf\_UTF8 : 0) SV\* newSVpvn flags(const char \*const s, const STRLEN len, const U32 flags)

### newSVpvn\_share

Creates a new SV with its SvPVX\_const pointing to a shared string in the string table. If the string does not already exist in the table, it is created first. Turns on READONLY and FAKE. If the hash parameter is non-zero, that value is used; otherwise the hash is computed. The string's hash can later be retrieved from the SV with the SvSHARED\_HASH() macro. The idea here is that as the string table is used for shared hash keys these strings will have SvPVX\_const == HeKEY and hash lookup will avoid string compare.

SV\* newSVpvn\_share(const char\* s, I32 len, U32 hash)

#### newSVpvs

Like newSVpvn, but takes a literal string instead of a string/length pair.

SV\* newSVpvs(const char\* s)

newSVpvs\_flags

Like newSVpyn flags, but takes a literal string instead of a string/length pair.

SV\* newSVpvs\_flags(const char\* s, U32 flags)

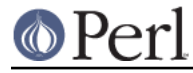

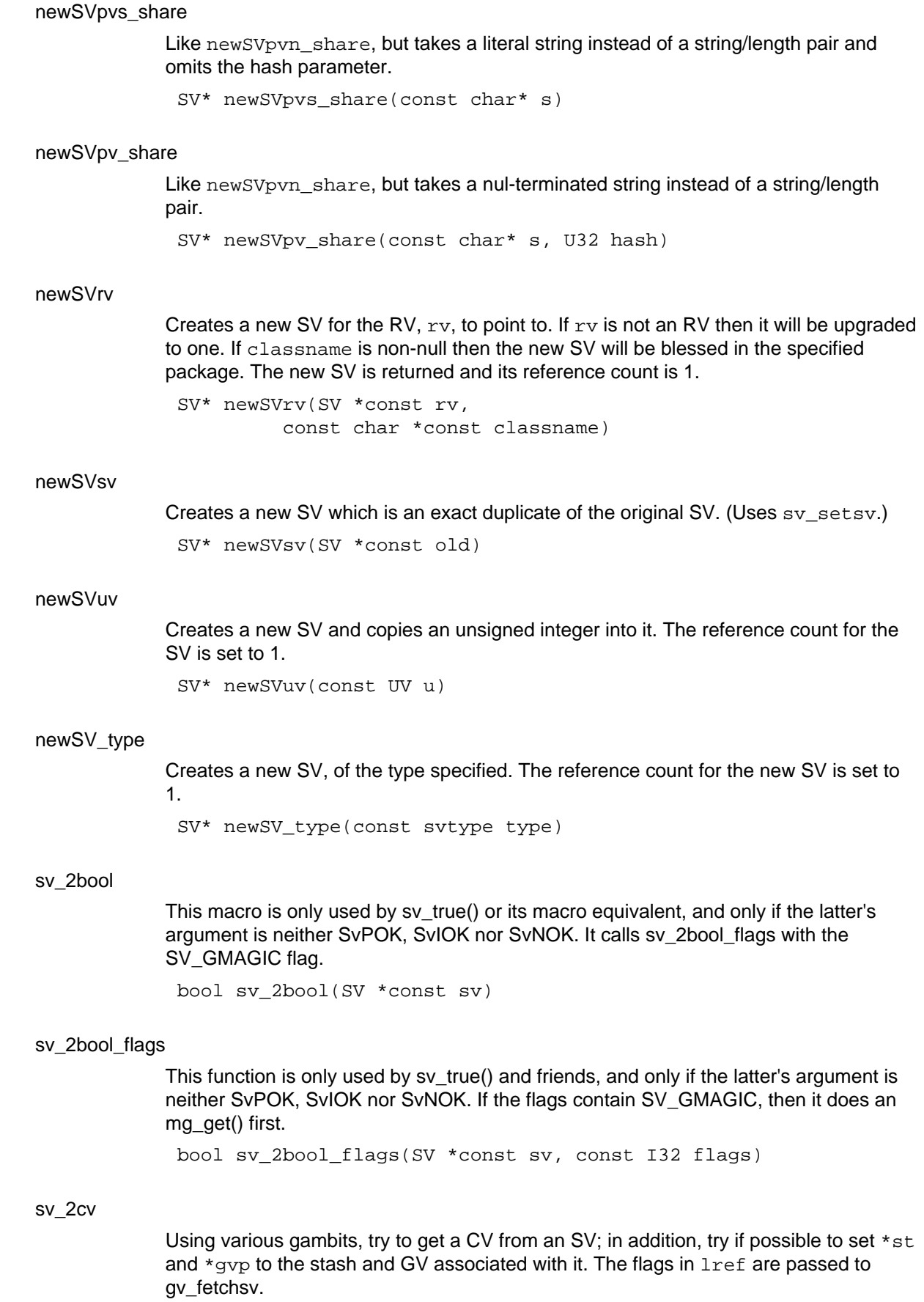

### **Perl version 5.16.2 documentation - perlapi**

CV\* sv\_2cv(SV\* sv, HV \*\*const st, GV \*\*const gvp, const I32 lref)

sv\_2io

Using various gambits, try to get an IO from an SV: the IO slot if its a GV; or the recursive result if we're an RV; or the IO slot of the symbol named after the PV if we're a string.

'Get' magic is ignored on the sv passed in, but will be called on  $SvRV(sv)$  if sv is an RV.

IO\* sv\_2io(SV \*const sv)

#### sv\_2iv\_flags

Return the integer value of an SV, doing any necessary string conversion. If flags includes SV GMAGIC, does an mg\_get() first. Normally used via the  $SvIV(sv)$  and SvIVx(sv) macros.

IV sv\_2iv\_flags(SV \*const sv, const I32 flags)

#### sv\_2mortal

Marks an existing SV as mortal. The SV will be destroyed "soon", either by an explicit call to FREETMPS, or by an implicit call at places such as statement boundaries. SvTEMP() is turned on which means that the SV's string buffer can be "stolen" if this SV is copied. See also sv\_newmortal and sv\_mortalcopy.

SV\* sv\_2mortal(SV \*const sv)

#### sv\_2nv\_flags

Return the num value of an SV, doing any necessary string or integer conversion. If flags includes SV GMAGIC, does an mg get() first. Normally used via the  $SvNV(sv)$ and SvNVx(sv) macros.

NV sv\_2nv\_flags(SV \*const sv, const I32 flags)

### sv 2pvbyte

Return a pointer to the byte-encoded representation of the SV, and set \*lp to its length. May cause the SV to be downgraded from UTF-8 as a side-effect.

Usually accessed via the SvPVbyte macro.

char\* sv\_2pvbyte(SV \*sv, STRLEN \*const lp)

#### sv\_2pvutf8

Return a pointer to the UTF-8-encoded representation of the SV, and set \*lp to its length. May cause the SV to be upgraded to UTF-8 as a side-effect.

Usually accessed via the SvPVutf8 macro.

char\* sv\_2pvutf8(SV \*sv, STRLEN \*const lp)

# sv\_2pv\_flags

Returns a pointer to the string value of an SV, and sets \*lp to its length. If flags includes SV\_GMAGIC, does an mg\_get() first. Coerces sv to a string if necessary. Normally invoked via the SvPV\_flags macro. sv\_2pv() and sv\_2pv\_nomg usually end up here too.

char\* sv\_2pv\_flags(SV \*const sv, STRLEN \*const lp,

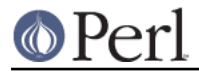

const I32 flags)

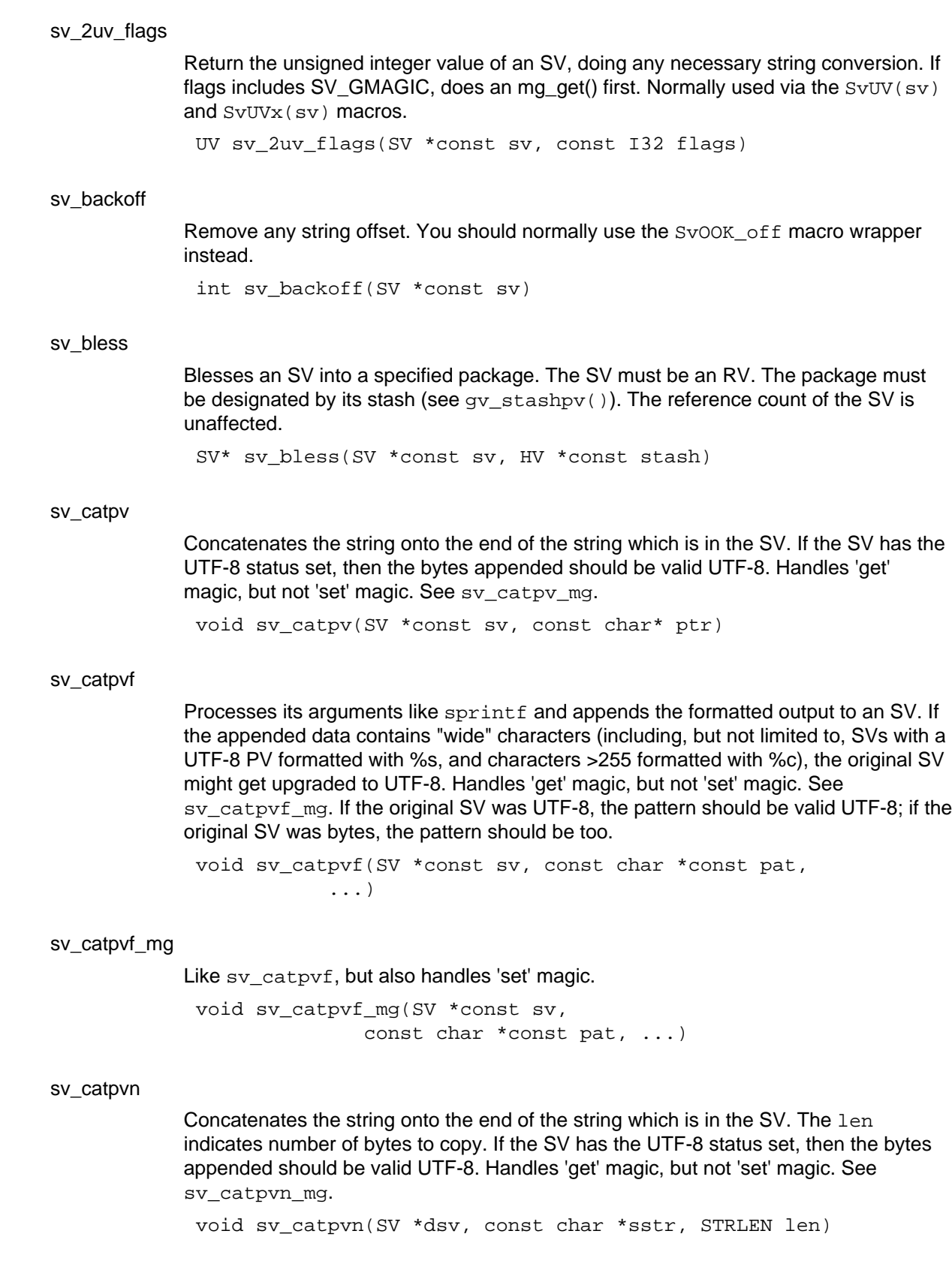

sv\_catpvn\_flags

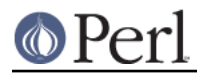

# **Perl version 5.16.2 documentation - perlapi**

Concatenates the string onto the end of the string which is in the SV. The len indicates number of bytes to copy. If the SV has the UTF-8 status set, then the bytes appended should be valid UTF-8. If flags has the SV\_SMAGIC bit set, will mg\_set on dsv afterwards if appropriate. sv\_catpvn and sv\_catpvn\_nomg are implemented in terms of this function.

```
void sv_catpvn_flags(SV *const dstr,
       const char *sstr,
       const STRLEN len,
       const I32 flags)
```
### sv\_catpvs

Like  $sv$  catpvn, but takes a literal string instead of a string/length pair.

void sv\_catpvs(SV\* sv, const char\* s)

### sv catpvs flags

Like sv\_catpvn\_flags, but takes a literal string instead of a string/length pair.

void sv\_catpvs\_flags(SV\* sv, const char\* s, I32 flags)

### sv\_catpvs\_mg

Like sv\_catpvn\_mg, but takes a literal string instead of a string/length pair. void sv\_catpvs\_mg(SV\* sv, const char\* s)

### sv catpvs nomg

Like sv\_catpvn\_nomg, but takes a literal string instead of a string/length pair. void sv\_catpvs\_nomg(SV\* sv, const char\* s)

# sv\_catpv\_flags

Concatenates the string onto the end of the string which is in the SV. If the SV has the UTF-8 status set, then the bytes appended should be valid UTF-8. If  $f$ lags has the SV\_SMAGIC bit set, will mg\_set on the modified SV if appropriate.

void sv\_catpv\_flags(SV \*dstr, const char \*sstr, const I32 flags)

#### sv\_catpv\_mg

Like sv\_catpv, but also handles 'set' magic.

void sv\_catpv\_mg(SV \*const sv, const char \*const ptr)

#### sv\_catsv

Concatenates the string from SV  $ssv$  onto the end of the string in SV dsv. Modifies dsv but not ssv. Handles 'get' magic, but not 'set' magic. See sv\_catsv\_mg.

void sv\_catsv(SV \*dstr, SV \*sstr)

### sv\_catsv\_flags

Concatenates the string from SV ssv onto the end of the string in SV dsv. Modifies dsv but not ssv. If flags has SV\_GMAGIC bit set, will mg\_get on the ssv, if appropriate, before reading it. If the flags contain SV\_SMAGIC, mg\_set will be called on the modified SV afterward, if appropriate. sv\_catsv and sv\_catsv\_nomg are

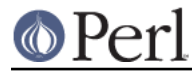

implemented in terms of this function.

```
void sv_catsv_flags(SV *const dsv, SV *const ssv,
     const I32 flags)
```
sv\_chop

Efficient removal of characters from the beginning of the string buffer. SvPOK(sv) must be true and the  $ptr$  must be a pointer to somewhere inside the string buffer. The  $ptr$ becomes the first character of the adjusted string. Uses the "OOK hack".

Beware: after this function returns,  $ptr$  and SvPVX const(sv) may no longer refer to the same chunk of data.

The unfortunate similarity of this function's name to that of Perl's chop operator is strictly coincidental. This function works from the left; chop works from the right.

void sv\_chop(SV \*const sv, const char \*const ptr)

#### sv\_clear

Clear an SV: call any destructors, free up any memory used by the body, and free the body itself. The SV's head is not freed, although its type is set to all 1's so that it won't inadvertently be assumed to be live during global destruction etc. This function should only be called when REFCNT is zero. Most of the time you'll want to call  $sv\_free()$ (or its macro wrapper SvREFCNT\_dec) instead.

void sv\_clear(SV \*const orig\_sv)

sv\_cmp

Compares the strings in two SVs. Returns -1, 0, or 1 indicating whether the string in  $sv1$  is less than, equal to, or greater than the string in  $sv2$ . Is UTF-8 and 'use bytes' aware, handles get magic, and will coerce its args to strings if necessary. See also sv\_cmp\_locale.

I32 sv\_cmp(SV \*const sv1, SV \*const sv2)

#### sv\_cmp\_flags

Compares the strings in two SVs. Returns -1, 0, or 1 indicating whether the string in  $sv1$  is less than, equal to, or greater than the string in  $sv2$ . Is UTF-8 and 'use bytes' aware and will coerce its args to strings if necessary. If the flags include SV\_GMAGIC, it handles get magic. See also sy cmp locale flags.

I32 sv\_cmp\_flags(SV \*const sv1, SV \*const sv2, const U32 flags)

#### sv\_cmp\_locale

Compares the strings in two SVs in a locale-aware manner. Is UTF-8 and 'use bytes' aware, handles get magic, and will coerce its args to strings if necessary. See also sv\_cmp.

I32 sv\_cmp\_locale(SV \*const sv1, SV \*const sv2)

# sv\_cmp\_locale\_flags

Compares the strings in two SVs in a locale-aware manner. Is UTF-8 and 'use bytes' aware and will coerce its args to strings if necessary. If the flags contain SV\_GMAGIC, it handles get magic. See also sv\_cmp\_flags.

I32 sv\_cmp\_locale\_flags(SV \*const sv1, SV \*const sv2,

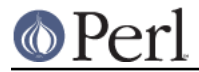

const U32 flags)

#### sv\_collxfrm

This calls sy\_collxfrm\_flags with the SV\_GMAGIC flag. See sv\_collxfrm\_flags. char\* sv\_collxfrm(SV \*const sv, STRLEN \*const nxp)

#### sv\_collxfrm\_flags

Add Collate Transform magic to an SV if it doesn't already have it. If the flags contain SV GMAGIC, it handles get-magic.

Any scalar variable may carry PERL\_MAGIC\_collxfrm magic that contains the scalar data of the variable, but transformed to such a format that a normal memory comparison can be used to compare the data according to the locale settings.

```
char* sv_collxfrm_flags(SV *const sv,
         STRLEN *const nxp,
         I32 const flags)
```
#### sv\_copypv

Copies a stringified representation of the source SV into the destination SV. Automatically performs any necessary mg\_get and coercion of numeric values into strings. Guaranteed to preserve UTF8 flag even from overloaded objects. Similar in nature to sv\_2pv[\_flags] but operates directly on an SV instead of just the string. Mostly uses sv\_2pv\_flags to do its work, except when that would lose the UTF-8'ness of the PV.

```
void sv_copypv(SV *const dsv, SV *const ssv)
```
#### sv\_dec

Auto-decrement of the value in the SV, doing string to numeric conversion if necessary. Handles 'get' magic and operator overloading.

void sv\_dec(SV \*const sv)

#### sv\_dec\_nomg

Auto-decrement of the value in the SV, doing string to numeric conversion if necessary. Handles operator overloading. Skips handling 'get' magic.

void sv\_dec\_nomg(SV \*const sv)

# sv\_eq

Returns a boolean indicating whether the strings in the two SVs are identical. Is UTF-8 and 'use bytes' aware, handles get magic, and will coerce its args to strings if necessary.

I32 sv eq(SV\* sv1, SV\* sv2)

#### sv\_eq\_flags

Returns a boolean indicating whether the strings in the two SVs are identical. Is UTF-8 and 'use bytes' aware and coerces its args to strings if necessary. If the flags include SV GMAGIC, it handles get-magic, too.

I32 sv eq flags(SV\* sv1, SV\* sv2, const U32 flags)

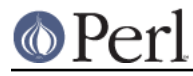

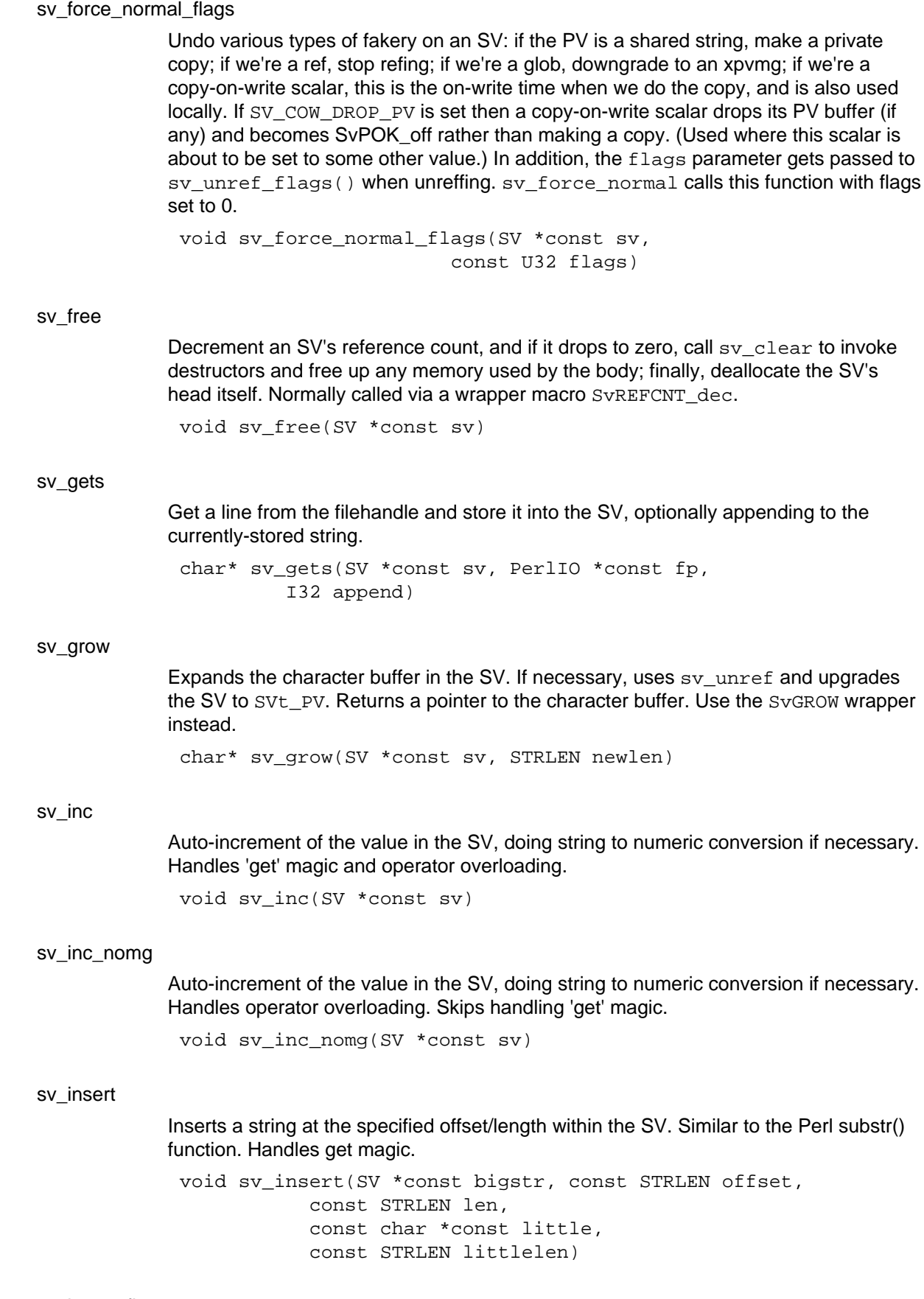

sv\_insert\_flags

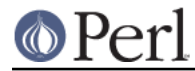

Same as sv\_insert, but the extra flags are passed to the SvPV\_force\_flags that applies to bigstr. void sv\_insert\_flags(SV \*const bigstr, const STRLEN offset, const STRLEN len, const char \*const little, const STRLEN littlelen, const U32 flags) sv\_isa Returns a boolean indicating whether the SV is blessed into the specified class. This does not check for subtypes; use sv\_derived\_from to verify an inheritance relationship. int sv\_isa(SV\* sv, const char \*const name) sv\_isobject Returns a boolean indicating whether the SV is an RV pointing to a blessed object. If the SV is not an RV, or if the object is not blessed, then this will return false. int sv\_isobject(SV\* sv) sv len Returns the length of the string in the SV. Handles magic and type coercion. See also SvCUR, which gives raw access to the xpv\_cur slot. STRLEN sv\_len(SV \*const sv) sv\_len\_utf8 Returns the number of characters in the string in an SV, counting wide UTF-8 bytes as a single character. Handles magic and type coercion. STRLEN sv\_len\_utf8(SV \*const sv) sv\_magic Adds magic to an SV. First upgrades  $sv$  to type  $svt$  pvmG if necessary, then adds a new magic item of type how to the head of the magic list. See sv\_magicext (which sv\_magic now calls) for a description of the handling of the name and namlen arguments. You need to use  $sv\_magicext$  to add magic to SvREADONLY SVs and also to add more than one instance of the same 'how'. void sv\_magic(SV \*const sv, SV \*const obj, const int how, const char \*const name, const I32 namlen) sv\_magicext Adds magic to an SV, upgrading it if necessary. Applies the supplied vtable and returns a pointer to the magic added. Note that sy\_magicext will allow things that sy\_magic will not. In particular, you can add magic to SvREADONLY SVs, and add more than one instance of the same 'how'. If namlen is greater than zero then a savepyn copy of name is stored, if namlen is

> zero then name is stored as-is and - as another special case - if  $(name & & namlen)$  $==$  HEf SVKEY) then name is assumed to contain an SV\* and is stored as-is with its

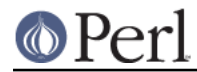

# REFCNT incremented.

(This is now used as a subroutine by sv\_magic.)

```
MAGIC * sv magicext(SV *const sv, SV *const obj,
  const int how,
  const MGVTBL *const vtbl,
  const char *const name,
  const I32 namlen)
```
#### sv\_mortalcopy

Creates a new SV which is a copy of the original SV (using  $sv$  setsv). The new SV is marked as mortal. It will be destroyed "soon", either by an explicit call to FREETMPS, or by an implicit call at places such as statement boundaries. See also sv\_newmortal and sv\_2mortal.

SV\* sv\_mortalcopy(SV \*const oldsv)

#### sv\_newmortal

Creates a new null SV which is mortal. The reference count of the SV is set to 1. It will be destroyed "soon", either by an explicit call to FREETMPS, or by an implicit call at places such as statement boundaries. See also sv\_mortalcopy and sv\_2mortal.

SV\* sv newmortal()

#### sv\_newref

Increment an SV's reference count. Use the SvREFCNT\_inc() wrapper instead.

SV\* sv newref(SV \*const sv)

#### sv\_pos\_b2u

Converts the value pointed to by offsetp from a count of bytes from the start of the string, to a count of the equivalent number of UTF-8 chars. Handles magic and type coercion.

void sv pos b2u(SV \*const sv, I32 \*const offsetp)

#### sv\_pos\_u2b

Converts the value pointed to by offsetp from a count of UTF-8 chars from the start of the string, to a count of the equivalent number of bytes; if lenp is non-zero, it does the same to lenp, but this time starting from the offset, rather than from the start of the string. Handles magic and type coercion.

Use sv\_pos\_u2b\_flags in preference, which correctly handles strings longer than 2Gb.

void sv\_pos\_u2b(SV \*const sv, I32 \*const offsetp, I32 \*const lenp)

#### sv\_pos\_u2b\_flags

Converts the value pointed to by offsetp from a count of UTF-8 chars from the start of the string, to a count of the equivalent number of bytes; if lenp is non-zero, it does the same to lenp, but this time starting from the offset, rather than from the start of the string. Handles type coercion. flags is passed to  $SvPV_f1_{\text{adgs}}$ , and usually should be SV\_GMAGIC|SV\_CONST\_RETURN to handle magic.

STRLEN sv\_pos\_u2b\_flags(SV \*const sv, STRLEN uoffset, STRLEN \*const lenp, U32 flags)

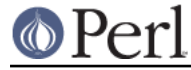

### sv\_pvbyten\_force

The backend for the SvPVbytex\_force macro. Always use the macro instead.

char\* sv\_pvbyten\_force(SV\_\*const sv, STRLEN \*const lp)

sv\_pvn\_force

Get a sensible string out of the SV somehow. A private implementation of the SvPV force macro for compilers which can't cope with complex macro expressions. Always use the macro instead.

char\* sv\_pvn\_force(SV\* sv, STRLEN\* lp)

#### sv\_pvn\_force\_flags

Get a sensible string out of the SV somehow. If flags has SV\_GMAGIC bit set, will mg\_get on sv if appropriate, else not. sv\_pvn\_force and sv\_pvn\_force\_nomg are implemented in terms of this function. You normally want to use the various wrapper macros instead: see SvPV\_force and SvPV\_force\_nomg

char\* sv\_pvn\_force\_flags(SV \*const sv, STRLEN \*const lp, const I32 flags)

#### sv\_pvutf8n\_force

The backend for the  $Sv$ PVutf8x\_force macro. Always use the macro instead. char\* sv\_pvutf8n\_force(SV\_\*const sv, STRLEN \*const lp)

#### sv\_reftype

Returns a string describing what the SV is a reference to.

const char\* sv\_reftype(const SV \*const sv, const int ob)

#### sv\_replace

Make the first argument a copy of the second, then delete the original. The target SV physically takes over ownership of the body of the source SV and inherits its flags; however, the target keeps any magic it owns, and any magic in the source is discarded. Note that this is a rather specialist SV copying operation; most of the time you'll want to use sy setsy or one of its many macro front-ends.

void sv\_replace(SV \*const sv, SV \*const nsv)

#### sv\_reset

Underlying implementation for the reset Perl function. Note that the perl-level function is vaguely deprecated.

void sv\_reset(const char\* s, HV \*const stash)

#### sv\_rvweaken

Weaken a reference: set the SvWEAKREF flag on this RV; give the referred-to SV PERL\_MAGIC\_backref magic if it hasn't already; and push a back-reference to this RV onto the array of backreferences associated with that magic. If the RV is magical, set magic will be called after the RV is cleared.

SV\* sv\_rvweaken(SV \*const sv)

sv\_setiv

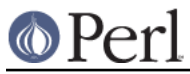

# **Perl version 5.16.2 documentation - perlapi**

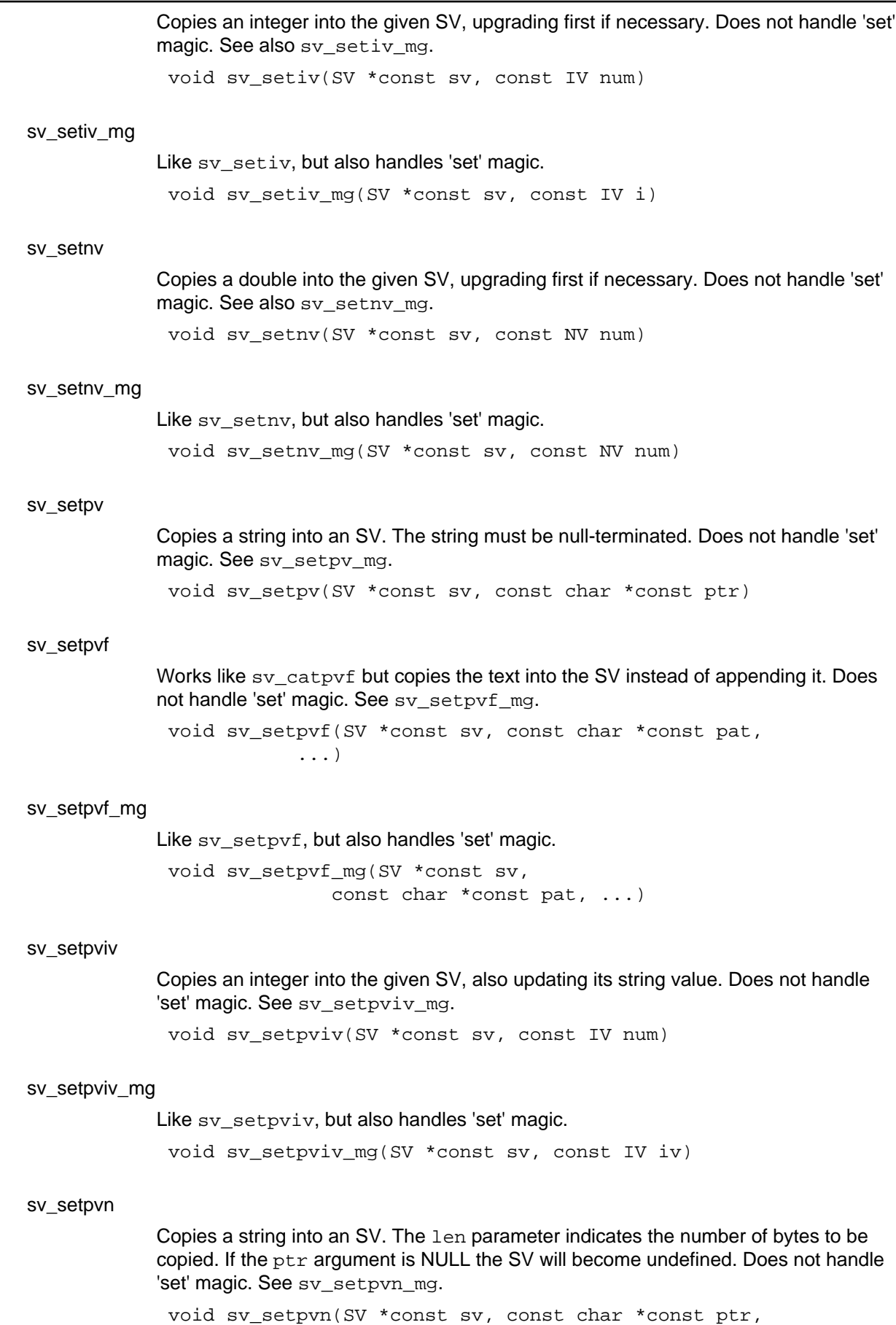

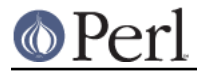

const STRLEN len)

#### sv\_setpvn\_mg

Like sy\_setpyn, but also handles 'set' magic.

```
void sv_setpvn_mg(SV *const sv,
   const char *const ptr,
   const STRLEN len)
```
sv\_setpvs

Like sy setpyn, but takes a literal string instead of a string/length pair.

void sv\_setpvs(SV\* sv, const char\* s)

### sv\_setpvs\_mg

Like sv\_setpvn\_mg, but takes a literal string instead of a string/length pair. void sv\_setpvs\_mg(SV\* sv, const char\* s)

#### sv\_setpv\_mg

Like sv\_setpv, but also handles 'set' magic.

void sv\_setpv\_mg(SV \*const sv, const char \*const ptr)

# sv\_setref\_iv

Copies an integer into a new SV, optionally blessing the SV. The  $rv$  argument will be upgraded to an RV. That RV will be modified to point to the new SV. The classname argument indicates the package for the blessing. Set classname to NULL to avoid the blessing. The new SV will have a reference count of 1, and the RV will be returned.

SV\* sv\_setref\_iv(SV \*const rv, const char \*const classname, const IV iv)

# sv\_setref\_nv

Copies a double into a new SV, optionally blessing the SV. The  $rv$  argument will be upgraded to an RV. That RV will be modified to point to the new SV. The classname argument indicates the package for the blessing. Set classname to NULL to avoid the blessing. The new SV will have a reference count of 1, and the RV will be returned.

SV\* sv setref nv(SV \*const rv, const char \*const classname, const NV nv)

# sv\_setref\_pv

Copies a pointer into a new SV, optionally blessing the SV. The  $r_v$  argument will be upgraded to an RV. That RV will be modified to point to the new SV. If the  $pv$ argument is NULL then PL\_sv\_undef will be placed into the SV. The classname argument indicates the package for the blessing. Set classname to NULL to avoid the blessing. The new SV will have a reference count of 1, and the RV will be returned.

Do not use with other Perl types such as HV, AV, SV, CV, because those objects will become corrupted by the pointer copy process.

Note that sy setref pvn copies the string while this copies the pointer.

SV\* sv\_setref\_pv(SV \*const rv,

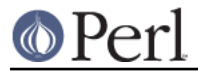

 const char \*const classname, void \*const pv)

sv\_setref\_pvn

Copies a string into a new SV, optionally blessing the SV. The length of the string must be specified with n. The  $xy$  argument will be upgraded to an RV. That RV will be modified to point to the new SV. The classname argument indicates the package for the blessing. Set classname to NULL to avoid the blessing. The new SV will have a reference count of 1, and the RV will be returned.

Note that sv\_setref\_pv copies the pointer while this copies the string.

```
SV* sv_setref_pvn(SV *const rv,
    const char *const classname,
    const char *const pv,
    const STRLEN n)
```
#### sv\_setref\_pvs

Like sv\_setref\_pvn, but takes a literal string instead of a string/length pair.

SV \* sv\_setref\_pvs(const char\* s)

# sv\_setref\_uv

Copies an unsigned integer into a new SV, optionally blessing the SV. The  $rv$ argument will be upgraded to an RV. That RV will be modified to point to the new SV. The classname argument indicates the package for the blessing. Set classname to NULL to avoid the blessing. The new SV will have a reference count of 1, and the RV will be returned.

SV\* sv setref uv(SV \*const rv, const char \*const classname, const UV uv)

#### sv\_setsv

Copies the contents of the source SV ssv into the destination SV dsv. The source SV may be destroyed if it is mortal, so don't use this function if the source SV needs to be reused. Does not handle 'set' magic. Loosely speaking, it performs a copy-by-value, obliterating any previous content of the destination.

You probably want to use one of the assortment of wrappers, such as  $SvSetsV$ , SvSetSV\_nosteal, SvSetMagicSV and SvSetMagicSV\_nosteal.

void sv\_setsv(SV \*dstr, SV \*sstr)

# sv\_setsv\_flags

Copies the contents of the source SV ssv into the destination SV dsv. The source SV may be destroyed if it is mortal, so don't use this function if the source SV needs to be reused. Does not handle 'set' magic. Loosely speaking, it performs a copy-by-value, obliterating any previous content of the destination. If the  $f$ lags parameter has the SV\_GMAGIC bit set, will mg\_get on ssv if appropriate, else not. If the flags parameter has the NOSTEAL bit set then the buffers of temps will not be stolen. <sv\_setsv> and sv\_setsv\_nomg are implemented in terms of this function.

You probably want to use one of the assortment of wrappers, such as SvSetSV, SvSetSV\_nosteal, SvSetMagicSV and SvSetMagicSV\_nosteal.

This is the primary function for copying scalars, and most other copy-ish functions and macros use this underneath.

**O** Perl

void sv\_setsv\_flags(SV \*dstr, SV \*sstr, const I32 flags)

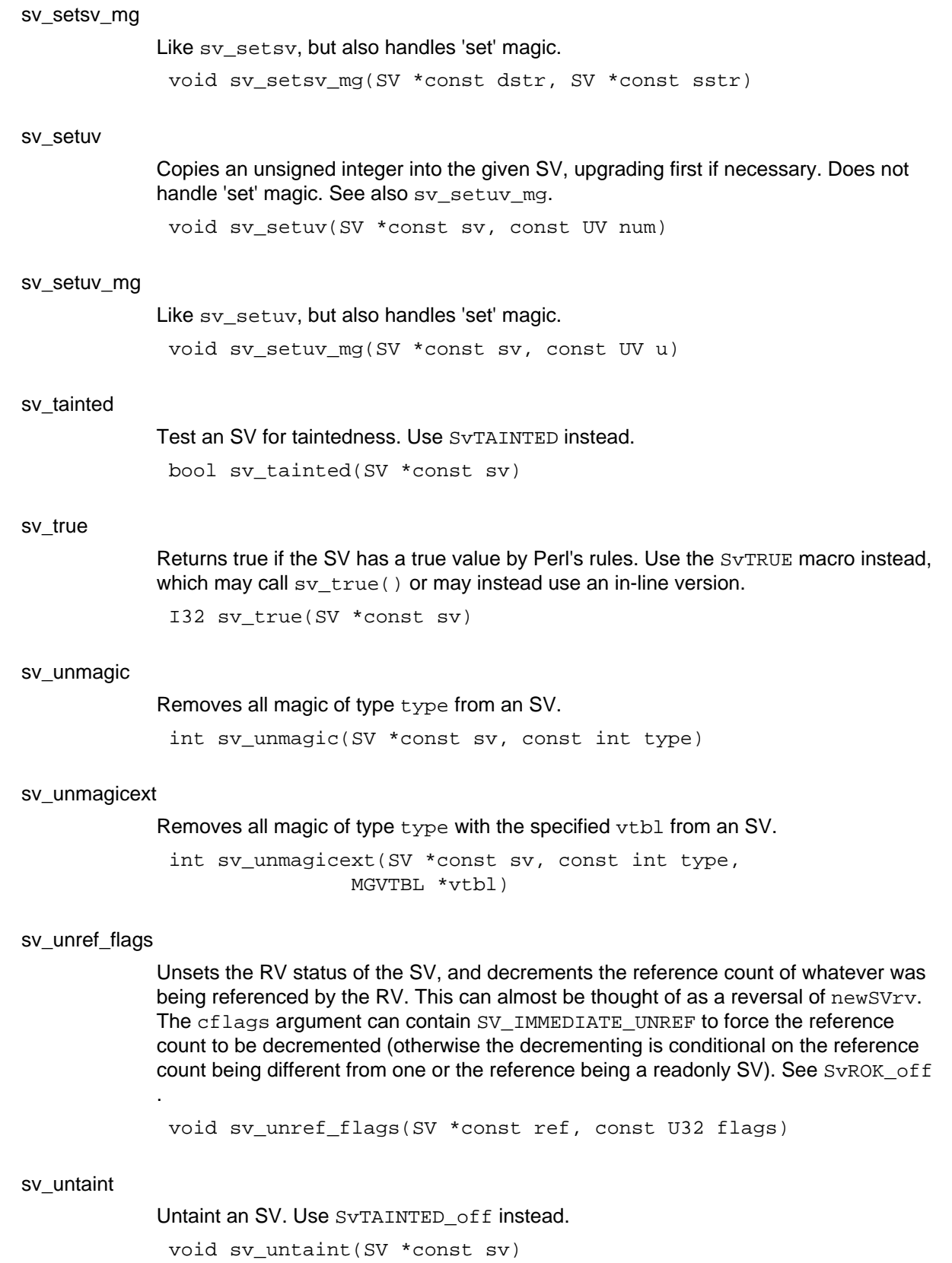

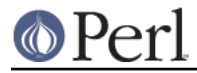

### sv\_upgrade

Upgrade an SV to a more complex form. Generally adds a new body type to the SV, then copies across as much information as possible from the old body. It croaks if the SV is already in a more complex form than requested. You generally want to use the SvUPGRADE macro wrapper, which checks the type before calling sv\_upgrade, and hence does not croak. See also svtype.

void sv\_upgrade(SV \*const sv, svtype new\_type)

# sv\_usepvn\_flags

Tells an SV to use  $ptr$  to find its string value. Normally the string is stored inside the SV but sv\_usepvn allows the SV to use an outside string. The  $ptr$  should point to memory that was allocated by malloc. It must be the start of a mallocked block of memory, and not a pointer to the middle of it. The string length, len, must be supplied. By default this function will realloc (i.e. move) the memory pointed to by  $ptr$ , so that pointer should not be freed or used by the programmer after giving it to sv\_usepvn, and neither should any pointers from "behind" that pointer (e.g. ptr  $+1$ ) be used.

If flags & SV\_SMAGIC is true, will call SvSETMAGIC. If flags & SV\_HAS\_TRAILING\_NUL is true, then ptr[len] must be NUL, and the realloc will be skipped (i.e. the buffer is actually at least 1 byte longer than len, and already meets the requirements for storing in SvPVX).

```
void sv_usepvn_flags(SV *const sv, char* ptr,
      const STRLEN len,
      const U32 flags)
```
# sv\_utf8\_decode

If the PV of the SV is an octet sequence in UTF-8 and contains a multiple-byte character, the SvUTF8 flag is turned on so that it looks like a character. If the PV contains only single-byte characters, the  $S$ vUTF8 flag stays off. Scans PV for validity and returns false if the PV is invalid UTF-8.

NOTE: this function is experimental and may change or be removed without notice.

bool sv\_utf8\_decode(SV \*const sv)

# sv\_utf8\_downgrade

Attempts to convert the PV of an SV from characters to bytes. If the PV contains a character that cannot fit in a byte, this conversion will fail; in this case, either returns false or, if fail\_ok is not true, croaks.

This is not as a general purpose Unicode to byte encoding interface: use the Encode extension for that.

NOTE: this function is experimental and may change or be removed without notice.

bool sv\_utf8\_downgrade(SV\_\*const sv, const bool fail\_ok)

# sv\_utf8\_encode

Converts the PV of an SV to UTF-8, but then turns the SvUTF8 flag off so that it looks like octets again.

void sv\_utf8\_encode(SV \*const sv)

# sv utf8 upgrade

Converts the PV of an SV to its UTF-8-encoded form. Forces the SV to string form if it

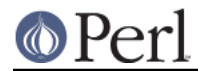

is not already. Will mg\_get on  $sv$  if appropriate. Always sets the SvUTF8 flag to avoid future validity checks even if the whole string is the same in UTF-8 as not. Returns the number of bytes in the converted string

This is not as a general purpose byte encoding to Unicode interface: use the Encode extension for that.

STRLEN sv\_utf8\_upgrade(SV \*sv)

# sv\_utf8\_upgrade\_flags

Converts the PV of an SV to its UTF-8-encoded form. Forces the SV to string form if it is not already. Always sets the SvUTF8 flag to avoid future validity checks even if all the bytes are invariant in UTF-8. If flags has SV\_GMAGIC bit set, will mg\_get on sv if appropriate, else not. Returns the number of bytes in the converted string sv\_utf8\_upgrade and sv\_utf8\_upgrade\_nomg are implemented in terms of this function.

This is not as a general purpose byte encoding to Unicode interface: use the Encode extension for that.

STRLEN sv\_utf8\_upgrade\_flags(SV \*const sv, const I32 flags)

#### sv\_utf8\_upgrade\_nomg

Like sv\_utf8\_upgrade, but doesn't do magic on sv.

STRLEN sv\_utf8\_upgrade\_nomg(SV \*sv)

# sv\_vcatpvf

Processes its arguments like vsprintf and appends the formatted output to an SV. Does not handle 'set' magic. See sv\_vcatpvf\_mg.

Usually used via its frontend sv\_catpvf.

void sv\_vcatpvf(SV \*const sv, const char \*const pat, va\_list \*const args)

#### sv\_vcatpvfn

Processes its arguments like vsprintf and appends the formatted output to an SV. Uses an array of SVs if the C style variable argument list is missing (NULL). When running with taint checks enabled, indicates via maybe\_tainted if results are untrustworthy (often due to the use of locales).

Usually used via one of its frontends sv\_vcatpvf and sv\_vcatpvf\_mg.

void sv\_vcatpvfn(SV \*const sv, const char \*const pat, const STRLEN patlen, va\_list \*const args, SV \*\*const svargs, const I32 svmax, bool \*const maybe\_tainted)

# sv\_vcatpvf\_mg

Like sv\_vcatpvf, but also handles 'set' magic. Usually used via its frontend sv\_catpvf\_mg. void sv\_vcatpvf\_mg(SV \*const sv, const char \*const pat, va\_list \*const args)

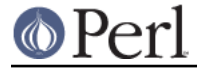

sv\_vsetpvf

Works like sv\_vcatpvf but copies the text into the SV instead of appending it. Does not handle 'set' magic. See sv\_vsetpvf\_mg.

Usually used via its frontend sy setpyf.

void sv\_vsetpvf(SV \*const sv, const char \*const pat, va\_list \*const args)

# sv\_vsetpvfn

Works like sv\_vcatpvfn but copies the text into the SV instead of appending it.

Usually used via one of its frontends  $sv$  vsetpvf and sv\_vsetpvf\_mg.

void sv\_vsetpvfn(SV \*const sv, const char \*const pat, const STRLEN patlen, va\_list \*const args, SV \*\*const svargs, const I32 svmax, bool \*const maybe\_tainted)

# sv\_vsetpvf\_mg

Like sv\_vsetpvf, but also handles 'set' magic.

Usually used via its frontend sv\_setpvf\_mg.

void sv vsetpvf mg(SV \*const sv, const char \*const pat, va\_list \*const args)

# **Unicode Support**

bytes\_cmp\_utf8

Compares the sequence of characters (stored as octets) in b, blen with the sequence of characters (stored as UTF-8) in u, ulen. Returns 0 if they are equal, -1 or -2 if the first string is less than the second string,  $+1$  or  $+2$  if the first string is greater than the second string.

-1 or +1 is returned if the shorter string was identical to the start of the longer string. -2 or +2 is returned if the was a difference between characters within the strings.

int bytes\_cmp\_utf8(const U8 \*b, STRLEN blen, const U8 \*u, STRLEN ulen)

# bytes\_from\_utf8

Converts a string s of length len from UTF-8 into native byte encoding. Unlike utf8\_to\_bytes but like bytes\_to\_utf8, returns a pointer to the newly-created string, and updates len to contain the new length. Returns the original string if no conversion occurs, len is unchanged. Do nothing if is  $utf8$  points to 0. Sets is  $utf8$  to 0 if s is converted or consisted entirely of characters that are invariant in utf8 (i.e., US-ASCII on non-EBCDIC machines).

NOTE: this function is experimental and may change or be removed without notice.

U8\* bytes from utf8(const U8 \*s, STRLEN \*len, bool \*is\_utf8)

bytes to utf8

Converts a string s of length len bytes from the native encoding into UTF-8. Returns a pointer to the newly-created string, and sets len to reflect the new length in bytes.

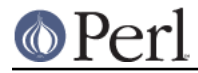

A NUL character will be written after the end of the string.

If you want to convert to UTF-8 from encodings other than the native (Latin1 or EBCDIC), see sv\_recode\_to\_utf8().

NOTE: this function is experimental and may change or be removed without notice.

U8\* bytes\_to\_utf8(const U8 \*s, STRLEN \*len)

# foldEQ\_utf8

Returns true if the leading portions of the strings  $s1$  and  $s2$  (either or both of which may be in UTF-8) are the same case-insensitively; false otherwise. How far into the strings to compare is determined by other input parameters.

If u1 is true, the string s1 is assumed to be in UTF-8-encoded Unicode; otherwise it is assumed to be in native 8-bit encoding. Correspondingly for u2 with respect to s2.

If the byte length 11 is non-zero, it says how far into  $s1$  to check for fold equality. In other words, s1+l1 will be used as a goal to reach. The scan will not be considered to be a match unless the goal is reached, and scanning won't continue past that goal. Correspondingly for l2 with respect to s2.

If pe1 is non-NULL and the pointer it points to is not NULL, that pointer is considered an end pointer beyond which scanning of  $s1$  will not continue under any circumstances. This means that if both  $11$  and pe1 are specified, and pe1 is less than s1+l1, the match will never be successful because it can never get as far as its goal (and in fact is asserted against). Correspondingly for pe2 with respect to s2.

At least one of  $s1$  and  $s2$  must have a goal (at least one of  $11$  and  $12$  must be non-zero), and if both do, both have to be reached for a successful match. Also, if the fold of a character is multiple characters, all of them must be matched (see tr21 reference below for 'folding').

Upon a successful match, if  $p \in 1$  is non-NULL, it will be set to point to the beginning of the next character of  $s1$  beyond what was matched. Correspondingly for  $pe2$  and  $s2$ .

For case-insensitiveness, the "casefolding" of Unicode is used instead of upper/lowercasing both the characters, see http://www.unicode.org/unicode/reports/tr21/ (Case Mappings).

I32 foldEQ\_utf8(const char \*s1, char \*\*pe1, UV l1, bool u1, const char \*s2, char \*\*pe2, UV l2, bool u2)

#### is ascii string

Returns true if the first  $l$  en bytes of the string  $s$  are the same whether or not the string is encoded in UTF-8 (or UTF-EBCDIC on EBCDIC machines). That is, if they are invariant. On ASCII-ish machines, only ASCII characters fit this definition, hence the function's name.

If len is 0, it will be calculated using  $strlen(s)$ .

See also is utf8 string(), is utf8 string loclen(), and is utf8 string loc().

bool is\_ascii\_string(const U8 \*s, STRLEN len)

is\_utf8\_char

### DEPRECATED!

Tests if some arbitrary number of bytes begins in a valid UTF-8 character. Note that an INVARIANT (i.e. ASCII on non-EBCDIC machines) character is a valid UTF-8 character. The actual number of bytes in the UTF-8 character will be returned if it is valid, otherwise 0.

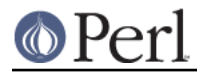

This function is deprecated due to the possibility that malformed input could cause reading beyond the end of the input buffer. Use is utf8 char buf instead.

STRLEN is\_utf8\_char(const U8 \*s)

#### is\_utf8\_char\_buf

Returns the number of bytes that comprise the first UTF-8 encoded character in buffer buf. buf\_end should point to one position beyond the end of the buffer. 0 is returned if buf does not point to a complete, valid UTF-8 encoded character.

Note that an INVARIANT character (i.e. ASCII on non-EBCDIC machines) is a valid UTF-8 character.

STRLEN is utf8 char buf(const U8 \*buf, const U8 \*buf\_end)

#### is utf8 string

Returns true if the first len bytes of string s form a valid UTF-8 string, false otherwise. If len is 0, it will be calculated using  $strlen(s)$  (which means if you use this option, that s has to have a terminating NUL byte). Note that all characters being ASCII constitute 'a valid UTF-8 string'.

See also is\_ascii\_string(), is\_utf8\_string\_loclen(), and is\_utf8\_string\_loc().

bool is utf8 string(const U8 \*s, STRLEN len)

#### is\_utf8\_string\_loc

Like is\_utf8\_string but stores the location of the failure (in the case of "utf8ness failure") or the location s+len (in the case of "utf8ness success") in the ep.

See also is\_utf8\_string\_loclen() and is\_utf8\_string().

bool is\_utf8\_string\_loc(const U8 \*s, STRLEN len, const U8 \*\*p)

#### is\_utf8\_string\_loclen

Like is utf8 string() but stores the location of the failure (in the case of "utf8ness" failure") or the location s+len (in the case of "utf8ness success") in the ep, and the number of UTF-8 encoded characters in the el.

See also is\_utf8\_string\_loc() and is\_utf8\_string().

bool is\_utf8\_string\_loclen(const U8 \*s, STRLEN len, const U8 \*\*ep, STRLEN \*el)

#### pv\_uni\_display

Build to the scalar  $dsv$  a displayable version of the string spy, length  $l_{en}$ , the displayable version being at most  $pvlim$  bytes long (if longer, the rest is truncated and "..." will be appended).

The flags argument can have UNI\_DISPLAY\_ISPRINT set to display isPRINT()able characters as themselves, UNI\_DISPLAY\_BACKSLASH to display the \\[nrfta\\] as the backslashed versions (like '\n') (UNI\_DISPLAY\_BACKSLASH is preferred over UNI\_DISPLAY\_ISPRINT for \\). UNI\_DISPLAY\_QQ (and its alias UNI\_DISPLAY\_REGEX) have both UNI\_DISPLAY\_BACKSLASH and UNI\_DISPLAY\_ISPRINT turned on.

The pointer to the PV of the dsv is returned.

char\* pv\_uni\_display(SV \*dsv, const U8 \*spv, STRLEN len, STRLEN pvlim,

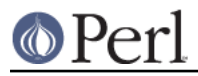

UV flags)

# sv\_cat\_decode

The encoding is assumed to be an Encode object, the PV of the ssv is assumed to be octets in that encoding and decoding the input starts from the position which (PV + \*offset) pointed to. The dsv will be concatenated the decoded UTF-8 string from ssv. Decoding will terminate when the string tstr appears in decoding output or the input ends on the PV of the ssv. The value which the offset points will be modified to the last input position on the ssv.

Returns TRUE if the terminator was found, else returns FALSE.

bool sv\_cat\_decode(SV\* dsv, SV \*encoding, SV \*ssv, int \*offset, char\* tstr, int tlen)

# sv\_recode\_to\_utf8

The encoding is assumed to be an Encode object, on entry the PV of the sv is assumed to be octets in that encoding, and the sv will be converted into Unicode (and UTF-8).

If the sv already is UTF-8 (or if it is not POK), or if the encoding is not a reference, nothing is done to the sv. If the encoding is not an  $Encoder::XS$  Encoding object, bad things will happen. (See lib/encoding.pm and Encode.)

The PV of the sv is returned.

char\* sv\_recode\_to\_utf8(SV\* sv, SV \*encoding)

## sv\_uni\_display

Build to the scalar  $dsv$  a displayable version of the scalar  $sv$ , the displayable version being at most  $pvlim$  bytes long (if longer, the rest is truncated and "..." will be appended).

The  $flags$  argument is as in pv uni display().

The pointer to the PV of the dsv is returned.

char\* sv\_uni\_display(SV\_\*dsv, SV\_\*ssv, STRLEN pvlim, UV flags)

#### to\_utf8\_case

The  $p$  contains the pointer to the UTF-8 string encoding the character that is being converted. This routine assumes that the character at  $p$  is well-formed.

The ustrp is a pointer to the character buffer to put the conversion result to. The lenp is a pointer to the length of the result.

The swashp is a pointer to the swash to use.

Both the special and normal mappings are stored in lib/unicore/To/Foo.pl, and loaded by SWASHNEW, using lib/utf8\_heavy.pl. The special (usually, but not always, a multicharacter mapping), is tried first.

The special is a string like "utf8::ToSpecLower", which means the hash %utf8::ToSpecLower. The access to the hash is through Perl to utf8 case().

The normal is a string like "ToLower" which means the swash %utf8::ToLower.

UV to utf8 case(const U8 \*p, U8\* ustrp, STRLEN \*lenp, SV \*\*swashp, const char \*normal, const char \*special)

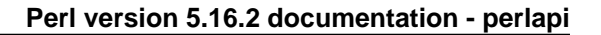

# to\_utf8\_fold

Convert the UTF-8 encoded character at  $p$  to its foldcase version and store that in UTF-8 in ustrp and its length in bytes in lenp. Note that the ustrp needs to be at least UTF8 MAXBYTES\_CASE+1 bytes since the foldcase version may be longer than the original character (up to three characters).

The first character of the foldcased version is returned (but note, as explained above, that there may be more.)

The character at  $p$  is assumed by this routine to be well-formed.

UV to\_utf8\_fold(const U8 \*p, U8\* ustrp, STRLEN \*lenp)

#### to\_utf8\_lower

Convert the UTF-8 encoded character at  $p$  to its lowercase version and store that in UTF-8 in ustrp and its length in bytes in  $l$  enp. Note that the ustrp needs to be at least UTF8\_MAXBYTES\_CASE+1 bytes since the lowercase version may be longer than the original character.

The first character of the lowercased version is returned (but note, as explained above, that there may be more.)

The character at  $p$  is assumed by this routine to be well-formed.

UV to\_utf8\_lower(const U8 \*p, U8\* ustrp, STRLEN \*lenp)

### to utf8 title

Convert the UTF-8 encoded character at  $p$  to its titlecase version and store that in UTF-8 in ustrp and its length in bytes in lenp. Note that the ustrp needs to be at least UTF8\_MAXBYTES\_CASE+1 bytes since the titlecase version may be longer than the original character.

The first character of the titlecased version is returned (but note, as explained above, that there may be more.)

The character at  $p$  is assumed by this routine to be well-formed.

UV to\_utf8\_title(const U8 \*p, U8\* ustrp, STRLEN \*lenp)

#### to\_utf8\_upper

Convert the UTF-8 encoded character at  $\bar{p}$  to its uppercase version and store that in UTF-8 in ustrp and its length in bytes in lenp. Note that the ustrp needs to be at least UTF8\_MAXBYTES\_CASE+1 bytes since the uppercase version may be longer than the original character.

The first character of the uppercased version is returned (but note, as explained above, that there may be more.)

The character at  $p$  is assumed by this routine to be well-formed.

UV to utf8 upper(const U8 \*p, U8\* ustrp, STRLEN \*lenp)

utf8n\_to\_uvchr

Returns the native character value of the first character in the string  $s$  which is assumed to be in UTF-8 encoding; retlen will be set to the length, in bytes, of that character.

length and flags are the same as utf8n to uvuni().
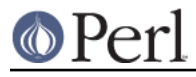

UV utf8n\_to\_uvchr(const U8 \*s, STRLEN curlen, STRLEN \*retlen, U32 flags)

#### utf8n\_to\_uvuni

Bottom level UTF-8 decode routine. Returns the code point value of the first character in the string s, which is assumed to be in UTF-8 (or UTF-EBCDIC) encoding, and no longer than curlen bytes; \*retlen (if retlen isn't NULL) will be set to the length, in bytes, of that character.

The value of flags determines the behavior when s does not point to a well-formed UTF-8 character. If flags is 0, when a malformation is found, zero is returned and \*retlen is set so that  $(s + **retlen*)$  is the next possible position in  $s$  that could begin a non-malformed character. Also, if UTF-8 warnings haven't been lexically disabled, a warning is raised.

Various ALLOW flags can be set in flags to allow (and not warn on) individual types of malformations, such as the sequence being overlong (that is, when there is a shorter sequence that can express the same code point; overlong sequences are expressly forbidden in the UTF-8 standard due to potential security issues). Another malformation example is the first byte of a character not being a legal first byte. See utf8.h for the list of such flags. For allowed 0 length strings, this function returns 0; for allowed overlong sequences, the computed code point is returned; for all other allowed malformations, the Unicode REPLACEMENT CHARACTER is returned, as these have no determinable reasonable value.

The UTF8\_CHECK\_ONLY flag overrides the behavior when a non-allowed (by other flags) malformation is found. If this flag is set, the routine assumes that the caller will raise a warning, and this function will silently just set  $\text{retlen}$  to  $-1$  and return zero.

Certain code points are considered problematic. These are Unicode surrogates, Unicode non-characters, and code points above the Unicode maximum of 0x10FFFF. By default these are considered regular code points, but certain situations warrant special handling for them. If flags contains

UTF8\_DISALLOW\_ILLEGAL\_INTERCHANGE, all three classes are treated as malformations and handled as such. The flags UTF8\_DISALLOW\_SURROGATE, UTF8\_DISALLOW\_NONCHAR, and UTF8\_DISALLOW\_SUPER (meaning above the legal Unicode maximum) can be set to disallow these categories individually.

The flags UTF8\_WARN\_ILLEGAL\_INTERCHANGE, UTF8\_WARN\_SURROGATE, UTF8\_WARN\_NONCHAR, and UTF8\_WARN\_SUPER will cause warning messages to be raised for their respective categories, but otherwise the code points are considered valid (not malformations). To get a category to both be treated as a malformation and raise a warning, specify both the WARN and DISALLOW flags. (But note that warnings are not raised if lexically disabled nor if UTF8\_CHECK\_ONLY is also specified.)

Very large code points (above 0x7FFF\_FFFF) are considered more problematic than the others that are above the Unicode legal maximum. There are several reasons: they requre at least 32 bits to represent them on ASCII platforms, are not representable at all on EBCDIC platforms, and the original UTF-8 specification never went above this number (the current 0x10FFFF limit was imposed later). (The smaller ones, those that fit into 32 bits, are representable by a UV on ASCII platforms, but not by an IV, which means that the number of operations that can be performed on them is quite restricted.) The UTF-8 encoding on ASCII platforms for these large code points begins with a byte containing 0xFE or 0xFF. The UTF8\_DISALLOW\_FE\_FF flag will cause them to be treated as malformations, while allowing smaller above-Unicode code points. (Of course UTF8\_DISALLOW\_SUPER will treat all above-Unicode code points, including these, as malformations.) Similarly, UTF8\_WARN\_FE\_FF acts just like the other WARN flags, but applies just to these code points.

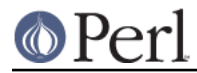

All other code points corresponding to Unicode characters, including private use and those yet to be assigned, are never considered malformed and never warn.

Most code should use *utf8\_to\_uvchr\_buf()* rather than call this directly.

UV utf8n\_to\_uvuni(const U8 \*s, STRLEN curlen, STRLEN \*retlen, U32 flags)

#### utf8\_distance

Returns the number of UTF-8 characters between the UTF-8 pointers a and b. WARNING: use only if you \*know\* that the pointers point inside the same UTF-8 buffer.

IV utf8\_distance(const U8 \*a, const U8 \*b)

#### utf8\_hop

Return the UTF-8 pointer s displaced by off characters, either forward or backward.

WARNING: do not use the following unless you \*know\*  $\circ$  f f is within the UTF-8 data pointed to by  $s$  \*and\* that on entry  $s$  is aligned on the first byte of character or just after the last byte of a character.

U8\* utf8\_hop(const U8 \*s, I32 off)

#### utf8\_length

Return the length of the UTF-8 char encoded string s in characters. Stops at e (inclusive). If  $e < s$  or if the scan would end up past  $e$ , croaks.

STRLEN utf8\_length(const U8\* s, const U8 \*e)

#### utf8\_to\_bytes

Converts a string s of length len from UTF-8 into native byte encoding. Unlike bytes\_to\_utf8, this over-writes the original string, and updates  $l$ en to contain the new length. Returns zero on failure, setting len to -1.

If you need a copy of the string, see bytes\_from\_utf8.

NOTE: this function is experimental and may change or be removed without notice.

U8\* utf8\_to\_bytes(U8 \*s, STRLEN \*len)

#### utf8\_to\_uvchr

#### DEPRECATED!

Returns the native code point of the first character in the string  $s$  which is assumed to be in UTF-8 encoding; retlen will be set to the length, in bytes, of that character.

Some, but not all, UTF-8 malformations are detected, and in fact, some malformed input could cause reading beyond the end of the input buffer, which is why this function is deprecated. Use utf8 to uvchr buf instead.

If s points to one of the detected malformations, and UTF8 warnings are enabled, zero is returned and \* $r$ etlen is set (if  $r$ etlen isn't NULL) to -1. If those warnings are off, the computed value if well-defined (or the Unicode REPLACEMENT CHARACTER, if not) is silently returned, and \*retlen is set (if retlen isn't NULL) so that ( $s +$ \*retlen) is the next possible position in s that could begin a non-malformed character. See utf8n\_to\_uvuni for details on when the REPLACEMENT CHARACTER is returned.

UV utf8\_to\_uvchr(const U8 \*s, STRLEN \*retlen)

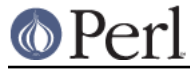

#### utf8\_to\_uvchr\_buf

Returns the native code point of the first character in the string  $s$  which is assumed to be in UTF-8 encoding; send points to 1 beyond the end of s. \* retlen will be set to the length, in bytes, of that character.

If s does not point to a well-formed UTF-8 character and UTF8 warnings are enabled, zero is returned and  $*$ retlen is set (if retlen isn't NULL) to -1. If those warnings are off, the computed value if well-defined (or the Unicode REPLACEMENT CHARACTER, if not) is silently returned, and \*retlen is set (if retlen isn't NULL) so that  $(s + \text{*} \text{retlen})$  is the next possible position in s that could begin a non-malformed character. See utf8n\_to\_uvuni for details on when the REPLACEMENT CHARACTER is returned.

UV utf8 to uvchr buf(const U8 \*s, const U8 \*send, STRLEN \*retlen)

#### utf8\_to\_uvuni

## DEPRECATED!

Returns the Unicode code point of the first character in the string s which is assumed to be in UTF-8 encoding; retlen will be set to the length, in bytes, of that character.

This function should only be used when the returned UV is considered an index into the Unicode semantic tables (e.g. swashes).

Some, but not all, UTF-8 malformations are detected, and in fact, some malformed input could cause reading beyond the end of the input buffer, which is why this function is deprecated. Use utf8 to uvuni buf instead.

If s points to one of the detected malformations, and UTF8 warnings are enabled, zero is returned and \*retlen is set (if retlen doesn't point to NULL) to -1. If those warnings are off, the computed value if well-defined (or the Unicode REPLACEMENT CHARACTER, if not) is silently returned, and \*retlen is set (if retlen isn't NULL) so that  $(s + \cdot$  retlen) is the next possible position in s that could begin a non-malformed character. See *utf8n\_to\_uvuni* for details on when the REPLACEMENT CHARACTER is returned.

UV utf8\_to\_uvuni(const U8 \*s, STRLEN \*retlen)

utf8\_to\_uvuni\_buf

Returns the Unicode code point of the first character in the string s which is assumed to be in UTF-8 encoding; send points to 1 beyond the end of s. retlen will be set to the length, in bytes, of that character.

This function should only be used when the returned UV is considered an index into the Unicode semantic tables (e.g. swashes).

If s does not point to a well-formed UTF-8 character and UTF8 warnings are enabled, zero is returned and  $*_{\text{retlen}}$  is set (if  $_{\text{retlen}}$  isn't NULL) to -1. If those warnings are off, the computed value if well-defined (or the Unicode REPLACEMENT CHARACTER, if not) is silently returned, and \*retlen is set (if retlen isn't NULL) so that  $(s + **retlen*)$  is the next possible position in  $s$  that could begin a non-malformed character. See utf8n\_to\_uvuni for details on when the REPLACEMENT CHARACTER is returned.

UV utf8\_to\_uvuni\_buf(const U8 \*s, const U8 \*send, STRLEN \*retlen)

uvchr\_to\_utf8

Adds the UTF-8 representation of the Native code point  $uv$  to the end of the string d; d

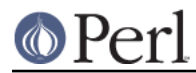

should have at least UTF8\_MAXBYTES+1 free bytes available. The return value is the pointer to the byte after the end of the new character. In other words,

```
d = uvchr_to.utf8(d, uv);
```
is the recommended wide native character-aware way of saying

\* $(d++) = uv;$ 

U8\* uvchr\_to\_utf8(U8 \*d, UV uv)

#### uvuni to utf8 flags

Adds the UTF-8 representation of the code point  $uv$  to the end of the string  $d$ ; d should have at least UTF8\_MAXBYTES+1 free bytes available. The return value is the pointer to the byte after the end of the new character. In other words,

 $d =$  uvuni to utf8\_flags(d, uv, flags);

or, in most cases,

 $d = uvuni_toutf8(d, uv);$ 

(which is equivalent to)

 $d = uvuni_to_utf8_flags(d, uv, 0);$ 

This is the recommended Unicode-aware way of saying

 $*(d++) = uv;$ 

This function will convert to UTF-8 (and not warn) even code points that aren't legal Unicode or are problematic, unless flags contains one or more of the following flags:

If uv is a Unicode surrogate code point and UNICODE\_WARN\_SURROGATE is set, the function will raise a warning, provided UTF8 warnings are enabled. If instead UNICODE\_DISALLOW\_SURROGATE is set, the function will fail and return NULL. If both flags are set, the function will both warn and return NULL.

The UNICODE\_WARN\_NONCHAR and UNICODE\_DISALLOW\_NONCHAR flags correspondingly affect how the function handles a Unicode non-character. And, likewise for the UNICODE\_WARN\_SUPER and UNICODE\_DISALLOW\_SUPER flags, and code points that are above the Unicode maximum of 0x10FFFF. Code points above 0x7FFF\_FFFF (which are even less portable) can be warned and/or disallowed even if other above-Unicode code points are accepted by the UNICODE\_WARN\_FE\_FF and UNICODE\_DISALLOW\_FE\_FF flags.

And finally, the flag UNICODE\_WARN\_ILLEGAL\_INTERCHANGE selects all four of the above WARN flags; and UNICODE\_DISALLOW\_ILLEGAL\_INTERCHANGE selects all four DISALLOW flags.

U8\* uvuni\_to\_utf8\_flags(U8 \*d, UV uv, UV flags)

# **Variables created by xsubpp and xsubpp internal functions**

ax

Variable which is setup by xsubpp to indicate the stack base offset, used by the ST, XSprePUSH and XSRETURN macros. The dMARK macro must be called prior to setup the MARK variable.

 $T32$  ax

CLASS

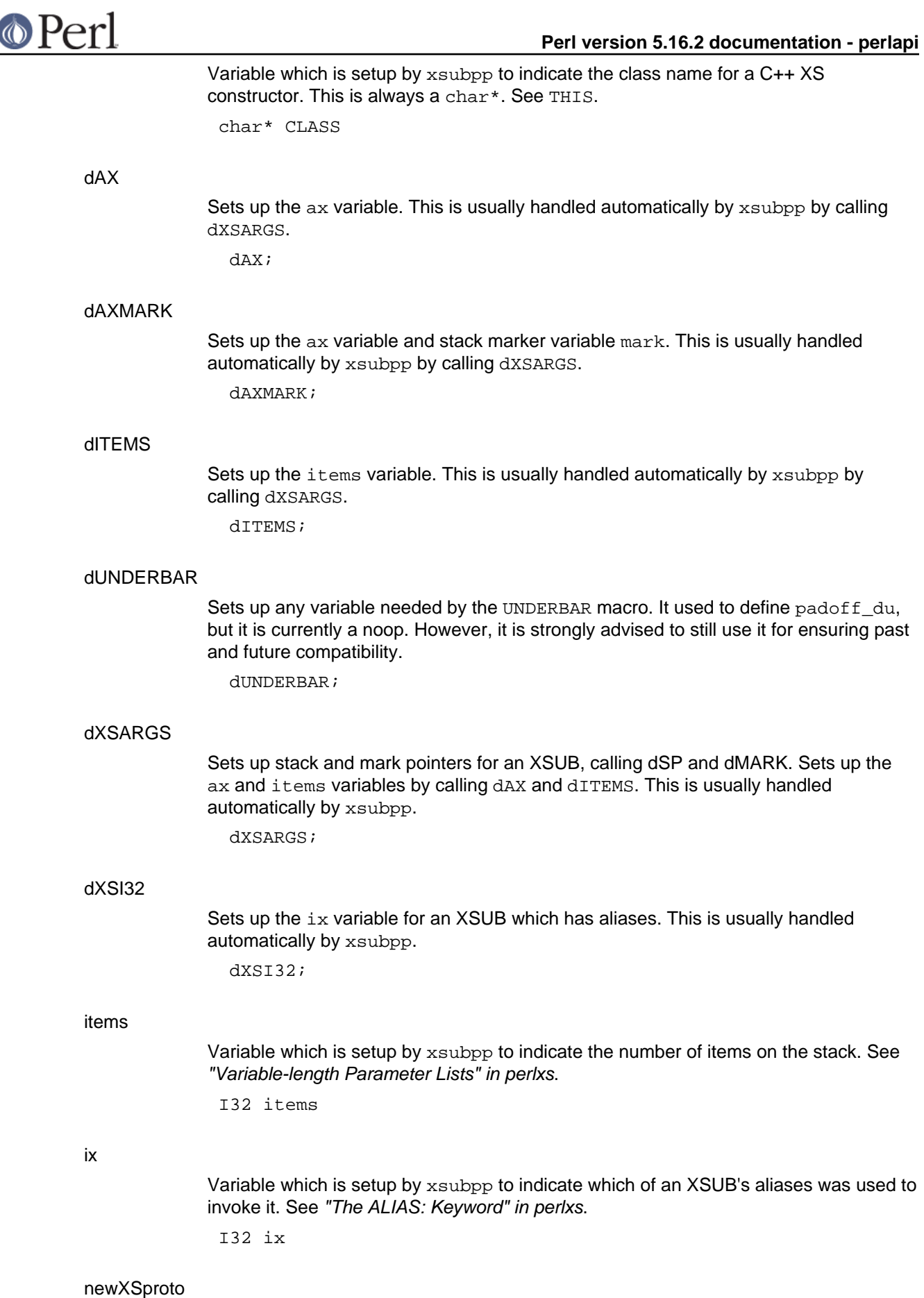

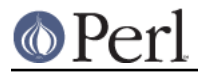

Used by xsubpp to hook up XSUBs as Perl subs. Adds Perl prototypes to the subs.

RETVAL Variable which is setup by xsubpp to hold the return value for an XSUB. This is always the proper type for the XSUB. See "The RETVAL Variable" in perlxs. (whatever) RETVAL

**ST** 

Used to access elements on the XSUB's stack.

 $SV*$  ST(int ix)

# **THIS**

Variable which is setup by  $xsubpp$  to designate the object in a  $C++ XSUB$ . This is always the proper type for the C++ object. See CLASS and "Using XS With C++" in perlxs.

(whatever) THIS

## UNDERBAR

The SV\* corresponding to the \$ variable. Works even if there is a lexical \$ in scope.

### XS

Macro to declare an XSUB and its C parameter list. This is handled by xsubpp. It is the same as using the more explicit XS\_EXTERNAL macro.

#### XS\_APIVERSION\_BOOTCHECK

Macro to verify that the perl api version an XS module has been compiled against matches the api version of the perl interpreter it's being loaded into.

XS\_APIVERSION\_BOOTCHECK;

#### XS\_EXTERNAL

Macro to declare an XSUB and its C parameter list explicitly exporting the symbols.

#### XS\_INTERNAL

Macro to declare an XSUB and its C parameter list without exporting the symbols. This is handled by xsubpp and generally preferable over exporting the XSUB symbols unnecessarily.

# XS\_VERSION

The version identifier for an XS module. This is usually handled automatically by ExtUtils::MakeMaker. See XS\_VERSION\_BOOTCHECK.

# XS\_VERSION\_BOOTCHECK

Macro to verify that a PM module's \$VERSION variable matches the XS module's XS\_VERSION variable. This is usually handled automatically by xsubpp. See "The VERSIONCHECK: Keyword" in perlxs.

XS\_VERSION\_BOOTCHECK;

# **Warning and Dieing**

croak

This is an XS interface to Perl's die function.

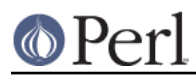

## **Perl version 5.16.2 documentation - perlapi**

Take a sprintf-style format pattern and argument list. These are used to generate a string message. If the message does not end with a newline, then it will be extended with some indication of the current location in the code, as described for mess sv.

The error message will be used as an exception, by default returning control to the nearest enclosing eval, but subject to modification by a  $$SIG\{\_\text{DE}\}$  handler. In any case, the croak function never returns normally.

For historical reasons, if pat is null then the contents of ERRSV ( $\Im$ ) will be used as an error message or object instead of building an error message from arguments. If you want to throw a non-string object, or build an error message in an SV yourself, it is preferable to use the *croak\_sv* function, which does not involve clobbering ERRSV.

void croak(const char \*pat, ...)

#### croak\_no\_modify

Exactly equivalent to Perl\_croak(aTHX\_ "%s", PL\_no\_modify), but generates terser object code than using Perl croak. Less code used on exception code paths reduces CPU cache pressure.

void croak\_no\_modify()

#### croak\_sv

This is an XS interface to Perl's die function.

baseex is the error message or object. If it is a reference, it will be used as-is. Otherwise it is used as a string, and if it does not end with a newline then it will be extended with some indication of the current location in the code, as described for mess\_sv.

The error message or object will be used as an exception, by default returning control to the nearest enclosing eval, but subject to modification by a  $\frac{1}{2}$  sing  $\{-$  DIE  $\}$ handler. In any case, the croak sv function never returns normally.

To die with a simple string message, the croak function may be more convenient.

void croak sv(SV \*baseex)

#### die

Behaves the same as croak, except for the return type. It should be used only where the  $OP *$  return type is required. The function never actually returns.

OP \* die(const char \*pat, ...)

#### die\_sv

Behaves the same as *croak* sv, except for the return type. It should be used only where the  $OP *$  return type is required. The function never actually returns.

OP \* die\_sv(SV \*baseex)

#### vcroak

This is an XS interface to Perl's die function.

pat and args are a sprintf-style format pattern and encapsulated argument list. These are used to generate a string message. If the message does not end with a newline, then it will be extended with some indication of the current location in the code, as described for *mess* sv.

The error message will be used as an exception, by default returning control to the nearest enclosing eval, but subject to modification by a  $\text{S} \text{S} \text{I} \text{G} \{ \text{DIE} \}$  handler. In any case, the croak function never returns normally.

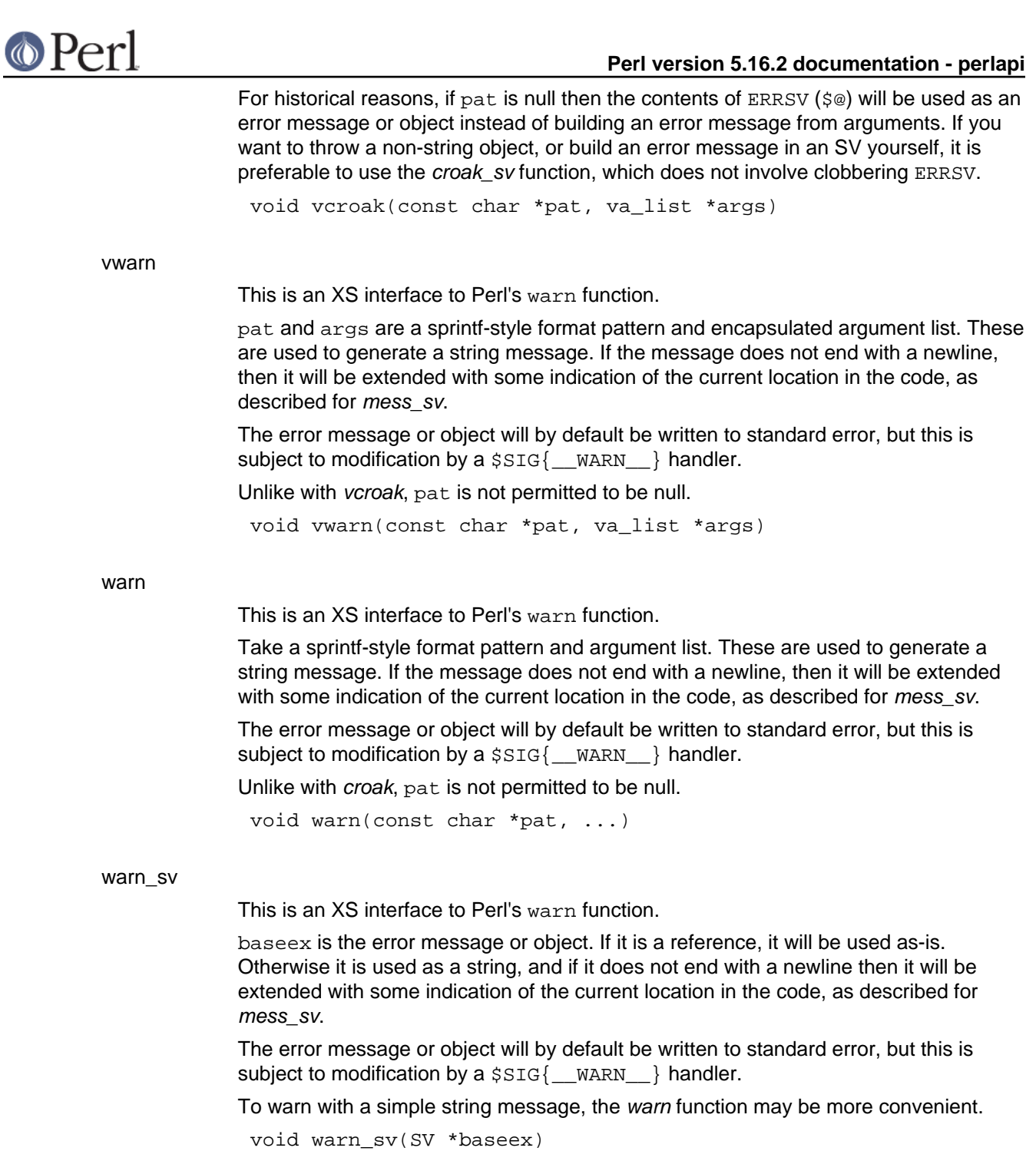

# **Undocumented functions**

 $\overline{a}$ 

The following functions have been flagged as part of the public API, but are currently undocumented. Use them at your own risk, as the interfaces are subject to change.

If you use one of them, you may wish to consider creating and submitting documentation for it. If your patch is accepted, this will indicate that the interface is stable (unless it is explicitly marked otherwise).

**GetVars** Gv\_AMupdate PerlIO\_clearerr

PerlIO\_close

# **O** Perl

PerlIO\_context\_layers PerlIO\_eof PerlIO\_error PerlIO\_fileno PerlIO\_fill PerlIO\_flush PerlIO\_get\_base PerlIO\_get\_bufsiz PerlIO\_get\_cnt PerlIO\_get\_ptr PerlIO\_read PerlIO\_seek PerlIO\_set\_cnt PerlIO\_set\_ptrcnt PerlIO\_setlinebuf PerlIO\_stderr PerlIO\_stdin PerlIO\_stdout PerlIO\_tell PerlIO\_unread PerlIO\_write Slab\_Alloc Slab\_Free \_is\_utf8\_quotemeta amagic\_call amagic\_deref\_call any\_dup atfork\_lock atfork\_unlock av\_arylen\_p av\_iter\_p block\_gimme call\_atexit call\_list calloc cast\_i32 cast\_iv cast\_ulong cast\_uv ck\_warner ck\_warner\_d ckwarn

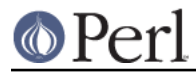

ckwarn\_d clone\_params\_del clone\_params\_new croak\_nocontext csighandler cx\_dump cx\_dup cxinc deb deb\_nocontext debop debprofdump debstack debstackptrs delimcpy despatch\_signals die\_nocontext dirp\_dup do\_aspawn do\_binmode do\_close do\_gv\_dump do\_gvgv\_dump do\_hv\_dump do\_join do\_magic\_dump do\_op\_dump do\_open do\_open9 do\_openn do\_pmop\_dump do\_spawn do\_spawn\_nowait do\_sprintf do\_sv\_dump doing\_taint doref dounwind dowantarray dump\_all dump\_eval dump\_fds

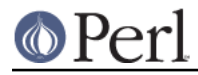

dump\_form dump\_indent dump\_mstats dump\_packsubs dump\_sub dump\_vindent filter\_add filter\_del filter\_read foldEQ\_latin1 form\_nocontext fp\_dup fprintf\_nocontext free\_global\_struct free\_tmps get\_context get\_mstats get\_op\_descs get\_op\_names get\_ppaddr get\_vtbl gp\_dup gp\_free gp\_ref gv\_AVadd gv\_HVadd gv\_IOadd gv\_SVadd gv\_add\_by\_type gv\_autoload4 gv\_autoload\_pv gv\_autoload\_pvn gv\_autoload\_sv gv\_check gv\_dump gv\_efullname gv\_efullname3 gv\_efullname4 gv\_fetchfile gv\_fetchfile\_flags gv\_fetchpv gv\_fetchpvn\_flags

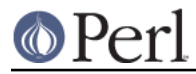

gv\_fetchsv gv\_fullname gv\_fullname3 gv\_fullname4 gv\_handler gv\_name\_set he\_dup hek\_dup hv\_common hv\_common\_key\_len hv\_delayfree\_ent hv\_eiter\_p hv\_eiter\_set hv\_free\_ent hv\_ksplit hv\_name\_set hv\_placeholders\_get hv\_placeholders\_p hv\_placeholders\_set hv\_riter\_p hv\_riter\_set init\_global\_struct init\_i18nl10n init\_i18nl14n init\_stacks init\_tm instr is\_lvalue\_sub is\_uni\_alnum is\_uni\_alnum\_lc is\_uni\_alpha is\_uni\_alpha\_lc is\_uni\_ascii is\_uni\_ascii\_lc is\_uni\_cntrl is\_uni\_cntrl\_lc is\_uni\_digit is\_uni\_digit\_lc is\_uni\_graph is\_uni\_graph\_lc is\_uni\_idfirst is\_uni\_idfirst\_lc

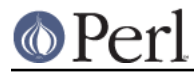

is\_uni\_lower is\_uni\_lower\_lc is\_uni\_print is\_uni\_print\_lc is\_uni\_punct is\_uni\_punct\_lc is\_uni\_space is\_uni\_space\_lc is\_uni\_upper is\_uni\_upper\_lc is\_uni\_xdigit is\_uni\_xdigit\_lc is\_utf8\_alnum is\_utf8\_alpha is\_utf8\_ascii is\_utf8\_cntrl is\_utf8\_digit is\_utf8\_graph is\_utf8\_idcont is\_utf8\_idfirst is\_utf8\_lower is\_utf8\_mark is\_utf8\_perl\_space is\_utf8\_perl\_word is\_utf8\_posix\_digit is\_utf8\_print is\_utf8\_punct is\_utf8\_space is\_utf8\_upper is\_utf8\_xdigit is\_utf8\_xidcont is\_utf8\_xidfirst leave\_scope load\_module\_nocontext magic\_dump malloc markstack\_grow mess\_nocontext mfree mg\_dup mg\_size mini\_mktime

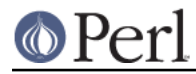

moreswitches mro\_get\_from\_name mro\_get\_private\_data mro\_set\_mro mro\_set\_private\_data my\_atof my\_atof2 my\_bcopy my\_bzero my\_chsize my\_cxt\_index my\_cxt\_init my\_dirfd my\_exit my\_failure\_exit my\_fflush\_all my\_fork my htonl my\_lstat my\_memcmp my\_memset my\_ntohl my\_pclose my\_popen my\_popen\_list my\_setenv my\_socketpair my\_stat my\_strftime my\_strlcat my\_strlcpy my\_swap newANONATTRSUB newANONHASH newANONLIST newANONSUB newATTRSUB newAVREF newCVREF newFORM newGVREF newGVgen

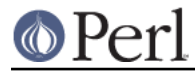

newGVgen\_flags newHVREF newHVhv newIO newMYSUB newPROG newRV newSUB newSVREF newSVpvf\_nocontext new\_collate new\_ctype new\_numeric new\_stackinfo ninstr op\_dump op\_free op\_null op\_refcnt\_lock op\_refcnt\_unlock parser\_dup perl\_alloc\_using perl\_clone\_using pmop\_dump pop\_scope pregcomp pregexec pregfree pregfree2 printf\_nocontext ptr\_table\_clear ptr\_table\_fetch ptr\_table\_free ptr\_table\_new ptr\_table\_split ptr\_table\_store push\_scope re\_compile re\_dup\_guts re\_intuit\_start re\_intuit\_string realloc

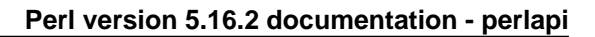

reentrant\_free reentrant\_init reentrant\_retry reentrant\_size ref reg\_named\_buff\_all reg\_named\_buff\_exists reg\_named\_buff\_fetch reg\_named\_buff\_firstkey reg\_named\_buff\_nextkey reg\_named\_buff\_scalar regclass\_swash regdump regdupe\_internal regexec\_flags regfree\_internal reginitcolors regnext repeatcpy rninstr rsignal rsignal\_state runops\_debug runops\_standard rvpv\_dup safesyscalloc safesysfree safesysmalloc safesysrealloc save\_I16 save 132 save\_I8 save\_adelete save\_aelem save\_aelem\_flags save\_alloc save\_aptr save\_ary save\_bool save\_clearsv save delete save\_destructor

 $\circ$  Perl

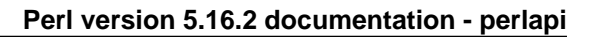

**O** Perl save\_destructor\_x save\_freeop save freepv save\_freesv save\_generic\_pvref save\_generic\_svref save\_gp save\_hash save\_hdelete save\_helem save\_helem\_flags save\_hints save\_hptr save int save\_item save\_iv save\_list save\_long save\_mortalizesv save\_nogv save op save\_padsv\_and\_mortalize save\_pptr save\_pushi32ptr save\_pushptr save\_pushptrptr save\_re\_context save\_scalar save\_set\_svflags save\_shared\_pvref save\_sptr save\_svref save\_vptr savestack\_grow savestack\_grow\_cnt scan\_num scan\_vstring screaminstr seed set\_context set numeric local set\_numeric\_radix

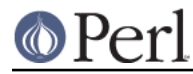

set\_numeric\_standard share\_hek si dup ss\_dup stack\_grow start\_subparse stashpv\_hvname\_match str\_to\_version sv\_2iv sv\_2pv sv\_2uv sv\_catpvf\_mg\_nocontext sv\_catpvf\_nocontext sv\_compile\_2op sv\_dump sv\_dup sv\_dup\_inc sv\_peek sv\_pvn\_nomg sv\_setpvf\_mg\_nocontext sv\_setpvf\_nocontext sv\_utf8\_upgrade\_flags\_grow swash\_fetch swash\_init sys\_init sys\_init3 sys\_intern\_clear sys\_intern\_dup sys\_intern\_init sys\_term taint\_env taint\_proper tmps\_grow to\_uni\_fold to\_uni\_lower to\_uni\_lower\_lc to\_uni\_title to\_uni\_title\_lc to\_uni\_upper to\_uni\_upper\_lc unlnk unsharepvn

utf16\_to\_utf8 utf16\_to\_utf8\_reversed uvchr\_to\_utf8\_flags uvuni\_to\_utf8 vdeb vform vload\_module vnewSVpvf vwarner warn\_nocontext warner warner\_nocontext whichsig whichsig\_pv whichsig\_pvn whichsig\_sv

# **AUTHORS**

Until May 1997, this document was maintained by Jeff Okamoto <okamoto@corp.hp.com>. It is now maintained as part of Perl itself.

With lots of help and suggestions from Dean Roehrich, Malcolm Beattie, Andreas Koenig, Paul Hudson, Ilya Zakharevich, Paul Marquess, Neil Bowers, Matthew Green, Tim Bunce, Spider Boardman, Ulrich Pfeifer, Stephen McCamant, and Gurusamy Sarathy.

API Listing originally by Dean Roehrich <roehrich@cray.com>.

Updated to be autogenerated from comments in the source by Benjamin Stuhl.

# **SEE ALSO**

perlguts, perlxs, perlxstut, perlintern